# Package 'spatialreg'

August 16, 2022

<span id="page-0-0"></span>Version 1.2-5

Date 2022-08-16

Title Spatial Regression Analysis

Encoding UTF-8

**Depends** R  $(>= 3.3.0)$ , spData, Matrix, sf

- Imports spdep, expm, coda, methods, MASS, boot, splines, LearnBayes, nlme, gmodels
- Suggests parallel, RSpectra, tmap, foreign, spam, knitr, lmtest, sandwich, rmarkdown, igraph

Description A collection of all the estimation functions for spatial cross-sectional models (on lattice/areal data using spatial weights matrices) contained up to now in 'spdep', 'sphet' and 'spse'. These model fitting functions include maximum likelihood methods for cross-sectional models proposed by 'Cliff' and 'Ord' (1973, ISBN:0850860369) and (1981, ISBN:0850860814), fitting methods initially described by 'Ord' (1975) [<doi:10.1080/01621459.1975.10480272>](https://doi.org/10.1080/01621459.1975.10480272). The models are further described by 'Anselin' (1988) [<doi:10.1007/978-94-015-7799-1>](https://doi.org/10.1007/978-94-015-7799-1). Spatial two stage least squares and spatial general method of moment models initially proposed by 'Kelejian' and 'Prucha' (1998) [<doi:10.1023/A:1007707430416>](https://doi.org/10.1023/A:1007707430416) and (1999) [<doi:10.1111/1468-](https://doi.org/10.1111/1468-2354.00027) [2354.00027>](https://doi.org/10.1111/1468-2354.00027) are provided. Impact methods and MCMC fitting methods proposed by 'LeSage' and 'Pace' (2009) [<doi:10.1201/9781420064254>](https://doi.org/10.1201/9781420064254) are implemented for the family of cross-sectional spatial regression models. Methods for fitting the log determinant term in maximum likelihood and MCMC fitting are compared by 'Bivand et al.' (2013) [<doi:10.1111/gean.12008>](https://doi.org/10.1111/gean.12008), and model fitting methods by 'Bivand' and 'Piras' (2015) [<doi:10.18637/jss.v063.i18>](https://doi.org/10.18637/jss.v063.i18); both of these articles include extensive lists of references. 'spatialreg'  $>= 1.1$ -\* corresponded to 'spdep'  $>= 1.1$ -1, in which the model fitting functions were deprecated and passed through to 'spatialreg', but masked those in 'spatialreg'. From versions 1.2-\*, the functions have been made defunct in 'spdep'.

# License GPL-2

URL <https://github.com/r-spatial/spatialreg/>,

<https://r-spatial.github.io/spatialreg/>

BugReports <https://github.com/r-spatial/spatialreg/issues/>

VignetteBuilder knitr

NeedsCompilation yes

RoxygenNote 6.1.1

Author Roger Bivand [cre, aut] (<<https://orcid.org/0000-0003-2392-6140>>), Gianfranco Piras [aut], Luc Anselin [ctb], Andrew Bernat [ctb], Eric Blankmeyer [ctb], Yongwan Chun [ctb], Virgilio Gómez-Rubio [ctb], Daniel Griffith [ctb], Martin Gubri [ctb], Rein Halbersma [ctb], James LeSage [ctb], Angela Li [ctb], Hongfei Li [ctb], Jielai Ma [ctb], Abhirup Mallik [ctb, trl], Giovanni Millo [ctb], Kelley Pace [ctb], Pedro Peres-Neto [ctb], Tobias Rüttenauer [ctb], Mauricio Sarrias [ctb], JuanTomas Sayago [ctb], Michael Tiefelsdorf [ctb]

Maintainer Roger Bivand <Roger.Bivand@nhh.no> Repository CRAN Date/Publication 2022-08-16 18:10:02 UTC

# R topics documented:

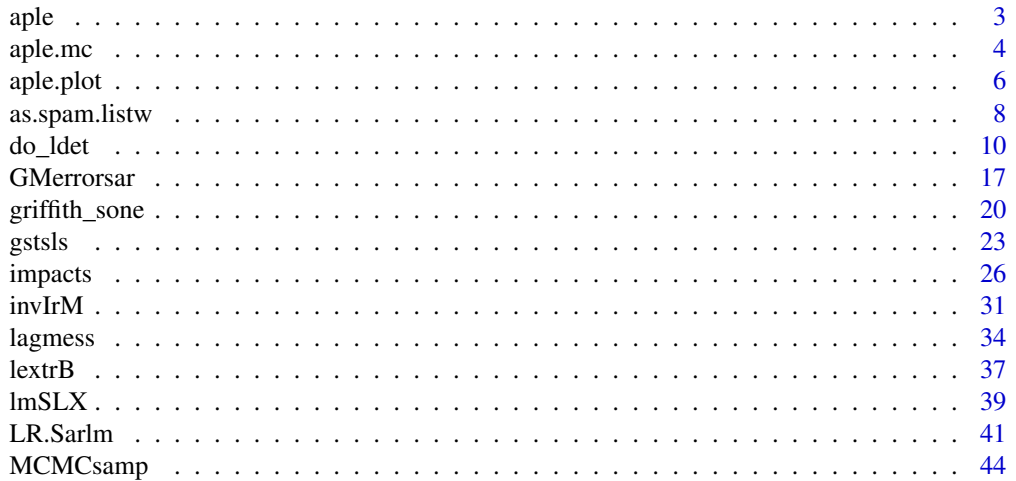

<span id="page-2-0"></span>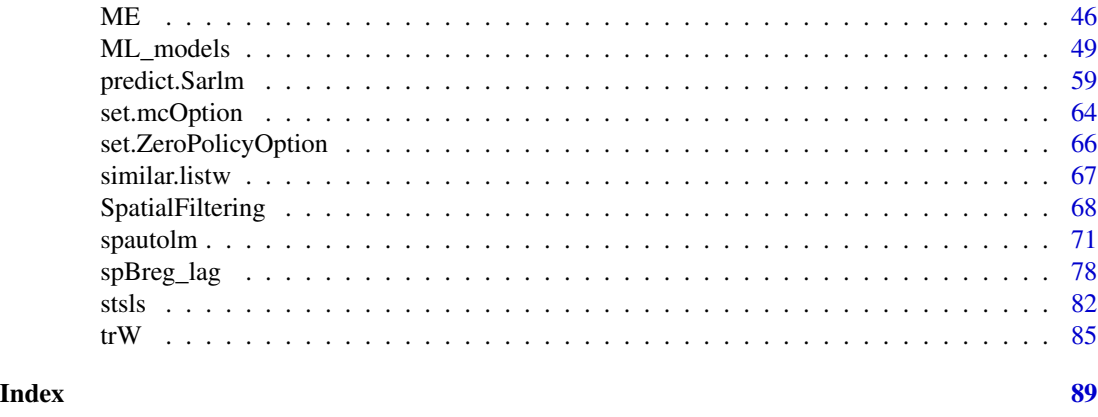

<span id="page-2-1"></span>aple *Approximate profile-likelihood estimator (APLE)*

# Description

The Approximate profile-likelihood estimator (APLE) of the simultaneous autoregressive model's spatial dependence parameter was introduced in Li et al. (2007). It employs a correction term using the eigenvalues of the spatial weights matrix, and consequently should not be used for large numbers of observations. It also requires that the variable has a mean of zero, and it is assumed that it has been detrended. The spatial weights object is assumed to be row-standardised, that is using default style="W" in nb2listw.

# Usage

aple(x, listw, override\_similarity\_check=FALSE, useTrace=TRUE)

#### Arguments

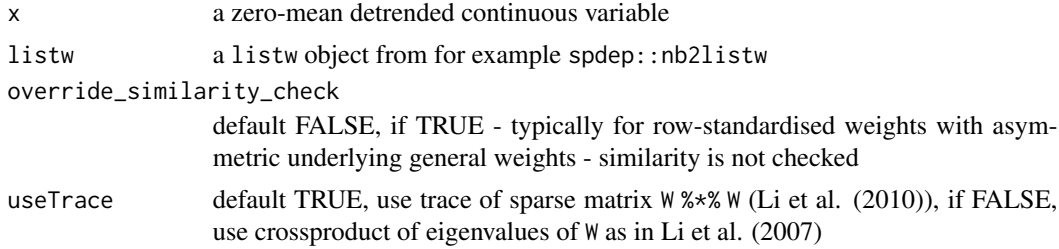

# Details

This implementation has been checked with Hongfei Li's own implementation using her data; her help was very valuable.

# Value

A scalar APLE value.

#### <span id="page-3-0"></span>Author(s)

Roger Bivand <Roger.Bivand@nhh.no>

#### References

Li, H, Calder, C. A. and Cressie N. A. C. (2007) Beyond Moran's I: testing for spatial dependence based on the spatial autoregressive model. Geographical Analysis 39, 357-375; Li, H, Calder, C. A. and Cressie N. A. C. (2012) One-step estimation of spatial dependence parameters: Properties and extensions of the APLE statistic, Journal of Multivariate Analysis 105, 68-84.

#### See Also

[nb2listw](#page-0-0), [aple.mc](#page-3-1), [aple.plot](#page-5-1)

#### Examples

```
wheat <- st_read(system.file("shapes/wheat.shp", package="spData")[1], quiet=TRUE)
library(spdep)
nbr1 <- spdep::poly2nb(wheat, queen=FALSE)
nbrl <- spdep::nblag(nbr1, 2)
nbr12 <- spdep::nblag_cumul(nbrl)
cms0 <- with(as.data.frame(wheat), tapply(yield, c, median))
cms1 <- c(model.matrix(~ factor(c) -1, data=wheat) %*% cms0)
wheat$yield_detrend <- wheat$yield - cms1
isTRUE(all.equal(c(with(as.data.frame(wheat),
 tapply(yield_detrend, c, median))), rep(0.0, 25),
 check.attributes=FALSE))
spdep::moran.test(wheat$yield_detrend, spdep::nb2listw(nbr12, style="W"))
aple(as.vector(scale(wheat$yield_detrend, scale=FALSE)), spdep::nb2listw(nbr12, style="W"))
## Not run:
errorsarlm(yield_detrend ~ 1, wheat, spdep::nb2listw(nbr12, style="W"))
## End(Not run)
```
<span id="page-3-1"></span>

aple.mc *Approximate profile-likelihood estimator (APLE) permutation test*

#### Description

A permutation bootstrap test for the approximate profile-likelihood estimator (APLE).

#### Usage

aple.mc(x, listw, nsim, override\_similarity\_check=FALSE, useTrace=TRUE)

#### aple.mc 5

#### Arguments

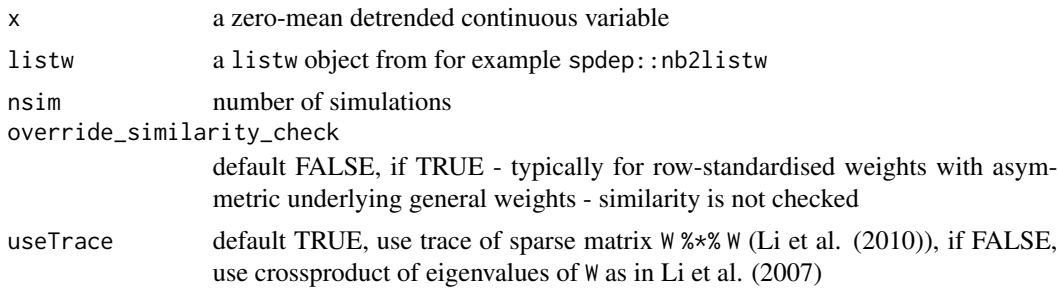

#### Value

A boot object as returned by the boot function.

# Author(s)

Roger Bivand <Roger.Bivand@nhh.no>

# References

Li, H, Calder, C. A. and Cressie N. A. C. (2007) Beyond Moran's I: testing for spatial dependence based on the spatial autoregressive model. Geographical Analysis 39, 357-375; Li, H, Calder, C. A. and Cressie N. A. C. (2012) One-step estimation of spatial dependence parameters: Properties and extensions of the APLE statistic, Journal of Multivariate Analysis 105, 68-84.

#### See Also

[aple](#page-2-1), [boot](#page-0-0)

```
## Not run:
wheat <- st_read(system.file("shapes/wheat.shp", package="spData")[1], quiet=TRUE)
nbr1 <- spdep::poly2nb(wheat, queen=FALSE)
nbrl <- spdep::nblag(nbr1, 2)
nbr12 <- spdep::nblag_cumul(nbrl)
wheat_g <- wheat
st_geometry(wheat_g) <- NULL
cms0 <- with(wheat_g, tapply(yield, c, median))
cms1 <- c(model.matrix(~ factor(c) -1, data=wheat) %*% cms0)
wheat$yield_detrend <- wheat$yield - cms1
oldRNG <- RNGkind()
RNGkind("L'Ecuyer-CMRG")
set.seed(1L)
boot_out_ser <- aple.mc(as.vector(scale(wheat$yield_detrend, scale=FALSE)),
 spdep::nb2listw(nbr12, style="W"), nsim=500)
plot(boot_out_ser)
boot_out_ser
library(parallel)
oldCores <- set.coresOption(NULL)
```

```
nc <- detectCores(logical=FALSE)
# set nc to 1L here
if (nc > 1L) nc <- 1L
invisible(set.coresOption(nc))
set.seed(1L)
if (!get.mcOption()) {
  cl <- makeCluster(nc)
  set.ClusterOption(cl)
} else{
  mc.reset.stream()
}
boot_out_par <- aple.mc(as.vector(scale(wheat$yield_detrend, scale=FALSE)),
    spdep::nb2listw(nbr12, style="W"), nsim=500)
if (!get.mcOption()) {
  set.ClusterOption(NULL)
  stopCluster(cl)
}
boot_out_par
invisible(set.coresOption(oldCores))
RNGkind(oldRNG[1], oldRNG[2])
## End(Not run)
```
<span id="page-5-1"></span>

aple.plot *Approximate profile-likelihood estimator (APLE) scatterplot*

#### Description

A scatterplot decomposition of the approximate profile-likelihood estimator, and a local APLE based on the list of vectors returned by the scatterplot function.

#### Usage

```
aple.plot(x, listw, override_similarity_check=FALSE, useTrace=TRUE, do.plot=TRUE, ...)
localAple(x, listw, override_similarity_check=FALSE, useTrace=TRUE)
```
#### Arguments

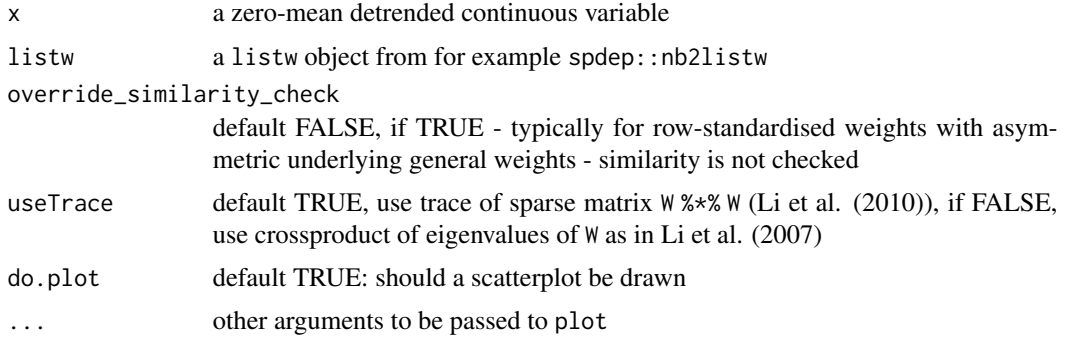

<span id="page-5-0"></span>

#### aple.plot 7

#### Details

The function solves a secondary eigenproblem of size n internally, so constructing the values for the scatterplot is quite compute and memory intensive, and is not suitable for very large n.

#### Value

aple.plot returns list with components:

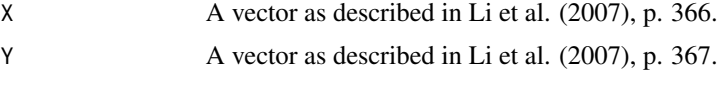

localAple returns a vector of local APLE values.

#### Author(s)

Roger Bivand <Roger.Bivand@nhh.no>

#### References

Li, H, Calder, C. A. and Cressie N. A. C. (2007) Beyond Moran's I: testing for spatial dependence based on the spatial autoregressive model. Geographical Analysis 39, pp. 357-375; Li, H, Calder, C. A. and Cressie N. A. C. (2012) One-step estimation of spatial dependence parameters: Properties and extensions of the APLE statistic, Journal of Multivariate Analysis 105, 68-84.

#### See Also

[aple](#page-2-1)

```
## Not run:
wheat <- st_read(system.file("shapes/wheat.shp", package="spData")[1], quiet=TRUE)
nbr1 <- spdep::poly2nb(wheat, queen=FALSE)
nbrl <- spdep::nblag(nbr1, 2)
nbr12 <- spdep::nblag_cumul(nbrl)
cms0 <- with(as.data.frame(wheat), tapply(yield, c, median))
cms1 <- c(model.matrix(~ factor(c) -1, data=wheat) %*% cms0)
wheat$yield_detrend <- wheat$yield - cms1
plt_out <- aple.plot(as.vector(scale(wheat$yield_detrend, scale=FALSE)),
spdep::nb2listw(nbr12, style="W"), cex=0.6)
lm\_obj \leftarrow lm(Y \sim X, plt\_out)abline(lm_obj)
abline(v=0, h=0, lty=2)
zz <- summary(influence.measures(lm_obj))
infl <- as.integer(rownames(zz))
points(plt_out$X[infl], plt_out$Y[infl], pch=3, cex=0.6, col="red")
crossprod(plt_out$Y, plt_out$X)/crossprod(plt_out$X)
wheat$localAple <- localAple(as.vector(scale(wheat$yield_detrend, scale=FALSE)),
spdep::nb2listw(nbr12, style="W"))
mean(wheat$localAple)
hist(wheat$localAple)
```

```
opar <- par(no.readonly=TRUE)
plot(wheat[,"localAple"], reset=FALSE)
text(st_coordinates(st_centroid(st_geometry(wheat)))[infl,], labels=rep("*", length(infl)))
par(opar)
## End(Not run)
```
as.spam.listw *Spatial neighbour sparse representation*

## Description

Interface between Matrix class objects and weights lists. The as.spam.listw method converts a "listw" object to a sparse matrix as defined in the spam package.

# Usage

```
as.spam.listw(listw)
listw2U_spam(lw)
listw2U_Matrix(lw)
as_dgRMatrix_listw(listw)
as_dsTMatrix_listw(listw)
as_dsCMatrix_I(n)
as_dsCMatrix_IrW(W, rho)
Jacobian_W(W, rho)
powerWeights(W, rho, order=250, X, tol=.Machine$double.eps^(3/5))
```
#### Arguments

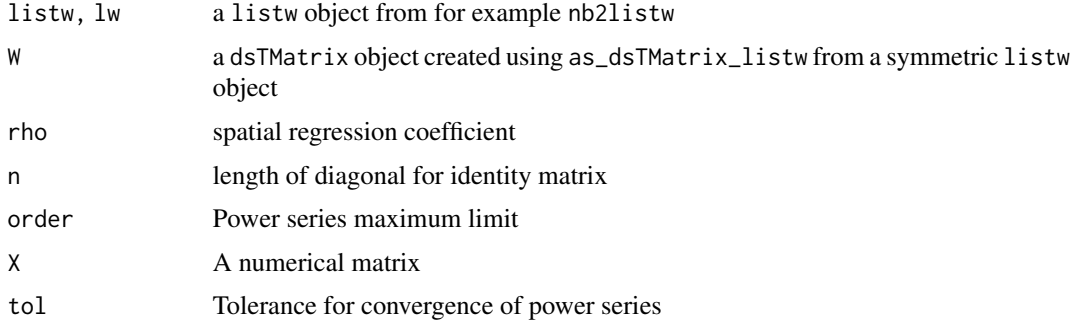

### Author(s)

Roger Bivand <Roger.Bivand@nhh.no>

# See Also

[nb2listw](#page-0-0)

<span id="page-7-0"></span>

# as.spam.listw 9

```
## Not run:
require(sf, quietly=TRUE)
columbus <- st_read(system.file("shapes/columbus.shp", package="spData")[1], quiet=TRUE)
#require(spdep, quietly=TRUE)
col.gal.nb <- spdep::read.gal(system.file("weights/columbus.gal", package="spData")[1])
col.listw <- spdep::nb2listw(col.gal.nb)
if (require("spam", quietly=TRUE)) {
  col.sp <- as.spam.listw(col.listw)
  str(col.sp)
}
suppressMessages(nyadjmat <- as.matrix(foreign::read.dbf(system.file(
"misc/nyadjwts.dbf", package="spData")[1])[-1]))
nyadjlw <- spdep::mat2listw(nyadjmat)
listw_NY <- spdep::nb2listw(nyadjlw$neighbours, style="B")
W_C <- as(listw_NY, "CsparseMatrix")
W_R <- as(listw_NY, "RsparseMatrix")
W_S <- as(listw_NY, "symmetricMatrix")
n \leq -nrow(W_S)I \leftarrow Diagonal(n)rho <-0.1c(determinant(I - rho * W_S, logarithm=TRUE)$modulus)
sum(log(1 - rho * eigenw(listw_NY)))
nw < - - w S
nChol <- Cholesky(nW, Imult=8)
n * log(rho) + (2 * c(determinant(update(nChol, nW, 1/rho))$modulus))
## End(Not run)
nb7rt <- spdep::cell2nb(7, 7, torus=TRUE)
x <- matrix(sample(rnorm(500*length(nb7rt))), nrow=length(nb7rt))
lw <- spdep::nb2listw(nb7rt)
if (FALSE) {
# Only needed in some simulation settings where the input and
# output distributions must agree in all but autocorrelation
e <- eigenw(lw)
x \leftarrow apply(x, 2, scale)st \leq apply(x, 2, function(x) shapiro.test(x)$p.value)
x \leq x, (xt > 0.2 \& st < 0.8)]
x \leftarrow apply(x, 2, function(v) residuals(spautolm(v \sim 1, listw=lw,method="eigen", control=list(pre_eig=e, fdHess=FALSE))))
x \leftarrow apply(x, 2, scale)}
W <- as(lw, "CsparseMatrix")
system.time(e <- invIrM(nb7rt, rho=0.98, method="solve", feasible=NULL) %*% x)
system.time(ee <- powerWeights(W, rho=0.98, X=x))
str(attr(ee, "internal"))
all.equal(e, as(ee, "matrix"), check.attributes=FALSE)
## Not run:
system.time(ee <- powerWeights(W, rho=0.9, X=x))
system.time(ee <- powerWeights(W, rho=0.98, order=1000, X=x))
all.equal(e, as(ee, "matrix"), check.attributes=FALSE)
nb60rt <- spdep::cell2nb(60, 60, torus=TRUE)
```

```
W <- as(spdep::nb2listw(nb60rt), "CsparseMatrix")
set.seed(1)
x <- matrix(rnorm(dim(W)[1]), ncol=1)
system.time(ee <- powerWeights(W, rho=0.3, X=x))
str(as(ee, "matrix"))
obj <- errorsarlm(as(ee, "matrix")[,1] ~ 1, listw=spdep::nb2listw(nb60rt), method="Matrix")
coefficients(obj)
## End(Not run)
```
#### do\_ldet *Spatial regression model Jacobian computations*

#### **Description**

These functions are made available in the package namespace for other developers, and are not intended for users. They provide a shared infrastructure for setting up data for Jacobian computation, and then for caclulating the Jacobian, either exactly or approximately, in maximum likelihood fitting of spatial regression models. The techniques used are the exact eigenvalue, Cholesky decompositions (Matrix, spam), and LU ones, with Chebyshev and Monte Carlo approximations; moments use the methods due to Martin and Smirnov/Anselin.

# Usage

```
do_ldet(coef, env, which=1)
jacobianSetup(method, env, con, pre_eig=NULL, trs=NULL, interval=NULL, which=1)
cheb_setup(env, q=5, which=1)
mcdet_setup(env, p=16, m=30, which=1)
eigen_setup(env, which=1)
eigen_pre_setup(env, pre_eig, which=1)
spam_setup(env, pivot="MMD", which=1)
spam_update_setup(env, in_coef=0.1, pivot="MMD", which=1)
Matrix_setup(env, Imult, super=as.logical(NA), which=1)
Matrix_J_setup(env, super=FALSE, which=1)
LU_setup(env, which=1)
LU_prepermutate_setup(env, coef=0.1, order=FALSE, which=1)
moments_setup(env, trs=NULL, m, p, type="MC", correct=TRUE, trunc=TRUE, eq7=TRUE, which=1)
SE_classic_setup(env, SE_method="LU", p=16, m=30, nrho=200, interpn=2000,
interval=c(-1,0.999), SElndet=NULL, which=1)
SE_whichMin_setup(env, SE_method="LU", p=16, m=30, nrho=200, interpn=2000,
interval=c(-1,0.999), SElndet=NULL, which=1)
SE_interp_setup(env, SE_method="LU", p=16, m=30, nrho=200,
 interval=c(-1,0.999), which=1)
can.be.simmed(listw)
```
<span id="page-9-0"></span>

#### do\_ldet 11

# Arguments

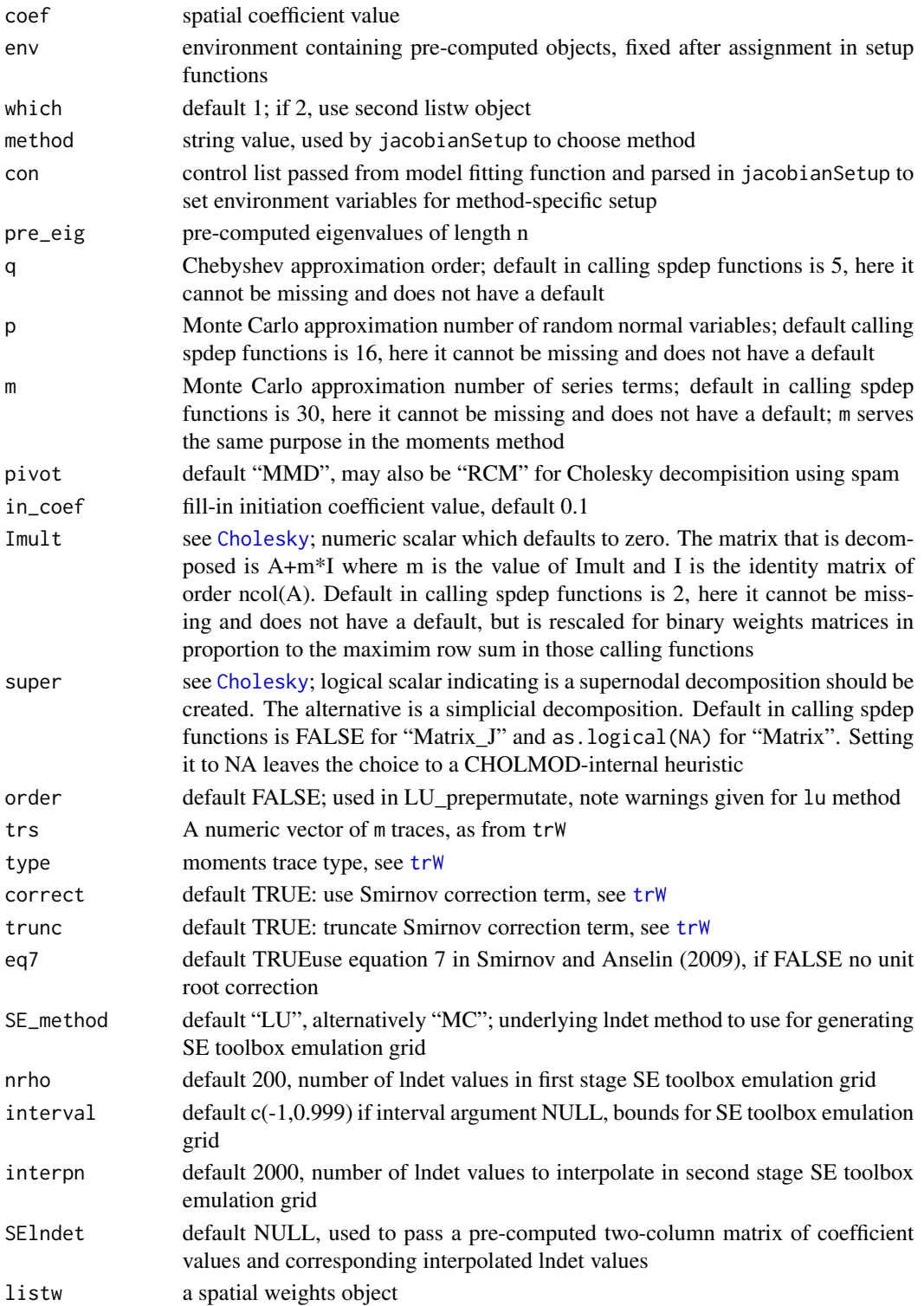

### Details

Since environments are containers in the R workspace passed by reference rather than by value, they are useful for passing objects to functions called in numerical optimisation, here for the maximum likelihood estimation of spatial regression models. This technique can save a little time on each function call, balanced against the need to access the objects in the environment inside the function. The environment should contain a family string object either "SAR", "CAR" or "SMA" (used in do\_ldet to choose spatial moving average in spautolm, and these specific objects before calling the set-up functions:

eigen Classical Ord eigenvalue computations - either:

listw A listw spatial weights object

can.sim logical scalar: can the spatial weights be made symmetric by similarity verbose logical scalar: legacy report print control, for historical reasons only

or:

- pre\_eig pre-computed eigenvalues
- and assigns to the environment:

eig a vector of eigenvalues

eig.range the search interval for the spatial coefficient

method string: "eigen"

- Matrix Sparse matrix pre-computed Cholesky decomposition with fast updating:
	- listw A listw spatial weights object
	- can.sim logical scalar: can the spatial weights be made symmetric by similarity
	- and assigns to the environment:
	- csrw sparse spatial weights matrix
	- nW negative sparse spatial weights matrix
	- pChol a "CHMfactor" from factorising csrw with [Cholesky](#page-0-0)
	- nChol a "CHMfactor" from factorising nW with [Cholesky](#page-0-0)

method string: "Matrix"

Matrix\_J Standard Cholesky decomposition without updating:

listw A listw spatial weights object

- can.sim logical scalar: can the spatial weights be made symmetric by similarity
- n number of spatial objects
- and assigns to the environment:
- csrw sparse spatial weights matrix
- I sparse identity matrix
- super the value of the super argument
- method string: "Matrix\_J"
- spam Standard Cholesky decomposition without updating:
	- listw A listw spatial weights object
	- can.sim logical scalar: can the spatial weights be made symmetric by similarity n number of spatial objects
- and assigns to the environment:
- csrw sparse spatial weights matrix
- I sparse identity matrix
- pivot string pivot method

method string: "spam"

spam\_update Pre-computed Cholesky decomposition with updating:

listw A listw spatial weights object

- can.sim logical scalar: can the spatial weights be made symmetric by similarity
- n number of spatial objects
- and assigns to the environment:
- csrw sparse spatial weights matrix
- I sparse identity matrix
- csrwchol A Cholesky decomposition for updating
- method string: "spam"
- LU Standard LU decomposition without updating:
	- listw A listw spatial weights object
	- n number of spatial objects
	- and assigns to the environment:
	- W sparse spatial weights matrix
	- I sparse identity matrix
	- method string: "LU"
- LU\_prepermutate Standard LU decomposition with updating (pre-computed fill-reducing permutation):
	- listw A listw spatial weights object
	- n number of spatial objects
	- and assigns to the environment:
	- W sparse spatial weights matrix
	- lu\_order order argument to lu
	- pq 2-column matrix for row and column permutation for fill-reduction
	- I sparse identity matrix
	- method string: "LU"
- MC Monte Carlo approximation:
	- listw A listw spatial weights object
	- and assigns to the environment:
	- clx list of Monte Carlo approximation terms (the first two simulated traces are replaced by their analytical equivalents)
	- W sparse spatial weights matrix method string: "MC"
- cheb Chebyshev approximation:
	- listw A listw spatial weights object

and assigns to the environment:

trT vector of Chebyshev approximation terms

W sparse spatial weights matrix

method string: "Chebyshev"

moments moments approximation:

listw A listw spatial weights object

can.sim logical scalar: can the spatial weights be made symmetric by similarity

and assigns to the environment:

trs vector of traces, possibly approximated

q12 integer vector of length 2, unit roots terms, ignored until 0.5-52

eq7 logical scalar: use equation 7

correct logical scalar: use Smirnov correction term

trunc logical scalar: truncate Smirnov correction term

method string: "moments"

#### SE\_classic :

listw A listw spatial weights object

n number of spatial objects

and assigns to the environment:

detval two column matrix of lndet grid values

method string: "SE\_classic"

SE\_method string: "LU" or "MC"

# SE\_whichMin :

listw A listw spatial weights object

n number of spatial objects

and assigns to the environment:

detval two column matrix of lndet grid values

method string: "SE\_whichMin"

SE\_method string: "LU" or "MC"

#### SE\_interp :

listw A listw spatial weights object n number of spatial objects and assigns to the environment: fit fitted spline object from which to predict lndet values method string: "SE\_interp" SE\_method string: "LU" or "MC"

Some set-up functions may also assign similar to the environment if the weights were made symmetric by similarity.

Three set-up functions emulate the behaviour of the Spatial Econometrics toolbox (March 2010) maximum likelihood lndet grid performance. The toolbox lndet functions compute a smaller number of lndet values for a grid of coefficient values (spacing 0.01), and then interpolate to a finer grid

#### do\_ldet 15

of values (spacing 0.001). "SE\_classic", which is an implementation of the SE toolbox code, for example in f\_sar.m, appears to have selected a row in the grid matrix one below the correct row when the candidate coefficient value was between 0.005 and 0.01-fuzz, always rounding the row index down. A possible alternative is to choose the index that is closest to the candidate coefficient value ("SE\_whichMin"). Another alternative is to fit a spline model to the first stage coarser grid, and pass this fitted model to the log likelihood function to make a point prediction using the candidate coefficient value, rather than finding the grid index ("SE\_interp").

#### Value

do\_ldet returns the value of the Jacobian for the calculation method recorded in the environment argument, and for the Monte Carlo approximation, returns a measure of the spread of the approximation as an "sd" attribute; the remaining functions modify the environment in place as a side effect and return nothing.

#### Author(s)

Roger Bivand <Roger.Bivand@nhh.no>

### References

LeSage J and RK Pace (2009) Introduction to Spatial Econometrics. CRC Press, Boca Raton, pp. 77–110.

Bivand, R. S., Hauke, J., and Kossowski, T. (2013). Computing the Jacobian in Gaussian spatial autoregressive models: An illustrated comparison of available methods. *Geographical Analysis*, 45(2), 150-179.

#### See Also

[spautolm](#page-70-1), [lagsarlm](#page-48-1), [errorsarlm](#page-48-1), [Cholesky](#page-0-0)

```
data(boston, package="spData")
#require("spdep", quietly=TRUE)
lw <- spdep::nb2listw(boston.soi)
can.sim \leq can.be.simmed(lw)
env <- new.env(parent=globalenv())
assign("listw", lw, envir=env)
assign("can.sim", can.sim, envir=env)
assign("similar", FALSE, envir=env)
assign("verbose", FALSE, envir=env)
assign("family", "SAR", envir=env)
eigen_setup(env)
get("similar", envir=env)
do_ldet(0.5, env)
rm(env)
env <- new.env(parent=globalenv())
assign("listw", lw, envir=env)
assign("can.sim", can.sim, envir=env)
assign("similar", FALSE, envir=env)
```

```
assign("verbose", FALSE, envir=env)
assign("family", "SAR", envir=env)
assign("n", length(boston.soi), envir=env)
eigen_pre_setup(env, pre_eig=eigenw(similar.listw(lw)))
do_ldet(0.5, env)
rm(env)
env <- new.env(parent=globalenv())
assign("listw", lw, envir=env)
assign("can.sim", can.sim, envir=env)
assign("similar", FALSE, envir=env)
assign("family", "SAR", envir=env)
assign("n", length(boston.soi), envir=env)
Matrix_setup(env, Imult=2, super=FALSE)
get("similar", envir=env)
do_ldet(0.5, env)
rm(env)
env <- new.env(parent=globalenv())
assign("listw", lw, envir=env)
assign("n", length(boston.soi), envir=env)
assign("can.sim", can.sim, envir=env)
assign("similar", FALSE, envir=env)
assign("family", "SAR", envir=env)
spam_setup(env)
get("similar", envir=env)
do_ldet(0.5, env)
rm(env)
env <- new.env(parent=globalenv())
assign("listw", lw, envir=env)
assign("n", length(boston.soi), envir=env)
assign("similar", FALSE, envir=env)
assign("family", "SAR", envir=env)
LU_setup(env)
get("similar", envir=env)
do_ldet(0.5, env)
rm(env)
env <- new.env(parent=globalenv())
assign("listw", lw, envir=env)
assign("n", length(boston.soi), envir=env)
assign("similar", FALSE, envir=env)
assign("family", "SAR", envir=env)
LU_prepermutate_setup(env)
get("similar", envir=env)
do_ldet(0.5, env)
rm(env)
env <- new.env(parent=globalenv())
assign("listw", lw, envir=env)
assign("similar", FALSE, envir=env)
assign("family", "SAR", envir=env)
cheb_setup(env, q=5)
get("similar", envir=env)
do_ldet(0.5, env)
rm(env)
env <- new.env(parent=globalenv())
```
#### <span id="page-16-0"></span>GMerrorsar and the set of the set of the set of the set of the set of the set of the set of the set of the set of the set of the set of the set of the set of the set of the set of the set of the set of the set of the set o

```
assign("listw", lw, envir=env)
assign("n", length(boston.soi), envir=env)
assign("similar", FALSE, envir=env)
assign("family", "SAR", envir=env)
set.seed(12345)
mcdet_setup(env, p=16, m=30)
get("similar", envir=env)
do_ldet(0.5, env)
rm(env)
```
<span id="page-16-1"></span>GMerrorsar *Spatial simultaneous autoregressive error model estimation by GMM*

# <span id="page-16-2"></span>Description

An implementation of Kelejian and Prucha's generalised moments estimator for the autoregressive parameter in a spatial model.

# Usage

```
GMerrorsar(formula, data = list(), listw, na.action = na.fail,
zero.policy = NULL, method="nlminb", arnoldWied=FALSE,
control = list(), pars, scaleU=FALSE, verbose=NULL, legacy=FALSE,
se.lambda=TRUE, returnHcov=FALSE, pWOrder=250, tol.Hcov=1.0e-10)
## S3 method for class 'Gmsar'
summary(object, correlation = FALSE, Hausman=FALSE, ...)
GMargminImage(obj, lambdaseq, s2seq)
```
#### Arguments

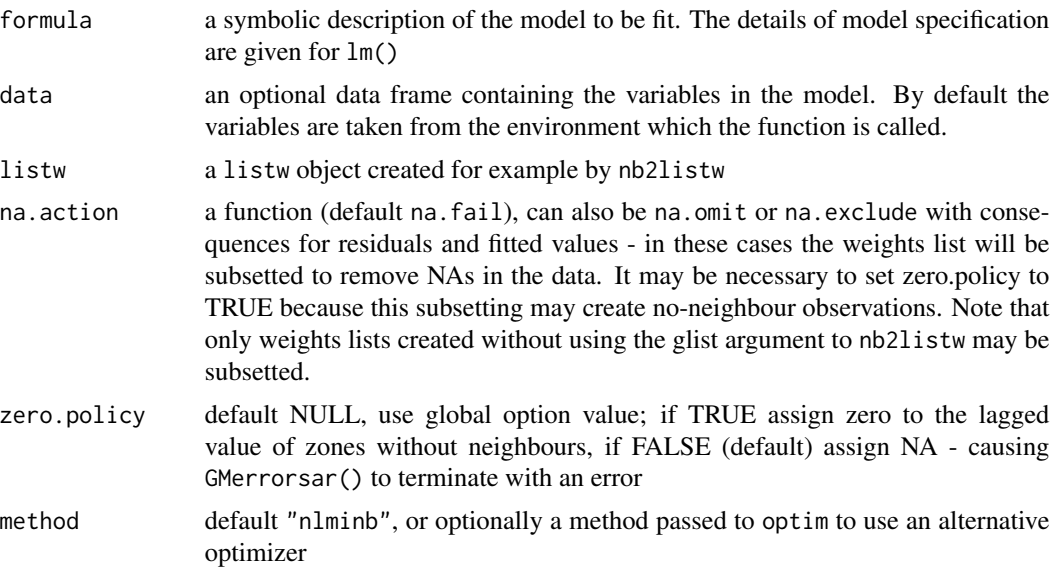

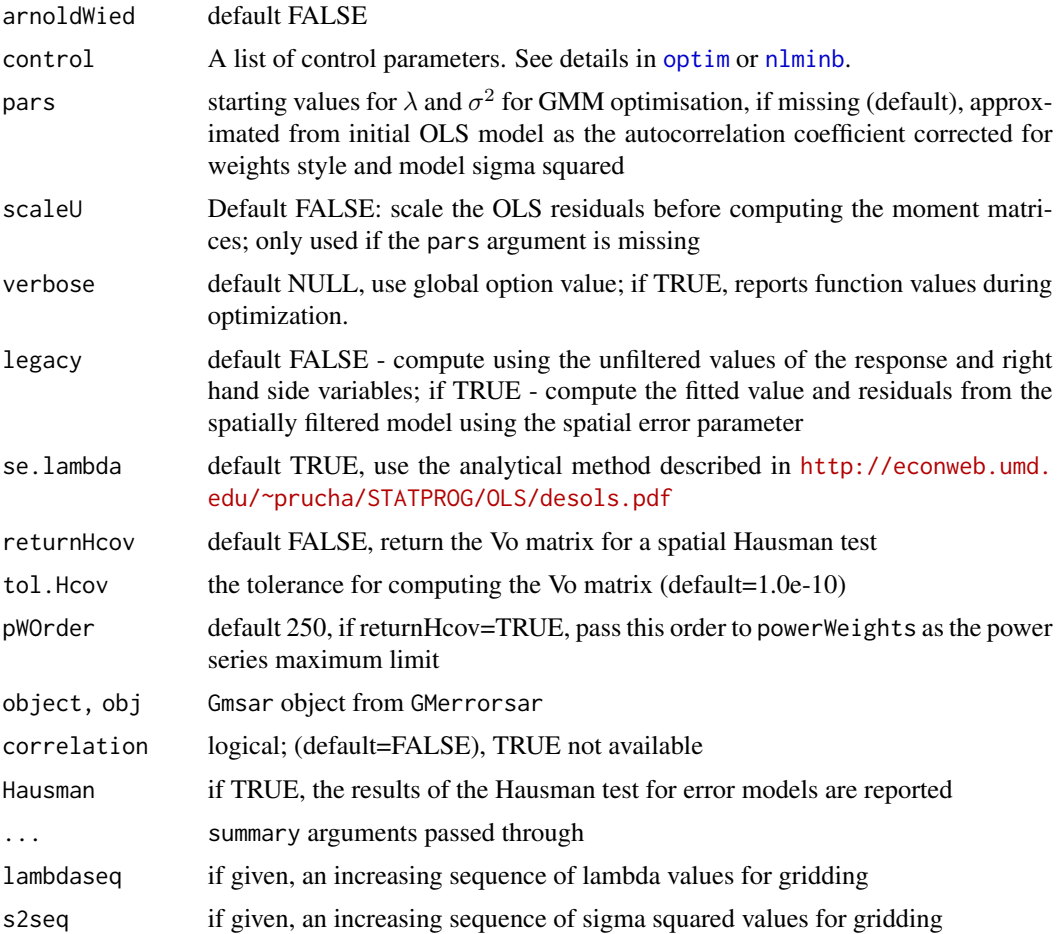

#### Details

When the control list is set with care, the function will converge to values close to the ML estimator without requiring computation of the Jacobian, the most resource-intensive part of ML estimation.

Note that the fitted() function for the output object assumes that the response variable may be reconstructed as the sum of the trend, the signal, and the noise (residuals). Since the values of the response variable are known, their spatial lags are used to calculate signal components (Cressie 1993, p. 564). This differs from other software, including GeoDa, which does not use knowledge of the response variable in making predictions for the fitting data.

The GMargminImage may be used to visualize the shape of the surface of the argmin function used to find lambda.

# Value

A list object of class Gmsar

type "ERROR"

lambda simultaneous autoregressive error coefficient

#### GMerrorsar and the set of the set of the set of the set of the set of the set of the set of the set of the set of the set of the set of the set of the set of the set of the set of the set of the set of the set of the set o

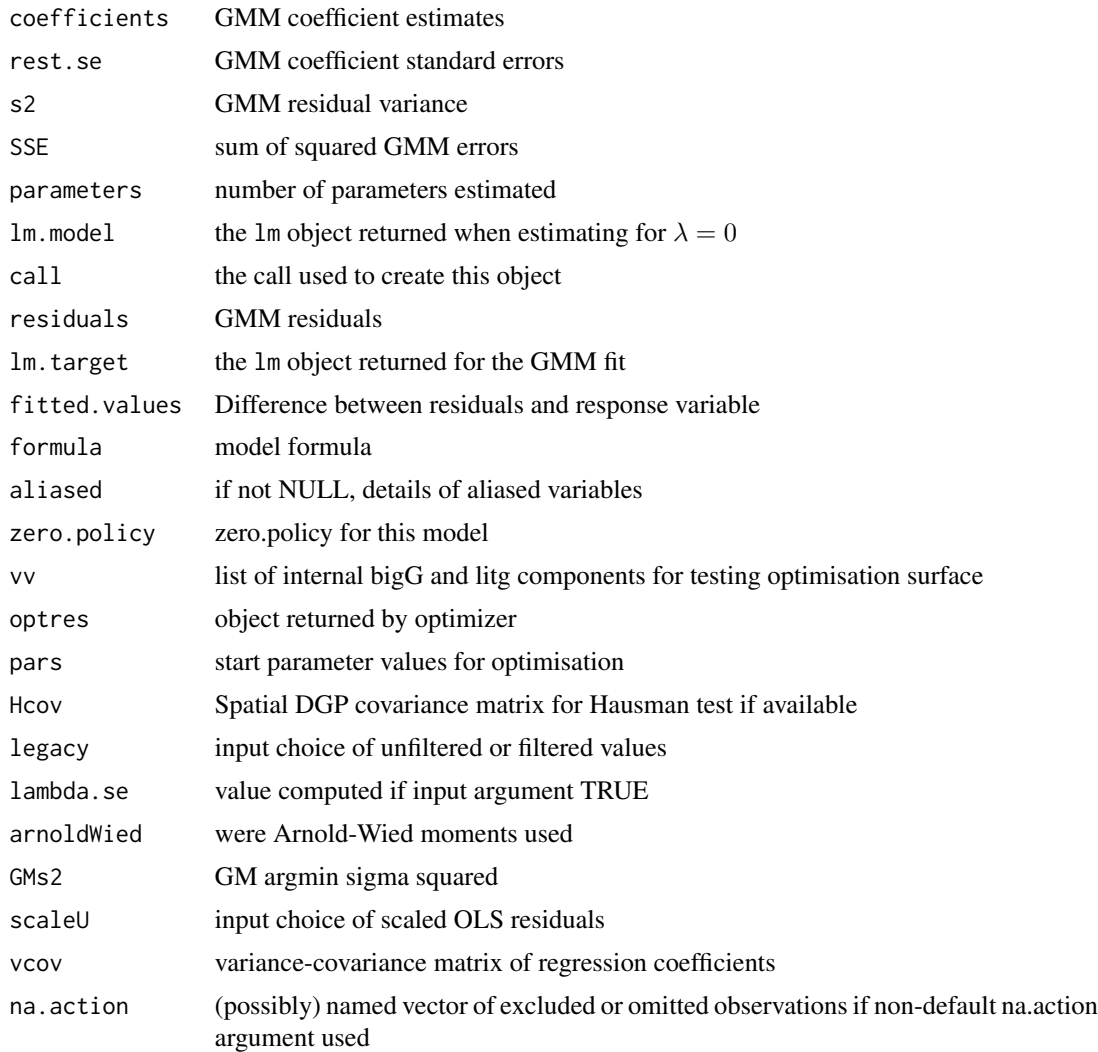

# Author(s)

Luc Anselin and Roger Bivand

# References

Kelejian, H. H., and Prucha, I. R., 1999. A Generalized Moments Estimator for the Autoregressive Parameter in a Spatial Model. International Economic Review, 40, pp. 509–533; Cressie, N. A. C. 1993 *Statistics for spatial data*, Wiley, New York.

Roger Bivand, Gianfranco Piras (2015). Comparing Implementations of Estimation Methods for Spatial Econometrics. *Journal of Statistical Software*, 63(18), 1-36. [doi:10.18637/jss.v063.i18.](https://doi.org/10.18637/jss.v063.i18)

# See Also

[optim](#page-0-0), [nlminb](#page-0-0), [errorsarlm](#page-48-1)

## Examples

```
#require("spdep", quietly=TRUE)
data(oldcol, package="spdep")
COL.errW.eig <- errorsarlm(CRIME ~ INC + HOVAL, data=COL.OLD,
spdep::nb2listw(COL.nb, style="W"), method="eigen")
(x <- summary(COL.errW.eig, Hausman=TRUE))
coef(x)
COL.errW.GM <- GMerrorsar(CRIME ~ INC + HOVAL, data=COL.OLD,
 spdep::nb2listw(COL.nb, style="W"), returnHcov=TRUE)
(x <- summary(COL.errW.GM, Hausman=TRUE))
coef(x)
aa <- GMargminImage(COL.errW.GM)
levs <- quantile(aa$z, seq(0, 1, 1/12))
image(aa, breaks=levs, xlab="lambda", ylab="s2")
points(COL.errW.GM$lambda, COL.errW.GM$s2, pch=3, lwd=2)
contour(aa, levels=signif(levs, 4), add=TRUE)
COL.errW.GM1 <- GMerrorsar(CRIME ~ INC + HOVAL, data=COL.OLD,
spdep::nb2listw(COL.nb, style="W"))
summary(COL.errW.GM1)
require("sf", quietly=TRUE)
nydata <- st_read(system.file("shapes/NY8_bna_utm18.gpkg", package="spData")[1], quiet=TRUE)
suppressMessages(nyadjmat <- as.matrix(foreign::read.dbf(system.file(
 "misc/nyadjwts.dbf", package="spData")[1])[-1]))
suppressMessages(ID <- as.character(names(foreign::read.dbf(system.file(
 "misc/nyadjwts.dbf", package="spData")[1]))[-1]))
identical(substring(ID, 2, 10), substring(as.character(nydata$AREAKEY), 2, 10))
nyadjlw <- spdep::mat2listw(nyadjmat, as.character(nydata$AREAKEY))
listw_NY <- spdep::nb2listw(nyadjlw$neighbours, style="B")
esar1f <- spautolm(Z ~ PEXPOSURE + PCTAGE65P + PCTOWNHOME, data=nydata,
listw=listw_NY, family="SAR", method="eigen")
summary(esar1f)
esar1gm <- GMerrorsar(Z ~ PEXPOSURE + PCTAGE65P + PCTOWNHOME,
data=nydata, listw=listw_NY)
summary(esar1gm)
esar1gm1 <- GMerrorsar(Z ~ PEXPOSURE + PCTAGE65P + PCTOWNHOME,
data=nydata, listw=listw_NY, method="Nelder-Mead")
summary(esar1gm1)
```
griffith\_sone *Spatial weights matrix eigenvalues*

#### Description

The eigenw function returns a numeric vector of eigenvalues of the weights matrix generated from the spatial weights object listw. The eigenvalues are used to speed the computation of the Jacobian in spatial model estimation:

$$
\log(\det[I - \rho W]) = \sum_{i=1}^{n} \log(1 - \rho \lambda_i)
$$

where W is the n by n spatial weights matrix, and  $\lambda_i$  are the eigenvalues of W.

<span id="page-19-0"></span>

#### griffith\_sone 21

#### Usage

```
eigenw(listw, quiet=NULL)
griffith_sone(P, Q, type="rook")
subgraph_eigenw(nb, glist=NULL, style="W", zero.policy=NULL, quiet=NULL)
```
#### Arguments

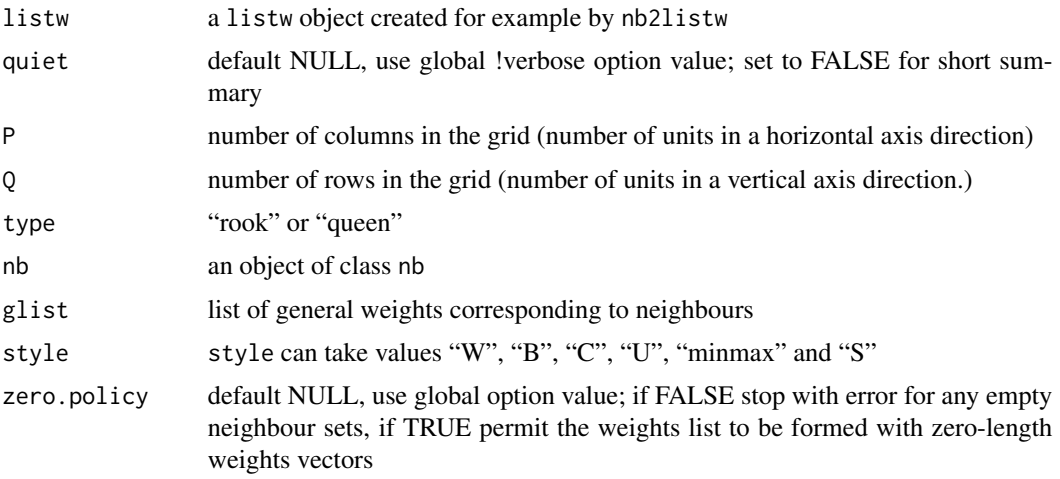

#### Details

The griffith\_sone function function may be used, following Ord and Gasim (for references see Griffith and Sone (1995)), to calculate analytical eigenvalues for binary rook or queen contiguous neighbours where the data are arranged as a regular P times Q grid. The subgraph\_eigenw function may be used when there are multiple graph components, of which the largest may be handled as a dense matrix. Here the eigenvalues are computed for each subgraph in turn, and catenated to reconstruct the complete set. The functions may be used to provide pre-computed eigenvalues for spatial regression functions.

#### Value

a numeric or complex vector of eigenvalues of the weights matrix generated from the spatial weights object.

#### Author(s)

Roger Bivand <Roger.Bivand@nhh.no>

# References

Cliff, A. D., Ord, J. K. 1981 Spatial processes, Pion, p. 155; Ord, J. K. 1975 Estimation methods for models of spatial interaction, Journal of the American Statistical Association, 70, 120-126.; Griffith, D. A. and Sone, A. (1995). Trade-offs associated with normalizing constant computational simplifications for estimating spatial statistical models. Journal of Statistical Computation and Simulation, 51, 165-183.

#### See Also

[eigen](#page-0-0)

```
#require(spdep)
data(oldcol, package="spdep")
W.eig <- eigenw(spdep::nb2listw(COL.nb, style="W"))
1/range(W.eig)
S.eig <- eigenw(spdep::nb2listw(COL.nb, style="S"))
1/range(S.eig)
B.eig <- eigenw(spdep::nb2listw(COL.nb, style="B"))
1/range(B.eig)
# cases for intrinsically asymmetric weights
crds <- cbind(COL.OLD$X, COL.OLD$Y)
k3 <- spdep::knn2nb(spdep::knearneigh(crds, k=3))
spdep::is.symmetric.nb(k3)
k3eig <- eigenw(spdep::nb2listw(k3, style="W"))
is.complex(k3eig)
rho <-0.5Jc \le sum(log(1 - rho * k3eig))
# complex eigenvalue Jacobian
Jc
# subgraphs
nc <- spdep::n.comp.nb(k3)
nc$nc
table(nc$comp.id)
k3eigSG <- subgraph_eigenw(k3, style="W")
all.equal(sort(k3eig), k3eigSG)
W <- as(spdep::nb2listw(k3, style="W"), "CsparseMatrix")
I <- diag(length(k3))
Jl \le sum(log(abs(diag(slot(lu(I - rho * W), "U")))))
# LU Jacobian equals complex eigenvalue Jacobian
Jl
all.equal(Re(Jc), Jl)
# wrong value if only real part used
Jr \le sum(log(1 - rho * Re(k3eig)))
Jr
all.equal(Jr, Jl)
# construction of Jacobian from complex conjugate pairs (Jan Hauke)
Rev <- Re(k3eig)[which(Im(k3eig) == 0)]
# real eigenvalues
Cev <- k3eig[which(Im(k3eig) != 0)]
pCev <- Cev[Im(Cev) > 0]
# separate complex conjugate pairs
RpCev <- Re(pCev)
IpCev <- Im(pCev)
# reassemble Jacobian
Jc1 <- sum(log(1 - rho*Rev)) + sum(log((1 - rho * RpCev)^2 + (rho^2)*(IpCev^2)))all.equal(Re(Jc), Jc1)
# impact of omitted complex part term in real part only Jacobian
Jc2 <- sum(log(1 - r \text{ho} \cdot \text{Rev})) + sum(log((1 - r \text{ho} \cdot \text{PpCev})^2))
```
#### <span id="page-22-0"></span>gstsls 23

```
all.equal(Jr, Jc2)
# trace of asymmetric (WW) and crossprod of complex eigenvalues for APLE
sum(diag(W %*% W))
crossprod(k3eig)
# analytical regular grid eigenvalues
rg <- spdep::cell2nb(ncol=7, nrow=7, type="rook")
rg_eig <- eigenw(spdep::nb2listw(rg, style="B"))
rg_GS <- griffith_sone(P=7, Q=7, type="rook")
all.equal(rg_eig, rg_GS)
## Not run:
run <- FALSE
if (require("RSpectra", quietly=TRUE)) run <- TRUE
if (run) {
B <- as(spdep::nb2listw(rg, style="B"), "CsparseMatrix")
res1 <- eigs(B, k=1, which="LR")$values
resn <- eigs(B, k=1, which="SR")$values
print(Re(c(resn, res1)))
}
if (run) {
print(all.equal(range(Re(rg_eig)), c(resn, res1)))
}
if (run) {
lw <- spdep::nb2listw(rg, style="W")
rg_eig <- eigenw(similar.listw(lw))
print(range(Re(rg_eig)))
}
if (run) {
W <- as(lw, "CsparseMatrix")
print(Re(c(eigs(W, k=1, which="SR")$values, eigs(W, k=1, which="LR")$values)))
}
## End(Not run)
```
gstsls *Spatial simultaneous autoregressive SAC model estimation by GMM*

# Description

An implementation of Kelejian and Prucha's generalised moments estimator for the autoregressive parameter in a spatial model with a spatially lagged dependent variable.

### Usage

```
gstsls(formula, data = list(), listw, listw2 = NULL, na.action = na.fail,
    zero.policy = NULL, pars=NULL, scaleU=FALSE, control = list(),
    verbose=NULL, method="nlminb", robust=FALSE, legacy=FALSE, W2X=TRUE)
## S3 method for class 'Gmsar'
imparts(obj, ..., n = NULL, tr = NULL, R = NULL,listw = NULL, evalues=NULL, tol = 1e-06, empirical = FALSE, Q=NULL)
```
# Arguments

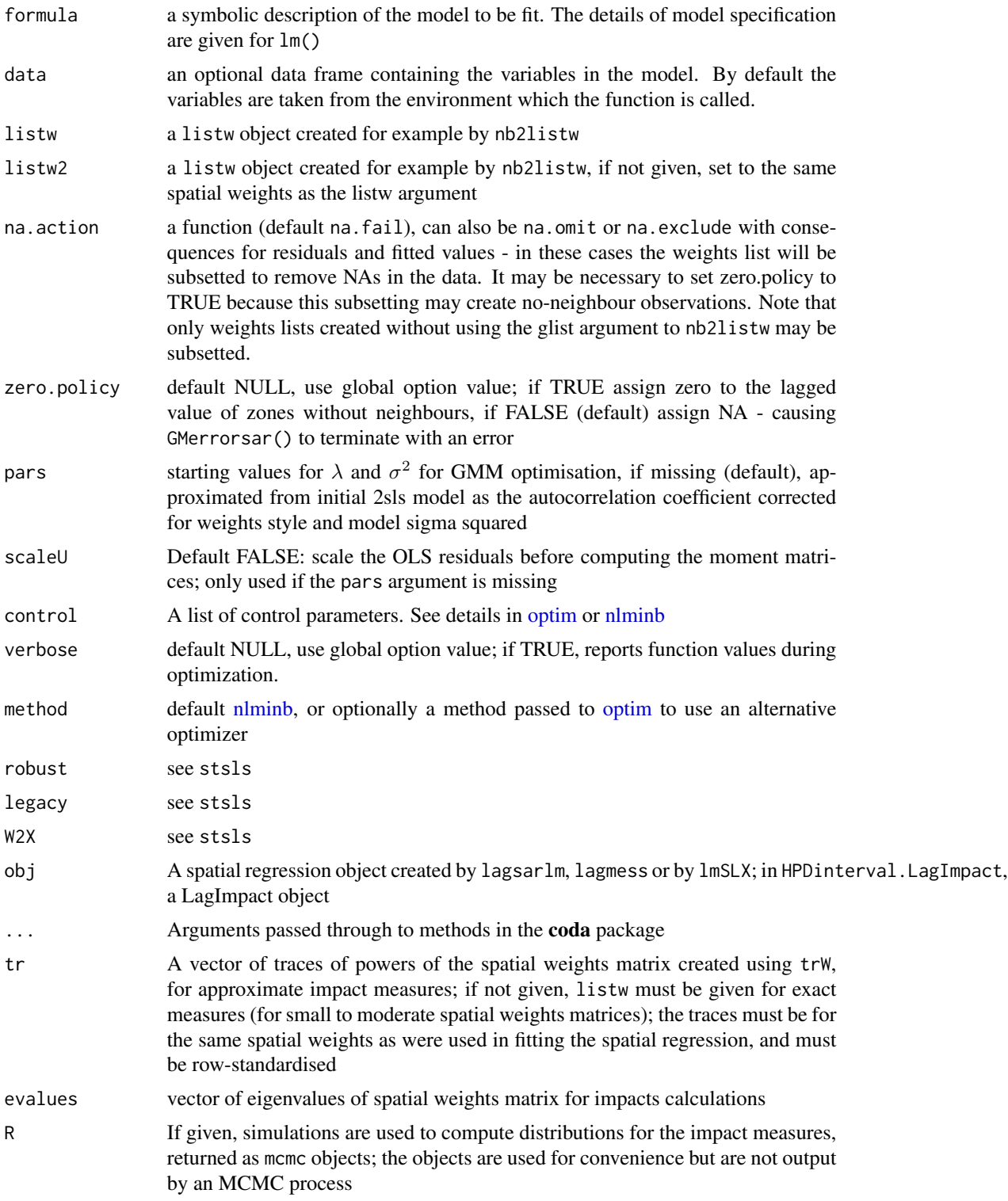

#### gstsls 25

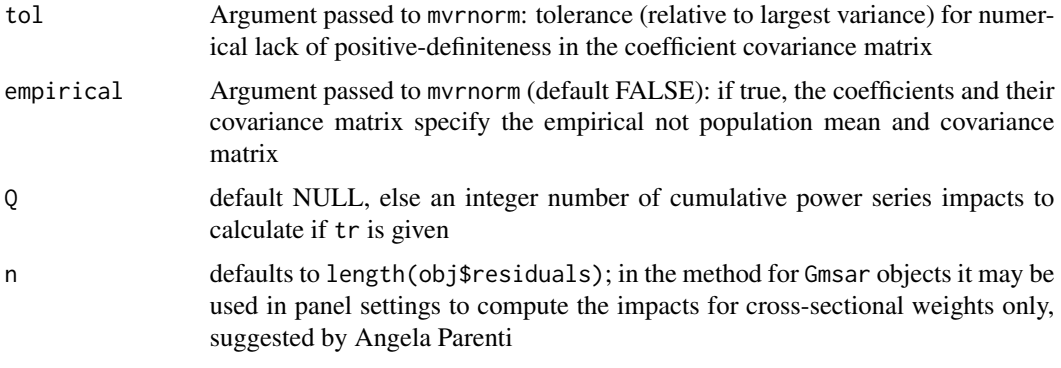

# Details

When the control list is set with care, the function will converge to values close to the ML estimator without requiring computation of the Jacobian, the most resource-intensive part of ML estimation.

# Value

A list object of class Gmsar

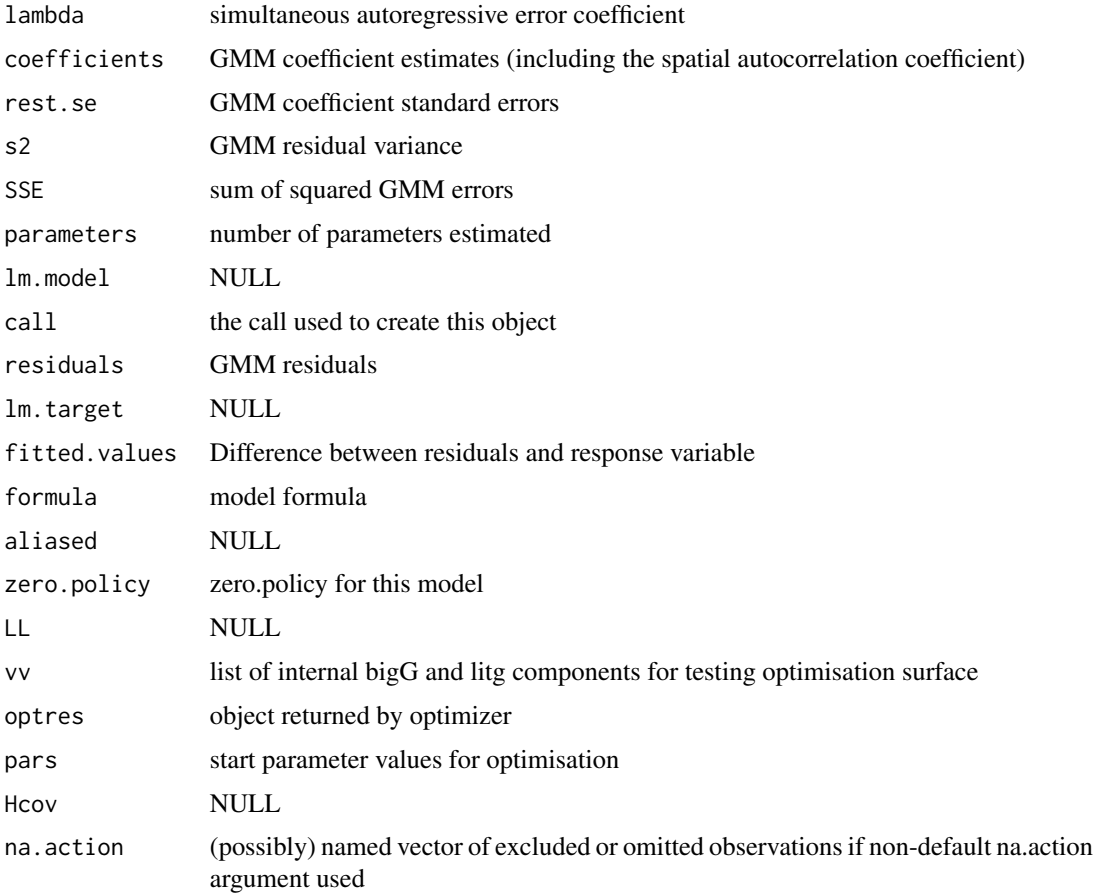

#### <span id="page-25-0"></span>Author(s)

Gianfranco Piras and Roger Bivand

#### **References**

Kelejian, H. H., and Prucha, I. R., 1999. A Generalized Moments Estimator for the Autoregressive Parameter in a Spatial Model. International Economic Review, 40, pp. 509–533; Cressie, N. A. C. 1993 *Statistics for spatial data*, Wiley, New York.

Roger Bivand, Gianfranco Piras (2015). Comparing Implementations of Estimation Methods for Spatial Econometrics. *Journal of Statistical Software*, 63(18), 1-36. [doi:10.18637/jss.v063.i18.](https://doi.org/10.18637/jss.v063.i18)

#### See Also

[optim](#page-0-0), [nlminb](#page-0-0), [GMerrorsar](#page-16-1), [GMargminImage](#page-16-2)

#### Examples

```
#require("spdep", quietly=TRUE)
data(oldcol, package="spdep")
COL.errW.GM <- gstsls(CRIME ~ INC + HOVAL, data=COL.OLD, spdep::nb2listw(COL.nb, style="W"))
summary(COL.errW.GM)
aa <- GMargminImage(COL.errW.GM)
levs <- quantile(aa$z, seq(0, 1, 1/12))
image(aa, breaks=levs, xlab="lambda", ylab="s2")
points(COL.errW.GM$lambda, COL.errW.GM$s2, pch=3, lwd=2)
contour(aa, levels=signif(levs, 4), add=TRUE)
COL.errW.GM <- gstsls(CRIME ~ INC + HOVAL, data=COL.OLD,
spdep::nb2listw(COL.nb, style="W"), scaleU=TRUE)
summary(COL.errW.GM)
listw <- spdep::nb2listw(COL.nb)
W <- as(listw, "CsparseMatrix")
trMat <- trW(W, type="mult")
impacts(COL.errW.GM, tr=trMat)
```
impacts *Impacts in spatial lag models*

#### Description

The calculation of impacts for spatial lag and spatial Durbin models is needed in order to interpret the regression coefficients correctly, because of the spillovers between the terms in these data generation processes (unlike the spatial error model). Methods for "SLX" and Bayesian fitted models are also provided, the former do not need MC simulations, while the latter pass through MCMC draws.

#### impacts 27

#### Usage

```
#\method{impacts}{sarlm}(obj, \dots, tr, R = NULL, listw = NULL, evalues=NULL,
# useHESS = NULL, tol = 1e-06, empirical = FALSE, Q=NULL)
#\method{impacts}{lagmess}(obj, ..., R=NULL, listw=NULL, tol=1e-6,
# empirical=FALSE)
#\method{impacts}{SLX}(obj, ...)
#\method{impacts}{MCMC_sar_g}(obj, ..., tr=NULL, listw=NULL, evalues=NULL, Q=NULL)
#\method{impacts}{MCMC_sem_g}(obj, ..., tr=NULL, listw=NULL, evalues=NULL, Q=NULL)
#\method{impacts}{MCMC_sac_g}(obj, ..., tr=NULL, listw=NULL, evalues=NULL, Q=NULL)
## S3 method for class 'LagImpact'
plot(x, ..., choice="direct", trace=FALSE, density=TRUE)
## S3 method for class 'LagImpact'
print(x, ..., reportQ=NULL)
## S3 method for class 'LagImpact'
summary(object, ..., zstats=FALSE, short=FALSE, reportQ=NULL)
#\method{print}{WXImpact}(x, ...)
#\method{summary}{WXImpact}(object, ..., adjust_k=(attr(object, "type") == "SDEM"))
## S3 method for class 'LagImpact'
HPDinterval(obj, prob = 0.95, ..., choice="direct")
intImpacts(rho, beta, P, n, mu, Sigma, irho, drop2beta, bnames, interval,
type, tr, R, listw, evalues, tol, empirical, Q, icept, iicept, p, mess=FALSE,
samples=NULL, zero_fill = NULL, dvars = NULL)
```
#### **Arguments**

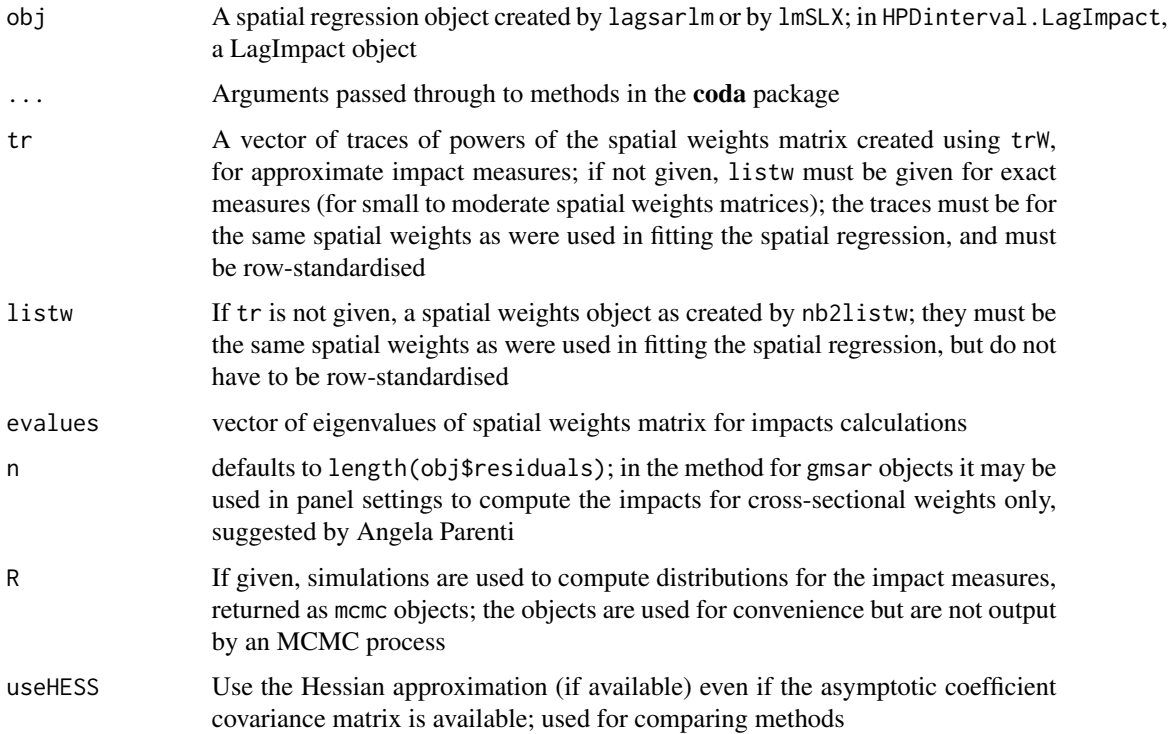

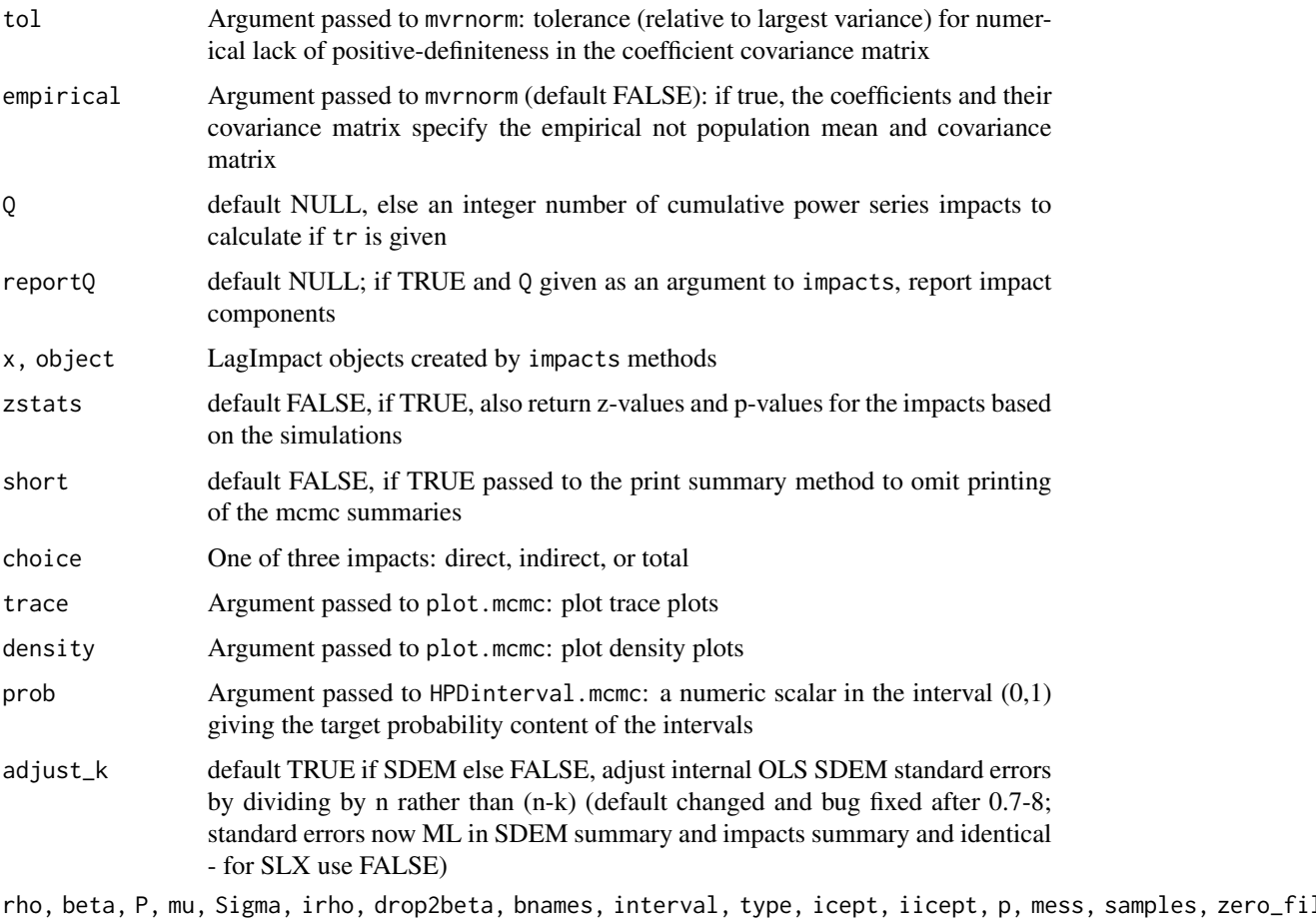

internal arguments shared inside impacts methods

# Details

If called without R being set, the method returns the direct, indirect and total impacts for the variables in the model, for the variables themselves in tha spatial lag model case, for the variables and their spatial lags in the spatial Durbin (mixed) model case. The spatial lag impact measures are computed using eq. 2.46 (LeSage and Pace, 2009, p. 38), either using the exact dense matrix (when listw is given), or traces of powers of the weights matrix (when tr is given). When the traces are created by powering sparse matrices, the exact and the trace methods should give very similar results, unless the number of powers used is very small, or the spatial coefficient is close to its bounds.

If R is given, simulations will be used to create distributions for the impact measures, provided that the fitted model object contains a coefficient covariance matrix. The simulations are made using [mvrnorm](#page-0-0) with the coefficients and their covariance matrix from the fitted model.

The simulations are stored as mcmc objects as defined in the coda package; the objects are used for convenience but are not output by an MCMC process. The simulated values of the coefficients are checked to see that the spatial coefficient remains within its valid interval — draws outside the interval are discarded.

#### impacts 29

If a model is fitted with the "Durbin=" set to a formula subsetting the explanatory variables, the impacts object returned reports Durbin impacts for variables included in the formula and lag impacts for the other variables.

When Q and tr are given, addition impact component results are provided for each step in the traces of powers of the weights matrix up to and including the Q'th power. This increases computing time because the output object is substantially increased in size in proportion to the size of Q.

The method for gmsar objects is only for those of type SARAR output by gstsls, and assume that the spatial error coefficient is fixed, and thus omitted from the coefficients and covariance matrix used for simulation.

#### Value

An object of class LagImpact.

If no simulation is carried out, the object returned is a list with:

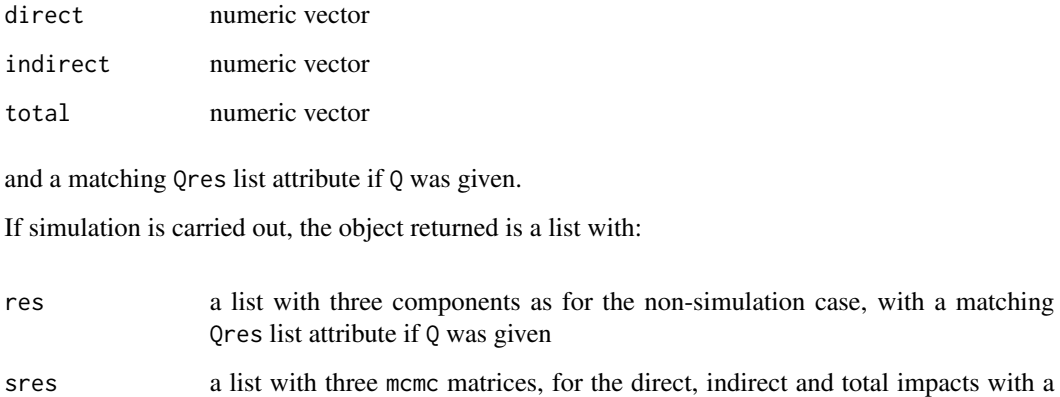

#### Author(s)

Roger Bivand <Roger.Bivand@nhh.no>

#### References

LeSage J and RK Pace (2009) *Introduction to Spatial Econometrics*. CRC Press, Boca Raton, pp. 33–42, 114–115; LeSage J and MM Fischer (2008) Spatial growth regressions: model specification, estimation and interpretation. *Spatial Economic Analysis* 3 (3), pp. 275–304.

Roger Bivand, Gianfranco Piras (2015). Comparing Implementations of Estimation Methods for Spatial Econometrics. *Journal of Statistical Software*, 63(18), 1-36. [doi:10.18637/jss.v063.i18.](https://doi.org/10.18637/jss.v063.i18)

# See Also

[trW](#page-84-1), [lagsarlm](#page-48-1), [nb2listw](#page-0-0), [mvrnorm](#page-0-0), [plot.mcmc](#page-0-0), [summary.mcmc](#page-0-0), [HPDinterval](#page-0-0)

matching Qmcmc list attribute if Q was given

```
require("sf", quietly=TRUE)
columbus <- st_read(system.file("shapes/columbus.shp", package="spData")[1], quiet=TRUE)
#require("spdep", quietly=TRUE)
col.gal.nb <- spdep::read.gal(system.file("weights/columbus.gal", package="spData")[1])
listw <- spdep::nb2listw(col.gal.nb)
ev <- eigenw(listw)
lobj <- lagsarlm(CRIME ~ INC + HOVAL, columbus, listw,
control=list(pre_eig=ev))
summary(lobj)
mobj <- lagsarlm(CRIME ~ INC + HOVAL, columbus, listw, Durbin=TRUE,
control=list(pre_eig=ev))
summary(mobj)
mobj1 <- lagsarlm(CRIME \sim INC + HOVAL, columbus, listw, Durbin= \sim INC,
control=list(pre_eig=ev))
summary(mobj1)
W <- as(listw, "CsparseMatrix")
trMatc <- trW(W, type="mult")
trMC \leftarrow trW(W, type="MC")set.seed(1)
impacts(lobj, listw=listw)
impacts(lobj, tr=trMatc)
impacts(lobj, tr=trMC)
impacts(lobj, evalues=ev)
library(coda)
lobjIQ5 <- impacts(lobj, tr=trMatc, R=200, Q=5)
summary(lobjIQ5, zstats=TRUE, short=TRUE)
summary(lobjIQ5, zstats=TRUE, short=TRUE, reportQ=TRUE)
impacts(mobj, listw=listw)
impacts(mobj, tr=trMatc)
impacts(mobj, tr=trMC)
impacts(mobj1, tr=trMatc)
impacts(mobj1, listw=listw)
## Not run:
try(impacts(mobj, evalues=ev), silent=TRUE)
## End(Not run)
summary(impacts(mobj, tr=trMatc, R=200), short=TRUE, zstats=TRUE)
summary(impacts(mobj1, tr=trMatc, R=200), short=TRUE, zstats=TRUE)
xobj <- lmSLX(CRIME ~ INC + HOVAL, columbus, listw)
summary(impacts(xobj))
eobj <- errorsarlm(CRIME ~ INC + HOVAL, columbus, listw, etype="emixed")
summary(impacts(eobj), adjust_k=TRUE)
## Not run:
mobj1 <- lagsarlm(CRIME ~ INC + HOVAL, columbus, listw, type="mixed",
method="Matrix", control=list(fdHess=TRUE))
summary(mobj1)
set.seed(1)
summary(impacts(mobj1, tr=trMatc, R=1000), zstats=TRUE, short=TRUE)
summary(impacts(mobj, tr=trMatc, R=1000), zstats=TRUE, short=TRUE)
mobj2 <- lagsarlm(CRIME ~ INC + HOVAL, columbus, listw, type="mixed",
method="Matrix", control=list(fdHess=TRUE, optimHess=TRUE))
```
#### <span id="page-30-0"></span> $invIrM$  31

```
summary(impacts(mobj2, tr=trMatc, R=1000), zstats=TRUE, short=TRUE)
mobj3 <- lagsarlm(CRIME ~ INC + HOVAL, columbus, listw, type="mixed",
method="spam", control=list(fdHess=TRUE))
summary(impacts(mobj3, tr=trMatc, R=1000), zstats=TRUE, short=TRUE)
## End(Not run)
## Not run:
data(boston, package="spData")
Wb <- as(spdep::nb2listw(boston.soi), "CsparseMatrix")
trMatb <- trW(Wb, type="mult")
gp2mMi <- lagsarlm(log(CMEDV) ~ CRIM + ZN + INDUS + CHAS + I(NOX^2) +
I(RM^2) + AGE + log(DIS) + log(RAD) + TAX + PTRATIO + B + log(LSTAT),
data=boston.c, spdep::nb2listw(boston.soi), type="mixed", method="Matrix",
control=list(fdHess=TRUE), trs=trMatb)
summary(gp2mMi)
summary(impacts(gp2mMi, tr=trMatb, R=1000), zstats=TRUE, short=TRUE)
#data(house, package="spData")
#lw <- spdep::nb2listw(LO_nb)
#form <- formula(log(price) ~ age + I(age^2) + I(age^3) + log(lotsize) +
# rooms + log(TLA) + beds + syear)
#lobj <- lagsarlm(form, house, lw, method="Matrix",
# control=list(fdHess=TRUE), trs=trMat)
#summary(lobj)
#loobj <- impacts(lobj, tr=trMat, R=1000)
#summary(loobj, zstats=TRUE, short=TRUE)
#lobj1 <- stsls(form, house, lw)
#loobj1 <- impacts(lobj1, tr=trMat, R=1000)
#summary(loobj1, zstats=TRUE, short=TRUE)
#mobj <- lagsarlm(form, house, lw, type="mixed",
# method="Matrix", control=list(fdHess=TRUE), trs=trMat)
#summary(mobj)
#moobj <- impacts(mobj, tr=trMat, R=1000)
#summary(moobj, zstats=TRUE, short=TRUE)
```
## End(Not run)

invIrM *Compute SAR generating operator*

#### **Description**

Computes the matrix used for generating simultaneous autoregressive random variables, for a given value of rho, a neighbours list object or a matrix, a chosen coding scheme style, and optionally a list of general weights corresponding to neighbours.

#### Usage

```
invIrM(neighbours, rho, glist=NULL, style="W", method="solve",
feasible=NULL)
invIrW(x, rho, method="solve", feasible=NULL)
```
 $32$  invIrM

#### Arguments

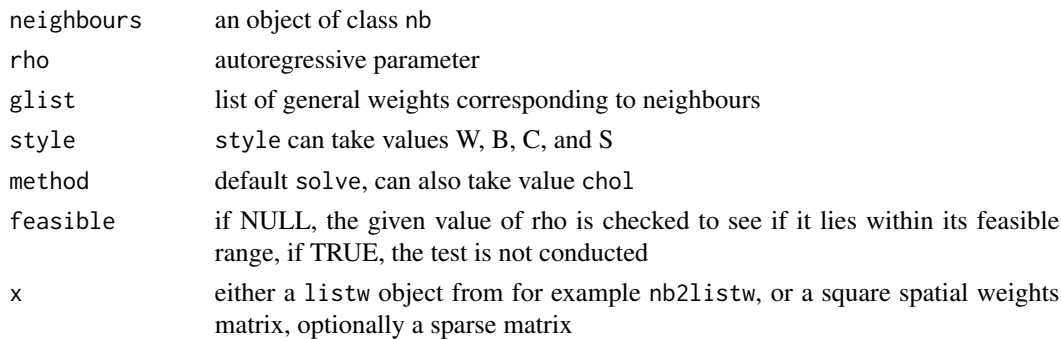

#### Details

The invIrW function generates the full weights matrix V, checks that rho lies in its feasible range between 1/min(eigen(V)) and 1/max(eigen(V)), and returns the nxn inverted matrix

 $(I - \rho V)^{-1}$ 

. With method="chol" (only for a listw object), Cholesky decomposition is used, thanks to contributed code by Markus Reder and Werner Mueller.

Note that, in some situations in simulation, it may matter that the random vector from rnorm or similar will not be exactly  $N(0, 1)$ , and it will also contain random amounts of spatial autocorrelection itself, which will mix with the spatial autocorrelection injected by the process operator

$$
(I - \rho V)^{-1}
$$

. In addition, it will not follow the stipulated distribution exactly either, so that several steps may be needed to scale the random vector, to remove artefacts coming from its deviance from distributional parameters, and to remove random spatial autocorrelation - see the examples below. Thanks to Rune Østergaard Pedersen for bring up this question.

The powerWeights function uses power series summation to cumulate the product

$$
(I - \rho V)^{-1} \% * \% X
$$

from

$$
(I + \rho V + (\rho V)^2 + \ldots)\% * \%X
$$

, which can be done by storing only sparse V and several matrices of the same dimensions as X. This makes it possible to handle larger spatial weights matrices, but is sensitive to the power weights order and the tolerance arguments when the spatial coefficient is close to its bounds, leading to incorrect estimates of the implied inverse matrix.

#### Value

.

An nxn matrix with a "call" attribute; the powerWeights function returns a matrix of the same dimensions as X which has been multipled by the power series equivalent of the dense matrix

 $(I - \rho V)^{-1}$ 

#### $invIrM$  33

#### **Note**

Before version 0.6-10, powerWeights only worked correctly for positive rho, with differences from true values increasing as rho approached -1, and exploding between -1 and the true negative bound.

#### Author(s)

Roger Bivand <Roger.Bivand@nhh.no>

#### References

Tiefelsdorf, M., Griffith, D. A., Boots, B. 1999 A variance-stabilizing coding scheme for spatial link matrices, Environment and Planning A, 31, pp. 165-180; Tiefelsdorf, M. 2000 Modelling spatial processes, Lecture notes in earth sciences, Springer, p. 76; Haining, R. 1990 Spatial data analysis in the social and environmental sciences, Cambridge University Press, p. 117; Cliff, A. D., Ord, J. K. 1981 Spatial processes, Pion, p. 152; Reder, M. and Mueller, W. (2007) An Improvement of the invIrM Routine of the Geostatistical R-package spdep by Cholesky Inversion, Statistical Projects, LV No: 238.205, SS 2006, Department of Applied Statistics, Johannes Kepler University, Linz

## See Also

[nb2listw](#page-0-0)

```
library(spdep)
nb7rt <- cell2nb(7, 7, torus=TRUE)
lw <- nb2listw(nb7rt, style="W")
set.seed(1)
x <- matrix(sample(rnorm(500*length(nb7rt))), nrow=length(nb7rt))
if (requireNamespace("spatialreg", quietly=TRUE)) {
# Only needed in some simulation settings where the input and
# output distributions must agree in all but autocorrelation
if (FALSE) {
e <- spatialreg::eigenw(lw)
x \leftarrow apply(x, 2, scale)st \leq apply(x, 2, function(x) shapiro.test(x)$p.value)
x \leq x, (xt > 0.2 \& st < 0.8)]
x <- apply(x, 2, function(v) spatialreg::residuals.spautolm(
spatialreg::spautolm(v ~ 1, listw=lw, method="eigen",control=list(pre_eig=e, fdHess=FALSE))))
x \leftarrow apply(x, 2, scale)}
res0 <- apply(invIrM(nb7rt, rho=0.0, method="chol",
feasible=TRUE) %*% x, 2, function(x) var(x)/length(x))
res2 <- apply(invIrM(nb7rt, rho=0.2, method="chol",
feasible=TRUE) %*% x, 2, function(x) var(x)/length(x))
res4 <- apply(invIrM(nb7rt, rho=0.4, method="chol",
feasible=TRUE) %*% x, 2, function(x) var(x)/length(x))
res6 <- apply(invIrM(nb7rt, rho=0.6, method="chol",
feasible=TRUE) %*% x, 2, function(x) var(x)/length(x))
res8 <- apply(invIrM(nb7rt, rho=0.8, method="chol",
```

```
feasible=TRUE) %*% x, 2, function(x) var(x)/length(x))
res9 <- apply(invIrM(nb7rt, rho=0.9, method="chol",
feasible=TRUE) %*% x, 2, function(x) var(x)/length(x))
plot(density(res9), col="red", xlim=c(-0.01, max(density(res9)$x)),
 ylim=range(density(res0)$y),
 xlab="estimated variance of the mean",
 main=expression(paste("Effects of spatial autocorrelation for different ",
    rho, " values")))
lines(density(res0), col="black")
lines(density(res2), col="brown")
lines(density(res4), col="green")
lines(density(res6), col="orange")
lines(density(res8), col="pink")
legend(c(-0.02, 0.01), c(7, 25),
legend=c("0.0", "0.2", "0.4", "0.6", "0.8", "0.9"),
col=c("black", "brown", "green", "orange", "pink", "red"), lty=1, bty="n")
}
## Not run:
x <- matrix(rnorm(length(nb7rt)), ncol=1)
system.time(e <- invIrM(nb7rt, rho=0.9, method="chol", feasible=TRUE) %*% x)
system.time(e <- invIrM(nb7rt, rho=0.9, method="chol", feasible=NULL) %*% x)
system.time(e <- invIrM(nb7rt, rho=0.9, method="solve", feasible=TRUE) %*% x)
system.time(e <- invIrM(nb7rt, rho=0.9, method="solve", feasible=NULL) %*% x)
## End(Not run)
```
lagmess *Matrix exponential spatial lag model*

#### Description

The function fits a matrix exponential spatial lag model, using optim to find the value of alpha, the spatial coefficient.

#### Usage

```
lagmess(formula, data = list(), listw, zero.policy = NULL, na.action = na.fail,
q = 10, start = -2.5, control=list(), method="BFGS", verbose=NULL,
use_expm=FALSE)
```
#### Arguments

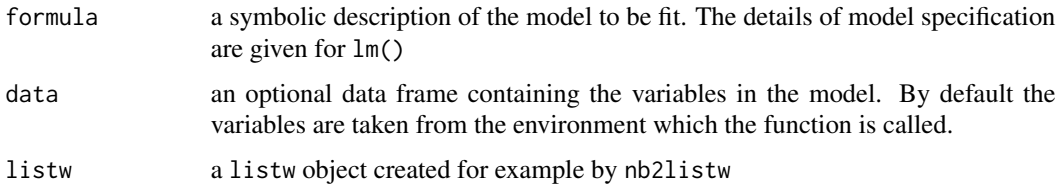

#### lagmess 35

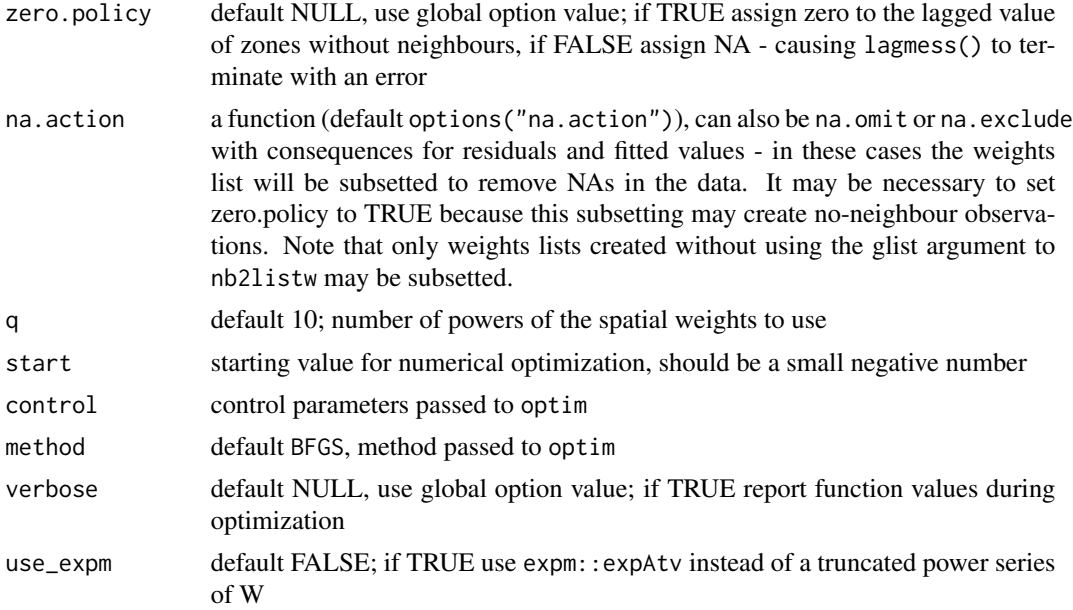

# Details

The underlying spatial lag model:

$$
y = \rho Wy + X\beta + \varepsilon
$$

where  $\rho$  is the spatial parameter may be fitted by maximum likelihood. In that case, the log likelihood function includes the logartithm of cumbersome Jacobian term  $|I - \rho W|$ . If we rewrite the model as:

$$
Sy = X\beta + \varepsilon
$$

we see that in the ML case  $Sy = (I - \rho W)y$ . If W is row-stochastic, S may be expressed as a linear combination of row-stochastic matrices. By pre-computing the matrix  $[yWy, W^2y, ..., W^{q-1}y]$ , the term  $Sy(\alpha)$  can readily be found by numerical optimization using the matrix exponential approach. α and  $ρ$  are related as  $ρ = 1 - \exp α$ , conditional on the number of matrix power terms taken q.

#### Value

The function returns an object of class Lagmess with components:

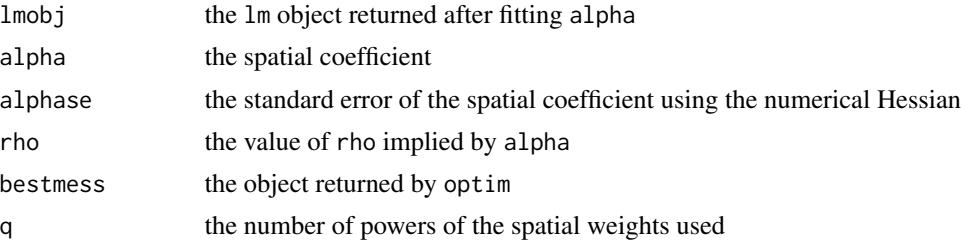

36 lagmess and the contract of the contract of the contract of the contract of the contract of the contract of the contract of the contract of the contract of the contract of the contract of the contract of the contract of

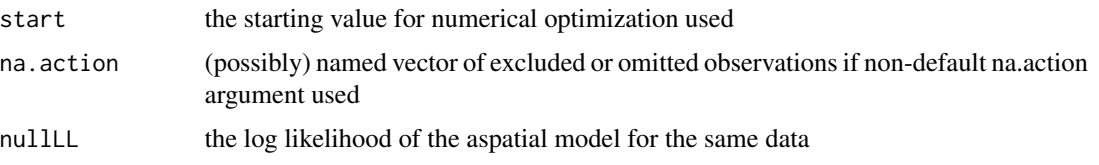

#### Author(s)

Roger Bivand <Roger.Bivand@nhh.no> and Eric Blankmeyer

# References

J. P. LeSage and R. K. Pace (2007) A matrix exponential specification. Journal of Econometrics, 140, 190-214; J. P. LeSage and R. K. Pace (2009) Introduction to Spatial Econometrics. CRC Press, Chapter 9.

# See Also

#### [lagsarlm](#page-48-1), [optim](#page-0-0)

```
#require(spdep, quietly=TRUE)
data(baltimore, package="spData")
baltimore$AGE <- ifelse(baltimore$AGE < 1, 1, baltimore$AGE)
lw <- spdep::nb2listw(spdep::knn2nb(spdep::knearneigh(cbind(baltimore$X, baltimore$Y), k=7)))
obj1 <- lm(log(PRICE) ~ PATIO + log(AGE) + log(SQFT),
data=baltimore)
spdep::lm.morantest(obj1, lw)
spdep::lm.LMtests(obj1, lw, test="all")
system.time(obj2 <- lagmess(log(PRICE) ~ PATIO + log(AGE) + log(SQFT), data=baltimore, listw=lw))
(x <- summary(obj2))
coef(x)
system.time(obj2a <- lagmess(log(PRICE) ~ PATIO + log(AGE) + log(SQFT), data=baltimore, listw=lw,
use_expm=TRUE))
summary(obj2a)
obj3 <- lagsarlm(log(PRICE) ~ PATIO + log(AGE) + log(SQFT), data=baltimore, listw=lw)
summary(obj3)
data(boston, package="spData")
lw <- spdep::nb2listw(boston.soi)
gp2 <- lagsarlm(log(CMEDV) ~ CRIM + ZN + INDUS + CHAS + I(NOX^2) + I(RM^2)
+ AGE + log(DIS) + log(RAD) + TAX + PTRATIO + B + log(LSTAT),
data=boston.c, lw, method="Matrix")
summary(gp2)
gp2a <- lagmess(CMEDV ~ CRIM + ZN + INDUS + CHAS + I(NOX^2) + I(RM^2)
+ AGE + log(DIS) + log(RAD) + TAX + PTRATIO + B + log(LSTAT),
data=boston.c, lw)
summary(gp2a)
```
# Description

The functions find extreme eigenvalues of binary symmetric spatial weights, when these form planar graphs; general weights are not permiited. 1\_max finds the largest eigenvalue using Rayleigh quotient methods of any "listw" object. lextrB first calls  $1_{max}$ , and uses its output to find the smallest eigenvalue in addition for binary symmetric spatial weights. lextrW extends these to find the smallest eigenvalue for intrinsically symmetric row-standardized binary weights matrices (transformed to symmetric through similarity internally). lextrS does the same for variance-stabilized ("S" style) intrinsically symmetric binary weights matrices (transformed to symmetric through similarity internally).

# Usage

```
lextrB(lw, zero.policy = TRUE, control = list())lextrW(lw, zero.policy=TRUE, control=list())
lextrS(lw, zero.policy=TRUE, control=list())
l_max(lw, zero.policy=TRUE, control=list())
```
#### Arguments

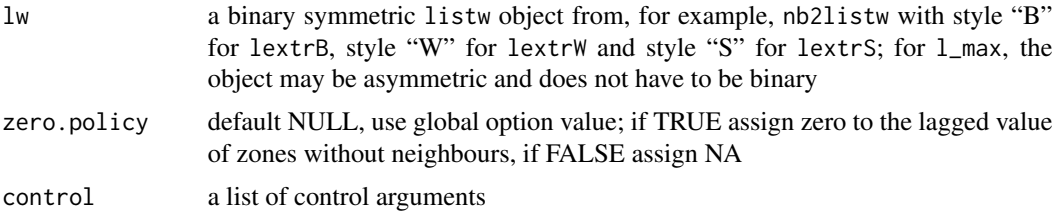

# Value

The functions return approximations to the extreme eigenvalues with the eigenvectors returned as attributes of this object.

#### Control arguments

trace report values in while loops, default NULL assuming FALSE; logical

- tol tolerance for breaking while loops, default .Machine\$double.eps^(1/2); numeric
- **maxiter** maximum number of iterations in while loops, default  $6 \times$  (length(lw\$neighbours) -2; integer

useC use C code, default TRUE, logical (not in l\_max)

## **Note**

It may be necessary to modify control arguments if warnings about lack of convergence are seen.

# Author(s)

Roger Bivand, Yongwan Chun, Daniel Griffith

## **References**

Griffith, D. A. (2004). Extreme eigenfunctions of adjacency matrices for planar graphs employed in spatial analyses. *Linear Algebra and its Applications*, 388:201–219.

```
data(boston, package="spData")
#require(spdep, quietly=TRUE)
ab.listb <- spdep::nb2listw(boston.soi, style="B")
er <- range(eigenw(ab.listb))
er
res_1 <- lextrB(ab.listb)
c(res_1)
run <- FALSE
if (require("RSpectra", quietly=TRUE)) run <- TRUE
if (run) {
B <- as(ab.listb, "CsparseMatrix")
eigs(B, k=1, which="SR")$values
}
if (run) {
eigs(B, k=1, which="LR")$values
}
k5 <- spdep::knn2nb(spdep::knearneigh(boston.utm, k=5))
c(l_max(spdep::nb2listw(k5, style="B")))
max(Re(eigenw(spdep::nb2listw(k5, style="B"))))
c(l_max(spdep::nb2listw(k5, style="C")))
max(Re(eigenw(spdep::nb2listw(k5, style="C"))))
ab.listw <- spdep::nb2listw(boston.soi, style="W")
er <- range(eigenw(similar.listw(ab.listw)))
er
res_1 <- lextrW(ab.listw)
c(res_1)
if (run) {
B <- as(similar.listw(ab.listw), "CsparseMatrix")
eigs(B, k=1, which="SR")$values
}
if (run) {
eigs(B, k=1, which="LR")$values
}
## Not run:
ab.listw <- spdep::nb2listw(boston.soi, style="S")
er <- range(eigenw(similar.listw(ab.listw)))
er
res_1 <- lextrS(ab.listw)
c(res_1)
## End(Not run)
if (run) {
```

```
B <- as(similar.listw(ab.listw), "CsparseMatrix")
eigs(B, k=1, which="SR")$values
}
if (run) {
eigs(B, k=1, which="LR")$values
}
```
lmSLX *Spatial Durbin linear (SLX, spatially lagged X) model*

#### Description

lmSLX fits an lm model augmented with the spatially lagged RHS variables, including the lagged intercept when the spatial weights are not row-standardised. create\_WX creates spatially lagged RHS variables, and is exposed for use in model fitting functions.

# Usage

```
lmSLX(formula, data = list(), listw, na.action, weights=NULL,
Durbin=TRUE, zero.policy=NULL)
create_WX(x, listw, zero.policy=NULL, prefix="")
## S3 method for class 'SlX'
impacts(obj, ...)
## S3 method for class 'WXimpact'
print(x, \ldots)## S3 method for class 'WXimpact'
summary(object, ..., adjust_k=(attr(object, "type") == "SDEM"))
## S3 method for class 'SlX'
predict(object, newdata, listw, zero.policy=NULL, ...)
```
#### Arguments

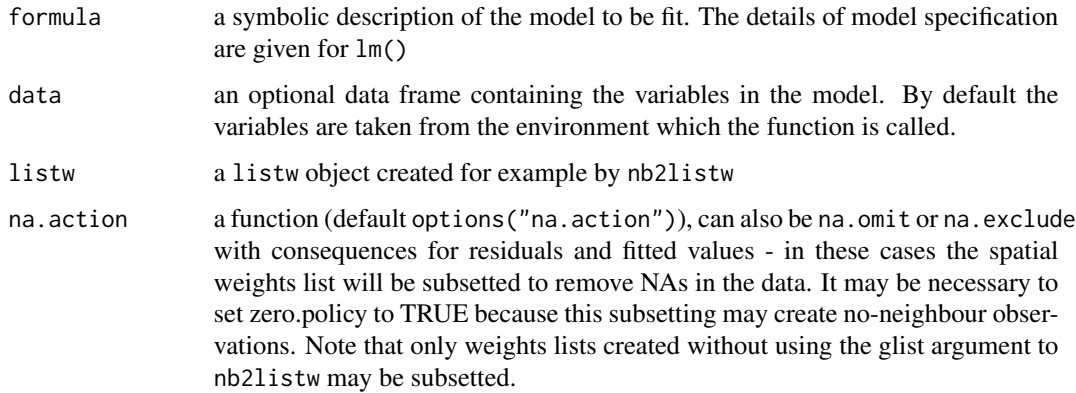

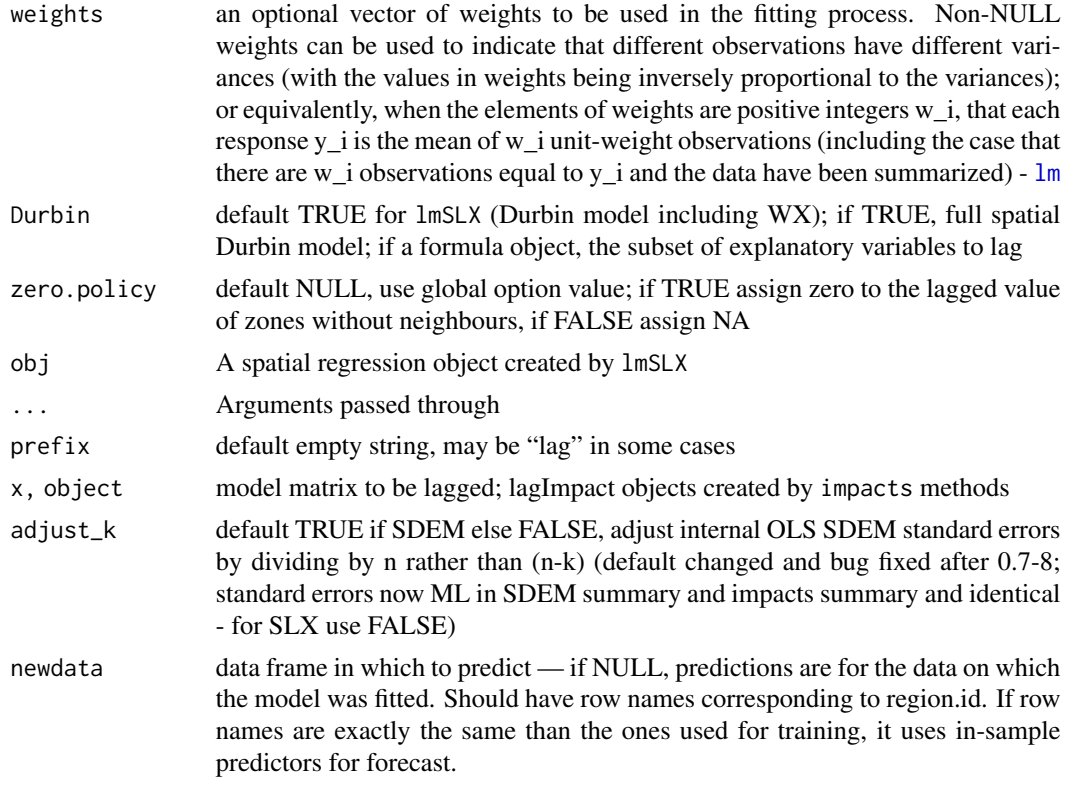

## Value

The lmSLX function returns an "lm" object with a "mixedImps" list of three impact matrixes (impacts and standard errors) for direct, indirect and total impacts; total impacts calculated using gmodels::estimable().

# Author(s)

Roger Bivand <Roger.Bivand@nhh.no>

# See Also

[lm](#page-0-0), [estimable](#page-0-0)

```
data(oldcol, package="spdep")
lw <- spdep::nb2listw(COL.nb, style="W")
COL.SLX <- lmSLX(CRIME ~ INC + HOVAL, data=COL.OLD, listw=lw)
summary(COL.SLX)
summary(impacts(COL.SLX))
COL.SLX <- lmSLX(CRIME ~ INC + HOVAL + I(HOVAL^2), data=COL.OLD, listw=lw, Durbin=TRUE)
summary(impacts(COL.SLX))
summary(COL.SLX)
COL.SLX <- lmSLX(CRIME ~ INC + HOVAL + I(HOVAL^2), data=COL.OLD, listw=lw, Durbin=~INC)
```
#### LR.Sarlm 41

```
summary(impacts(COL.SLX))
summary(COL.SLX)
COL.SLX <- lmSLX(CRIME ~ INC, data=COL.OLD, listw=lw)
summary(COL.SLX)
summary(impacts(COL.SLX))
## Not run:
crds <- cbind(COL.OLD$X, COL.OLD$Y)
mdist <- sqrt(sum(diff(apply(crds, 2, range))^2))
dnb <- spdep::dnearneigh(crds, 0, mdist)
dists <- spdep::nbdists(dnb, crds)
f <- function(x, form, data, dnb, dists, verbose) {
 glst <- lapply(dists, function(d) 1/(d^x))
 lw <- spdep::nb2listw(dnb, glist=glst, style="B")
 res <- logLik(lmSLX(form=form, data=data, listw=lw))
 if (verbose) cat("power:", x, "logLik:", res, "\n")
 res
}
opt \le optimize(f, interval=c(0.1, 4), form=CRIME \sim INC + HOVAL,
data=COL.OLD, dnb=dnb, dists=dists, verbose=TRUE, maximum=TRUE)
glst <- lapply(dists, function(d) 1/(d^opt$maximum))
lw <- spdep::nb2listw(dnb, glist=glst, style="B")
SLX <- lmSLX(CRIME ~ INC + HOVAL, data=COL.OLD, listw=lw)
summary(SLX)
summary(impacts(SLX))
## End(Not run)
COL.SLX <- lmSLX(CRIME ~ INC + HOVAL, data=COL.OLD, listw=lw)
pslx0 <- predict(COL.SLX)
pslx1 <- predict(COL.SLX, newdata=COL.OLD, listw=lw)
all.equal(pslx0, pslx1)
COL.OLD1 <- COL.OLD
COL.OLD1$INC <- COL.OLD1$INC + 1
pslx2 <- predict(COL.SLX, newdata=COL.OLD1, listw=lw)
sum(coef(COL.SLX)[c(2,4)])
mean(pslx2-pslx1)
```
LR.Sarlm *Likelihood ratio test*

#### <span id="page-40-0"></span>**Description**

The LR. Sarlm() function provides a likelihood ratio test for objects for which a logLik() function exists for their class, or for objects of class logLik. LR1.Sarlm() and Wald1.Sarlm() are used internally in summary.Sarlm(), but may be accessed directly; they report the values respectively of LR and Wald tests for the absence of spatial dependence in spatial lag or error models. The spatial Hausman test is available for models fitted with errorSarlm and GMerrorsar.

## Usage

LR.Sarlm(x, y)

```
## S3 method for class 'Sarlm'
logLik(object, ...)
LR1.Sarlm(object)
Wald1.Sarlm(object)
## S3 method for class 'Sarlm'
Hausman.test(object, ..., tol=NULL)
## S3 method for class 'Sarlm'
anova(object, ...)
bptest.Sarlm(object, varformula=NULL, studentize = TRUE, data=list())
## S3 method for class 'Sarlm'
impacts(obj, ..., tr, R = NULL, listw = NULL, evalues=NULL,
 useHESS = NULL, tol = 1e-06, empirical = FALSE, Q=NULL)
```
# Arguments

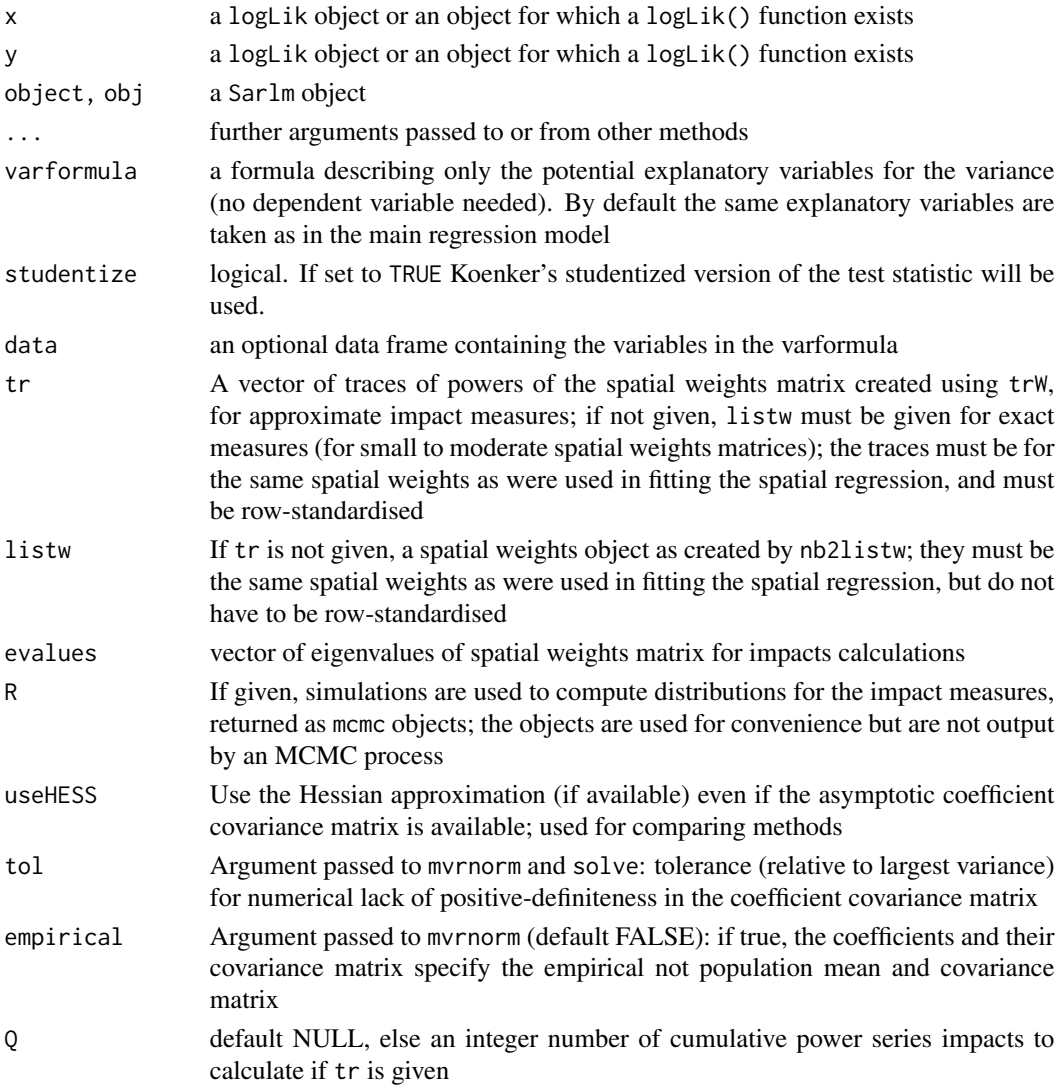

#### LR.Sarlm 43

# Value

The tests return objects of class htest with:

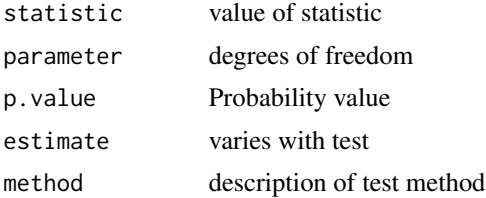

logLik.Sarlm() returns an object of class logLik LR1.Sarlm, Hausman.Sarlm and Wald1.Sarlm returm objects of class htest

#### Note

The numbers of degrees of freedom returned by logLik.Sarlm() include nuisance parameters, that is the number of regression coefficients, plus sigma, plus spatial parameter esitmate(s).

# Author(s)

Roger Bivand <Roger.Bivand@nhh.no>, bptest: Torsten Hothorn and Achim Zeileis, modified by Roger Bivand

# References

LeSage J and RK Pace (2009) Introduction to Spatial Econometrics. CRC Press, Boca Raton, pp. 61–63; Pace RK and LeSage J (2008) A spatial Hausman test. *Economics Letters* 101, 282–284. T.S. Breusch & A.R. Pagan (1979), A Simple Test for Heteroscedasticity and Random Coefficient Variation. *Econometrica* 47, 1287–1294

W. Krämer & H. Sonnberger (1986), *The Linear Regression Model under Test*. Heidelberg: Physica.

L. Anselin (1988) *Spatial econometrics: methods and models.* Dordrecht: Kluwer, pp. 121–122.

# See Also

[logLik.lm](#page-0-0), [anova.Sarlm](#page-40-0)

```
require("sf", quietly=TRUE)
columbus <- st_read(system.file("shapes/columbus.shp", package="spData")[1], quiet=TRUE)
#require("spdep", quietly=TRUE)
col.gal.nb <- spdep::read.gal(system.file("weights/columbus.gal", package="spData")[1])
lm.mod < - lm(CRIME ~ HOVAL + INC, data=columns)lag <- lagsarlm(CRIME ~ HOVAL + INC, data=columbus, spdep::nb2listw(col.gal.nb))
mixed <- lagsarlm(CRIME ~ HOVAL + INC, data=columbus, spdep::nb2listw(col.gal.nb), type="mixed")
error <- errorsarlm(CRIME ~ HOVAL + INC, data=columbus, spdep::nb2listw(col.gal.nb))
Hausman.test(error)
LR.Sarlm(mixed, error)
anova(lag, lm.mod)
anova(lag, error, mixed)
```

```
AIC(lag, error, mixed)
bptest.Sarlm(error)
bptest.Sarlm(error, studentize=FALSE)
```
MCMCsamp *MCMC sample from fitted spatial regression*

#### **Description**

The MCMCsamp method uses [rwmetrop](#page-0-0), a random walk Metropolis algorithm, from LearnBayes to make MCMC samples from fitted maximum likelihood spatial regression models.

# Usage

```
MCMCsamp(object, mcmc = 1L, verbose = NULL, ...)
## S3 method for class 'Spautolm'
MCMCsamp(object, mcmc = 1L, verbose = NULL, ...,
burnin = 0L, scale=1, listw, control = list())
## S3 method for class 'Sarlm'
MCMC samp(object, more = 1L, verbose = NULL, ...,burnin=0L, scale=1, listw, listw2=NULL, control=list())
```
#### Arguments

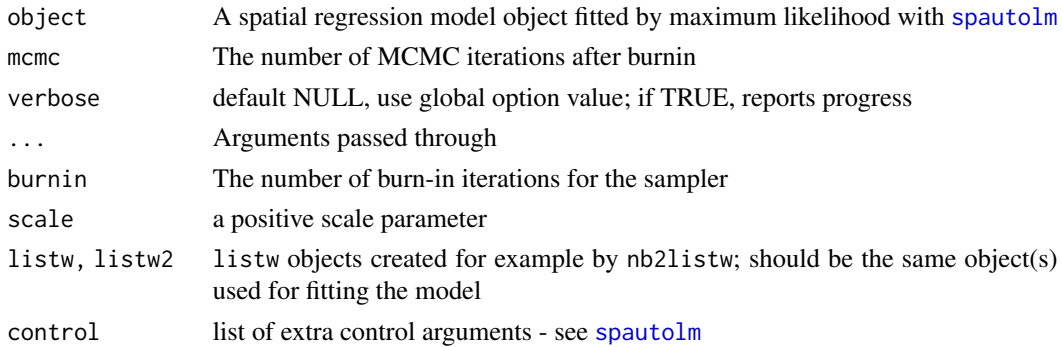

# Value

An object of class "mcmc" suited to coda, with attributes: "accept" acceptance rate; "type" input ML fitted model type "SAR", "CAR", "SMA", "lag", "mixed", "error", "sac", "sacmixed"; "timings" run times

# Note

If the acceptance rate is below 0.05, a warning will be issued; consider increasing mcmc.

# Author(s)

Roger Bivand <Roger.Bivand@nhh.no>

#### MCMCsamp 45

# References

Jim Albert (2007) Bayesian Computation with R, Springer, New York, pp. 104-105.

#### See Also

[rwmetrop](#page-0-0), [spautolm](#page-70-0), [lagsarlm](#page-48-0), [errorsarlm](#page-48-0), [sacsarlm](#page-48-0)

```
require("sf", quietly=TRUE)
nydata <- st_read(system.file("shapes/NY8_bna_utm18.gpkg", package="spData")[1], quiet=TRUE)
suppressMessages(nyadjmat <- as.matrix(foreign::read.dbf(system.file(
"misc/nyadjwts.dbf", package="spData")[1])[-1]))
suppressMessages(ID <- as.character(names(foreign::read.dbf(system.file(
"misc/nyadjwts.dbf", package="spData")[1]))[-1]))
identical(substring(ID, 2, 10), substring(as.character(nydata$AREAKEY), 2, 10))
#require("spdep", quietly=TRUE)
nyadjlw <- spdep::mat2listw(nyadjmat, as.character(nydata$AREAKEY))
listw_NY <- spdep::nb2listw(nyadjlw$neighbours, style="B")
esar1f <- spautolm(Z ~ PEXPOSURE + PCTAGE65P + PCTOWNHOME, data=nydata,
listw=listw_NY, family="SAR", method="eigen")
summary(esar1f)
res <- MCMCsamp(esar1f, mcmc=1000, burnin=200, listw=listw_NY)
summary(res)
## Not run:
esar1fw <- spautolm(Z ~ PEXPOSURE + PCTAGE65P + PCTOWNHOME, data=nydata,
listw=listw_NY, weights=POP8, family="SAR", method="eigen")
summary(esar1fw)
res <- MCMCsamp(esar1fw, mcmc=5000, burnin=500, listw=listw_NY)
summary(res)
ecar1f <- spautolm(Z ~ PEXPOSURE + PCTAGE65P + PCTOWNHOME, data=nydata,
listw=listw_NY, family="CAR", method="eigen")
summary(ecar1f)
res <- MCMCsamp(ecar1f, mcmc=5000, burnin=500, listw=listw_NY)
summary(res)
esar1fw <- spautolm(Z ~ PEXPOSURE + PCTAGE65P + PCTOWNHOME, data=nydata,
listw=listw_NY, weights=POP8, family="SAR", method="eigen")
summary(esar1fw)
res <- MCMCsamp(esar1fw, mcmc=5000, burnin=500, listw=listw_NY)
summary(res)
ecar1fw <- spautolm(Z ~ PEXPOSURE + PCTAGE65P + PCTOWNHOME, data=nydata,
listw=listw_NY, weights=POP8, family="CAR", method="eigen")
summary(ecar1fw)
res <- MCMCsamp(ecar1fw, mcmc=5000, burnin=500, listw=listw_NY)
summary(res)
## End(Not run)
esar0 <- errorsarlm(Z ~ PEXPOSURE + PCTAGE65P + PCTOWNHOME, data=nydata,
listw=listw_NY)
summary(esar0)
res <- MCMCsamp(esar0, mcmc=1000, burnin=200, listw=listw_NY)
summary(res)
```

```
## Not run:
esar0w <- errorsarlm(Z ~ PEXPOSURE + PCTAGE65P + PCTOWNHOME, data=nydata,
listw=listw_NY, weights=POP8)
summary(esar0)
res <- MCMCsamp(esar0w, mcmc=5000, burnin=500, listw=listw_NY)
summary(res)
esar1 <- errorsarlm(Z ~ PEXPOSURE + PCTAGE65P + PCTOWNHOME, data=nydata,
listw=listw_NY, etype="emixed")
summary(esar1)
res <- MCMCsamp(esar1, mcmc=5000, burnin=500, listw=listw_NY)
summary(res)
lsar0 <- lagsarlm(Z ~ PEXPOSURE + PCTAGE65P + PCTOWNHOME, data=nydata,
listw=listw_NY)
summary(lsar0)
res <- MCMCsamp(lsar0, mcmc=5000, burnin=500, listw=listw_NY)
summary(res)
lsar1 <- lagsarlm(Z ~ PEXPOSURE + PCTAGE65P + PCTOWNHOME, data=nydata,
listw=listw_NY, type="mixed")
summary(lsar1)
res <- MCMCsamp(lsar1, mcmc=5000, burnin=500, listw=listw_NY)
summary(res)
ssar0 <- sacsarlm(Z ~ PEXPOSURE + PCTAGE65P + PCTOWNHOME, data=nydata,
listw=listw_NY)
summary(ssar0)
res <- MCMCsamp(ssar0, mcmc=5000, burnin=500, listw=listw_NY)
summary(res)
ssar1 <- sacsarlm(Z ~ PEXPOSURE + PCTAGE65P + PCTOWNHOME, data=nydata,
listw=listw_NY, type="sacmixed")
summary(ssar1)
res <- MCMCsamp(ssar1, mcmc=5000, burnin=500, listw=listw_NY)
summary(res)
## End(Not run)
```
ME *Moran eigenvector GLM filtering*

#### **Description**

The Moran eigenvector filtering function is intended to remove spatial autocorrelation from the residuals of generalised linear models. It uses brute force eigenvector selection to reach a subset of such vectors to be added to the RHS of the GLM model to reduce residual autocorrelation to below the specified alpha value. Since eigenvector selection only works on symmetric weights, the weights are made symmetric before the eigenvectors are found (from spdep 0.5-50).

## Usage

```
ME(formula, data=list(), family = gaussian, weights, offset,
na.action=na.fail,listw=NULL, alpha=0.05, nsim=99, verbose=NULL,
stdev=FALSE, zero.policy=NULL)
```
# Arguments

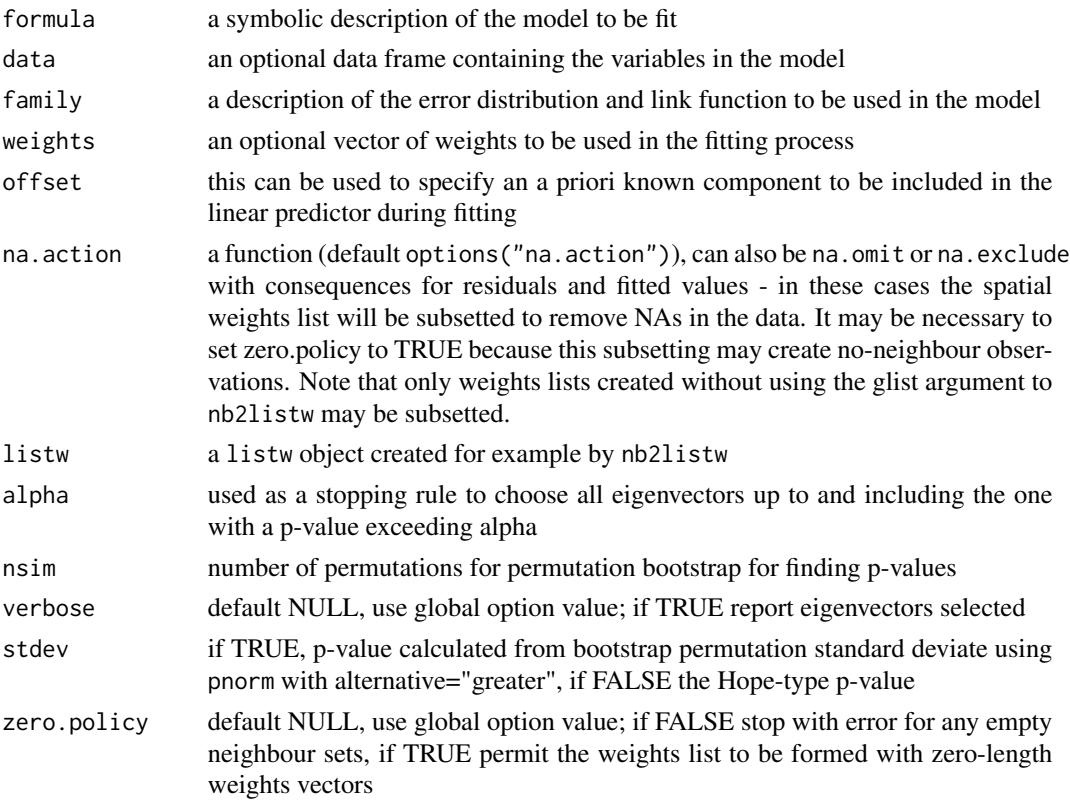

#### Details

The eigenvectors for inclusion are chosen by calculating the empirical Moran's I values for the initial model plus each of the doubly centred symmetric spatial weights matrix eigenvectors in turn. Then the first eigenvector is chosen as that with the lowest Moran's I value. The procedure is repeated until the lowest remaining Moran's I value has a permutation-based probability value above alpha. The probability value is either Hope-type or based on using the mean and standard deviation of the permutations to calculate ZI based on the stdev argument.

# Value

An object of class Me\_res:

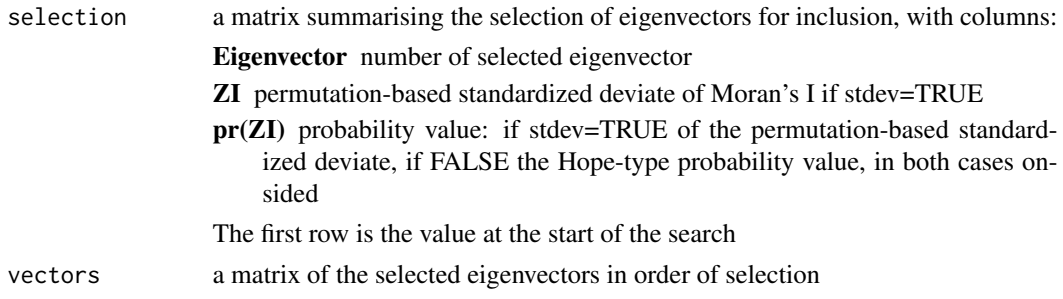

# Author(s)

Roger Bivand and Pedro Peres-Neto

#### References

Dray S, Legendre P and Peres-Neto PR (2005) Spatial modeling: a comprehensive framework for principle coordinate analysis of neigbbor matrices (PCNM), Ecological Modelling; Griffith DA and Peres-Neto PR (2006) Spatial modeling in ecology: the flexibility of eigenfunction spatial analyses.

# See Also

[SpatialFiltering](#page-67-0), [glm](#page-0-0)

```
#require("spdep", quietly=TRUE)
data(hopkins, package="spData")
hopkins_part <- hopkins[21:36,36:21]
hopkins_part[which(hopkins_part > 0, arr.ind=TRUE)] <- 1
hopkins.rook.nb <- spdep::cell2nb(16, 16, type="rook")
glmbase \leq glm(c(hopkins_part) \sim 1, family="binomial")
lw <- spdep::nb2listw(hopkins.rook.nb, style="B")
set.seed(123)
system.time(MEbinom1 <- ME(c(hopkins_part) ~ 1, family="binomial",
listw=lw, alpha=0.05, verbose=TRUE, nsim=49))
glmME <- glm(c(hopkins_part) ~ 1 + fitted(MEbinom1), family="binomial")
#anova(glmME, test="Chisq")
coef(summary(glmME))
anova(glmbase, glmME, test="Chisq")
## Not run:
require("sf", quietly=TRUE)
columbus <- st_read(system.file("shapes/columbus.shp", package="spData")[1], quiet=TRUE)
#require("spdep", quietly=TRUE)
col.gal.nb <- spdep::read.gal(system.file("weights/columbus.gal", package="spData")[1])
lw <- spdep::nb2listw(col.gal.nb)
lmbase <- lm(CRIME ~ INC + HOVAL, data=columbus)
lagcol <- SpatialFiltering(CRIME ~ 1, ~ INC + HOVAL, data=columbus,
nb=col.gal.nb, style="W", alpha=0.1, verbose=TRUE)
lagcol
lmlag <- lm(CRIME ~ INC + HOVAL + fitted(lagcol), data=columbus)
anova(lmbase, lmlag)
set.seed(123)
system.time(lagcol1 <- ME(CRIME ~ INC + HOVAL, data=columbus, family="gaussian",
listw=lw, alpha=0.1, verbose=TRUE))
lagcol1
lmlag1 <- lm(CRIME ~ INC + HOVAL + fitted(lagcol1), data=columbus)
anova(lmbase, lmlag1)
set.seed(123)
lagcol2 <- ME(CRIME ~ INC + HOVAL, data=columbus, family="gaussian",
listw=lw, alpha=0.1, stdev=TRUE, verbose=TRUE)
lagcol2
```
# ML\_models 49

```
lmlag2 <- lm(CRIME ~ INC + HOVAL + fitted(lagcol2), data=columbus)
anova(lmbase, lmlag2)
NA.columbus <- columbus
NA.columbus$CRIME[20:25] <- NA
COL.ME.NA <- ME(CRIME ~ INC + HOVAL, data=NA.columbus, family="gaussian",
listw=lw, alpha=0.1, stdev=TRUE, verbose=TRUE,
na.action=na.exclude)
COL.ME.NA$na.action
summary(lm(CRIME ~ INC + HOVAL + fitted(COL.ME.NA), data=NA.columbus,
na.action=na.exclude))
nc.sids <- st_read(system.file("shapes/sids.shp", package="spData")[1], quiet=TRUE)
rn <- as.character(nc.sids$FIPS)
ncCC89_nb <- spdep::read.gal(system.file("weights/ncCC89.gal", package="spData")[1],
region.id=rn)
ncCR85_nb <- spdep::read.gal(system.file("weights/ncCR85.gal", package="spData")[1],
region.id=rn)
glmbase <- glm(SID74 ~ 1, data=nc.sids, offset=log(BIR74),
family="poisson")
set.seed(123)
MEpois1 <- ME(SID74 ~ 1, data=nc.sids, offset=log(BIR74),
family="poisson", listw=spdep::nb2listw(ncCR85_nb, style="B"), alpha=0.2, verbose=TRUE)
MEpois1
glmME <- glm(SID74 ~ 1 + fitted(MEpois1), data=nc.sids, offset=log(BIR74),
family="poisson")
anova(glmME, test="Chisq")
anova(glmbase, glmME, test="Chisq")
## End(Not run)
```
ML\_models *Spatial simultaneous autoregressive model estimation by maximum likelihood*

#### <span id="page-48-0"></span>**Description**

The lagsarlm function provides Maximum likelihood estimation of spatial simultaneous autoregressive lag and spatial Durbin (mixed) models of the form:

$$
y = \rho Wy + X\beta + \varepsilon
$$

where  $\rho$  is found by optimize() first, and  $\beta$  and other parameters by generalized least squares subsequently (one-dimensional search using optim performs badly on some platforms). In the spatial Durbin (mixed) model, the spatially lagged independent variables are added to X. Note that interpretation of the fitted coefficients should use impact measures, because of the feedback loops induced by the data generation process for this model. With one of the sparse matrix methods, larger numbers of observations can be handled, but the interval= argument may need be set when the weights are not row-standardised.

Maximum likelihood estimation of spatial simultaneous autoregressive error models of the form:

$$
y = X\beta + u, u = \lambda W u + \varepsilon
$$

where  $\lambda$  is found by optimize() first, and  $\beta$  and other parameters by generalized least squares subsequently. With one of the sparse matrix methods, larger numbers of observations can be handled, but the interval= argument may need be set when the weights are not row-standardised. When etype is "emixed", a so-called spatial Durbin error model is fitted.

Maximum likelihood estimation of spatial simultaneous autoregressive "SAC/SARAR" models of the form:

$$
y = \rho W 1y + X\beta + u, u = \lambda W 2u + \varepsilon
$$

where  $\rho$  and  $\lambda$  are found by nlminb or optim() first, and  $\beta$  and other parameters by generalized least squares subsequently.

# Usage

```
lagsarlm(formula, data = list(), listw, na.action, Durbin, type,
method="eigen", quiet=NULL, zero.policy=NULL, interval=NULL,
tol.solve=.Machine$double.eps, trs=NULL, control=list())
errorsarlm(formula, data=list(), listw, na.action, weights=NULL,
Durbin, etype, method="eigen", quiet=NULL, zero.policy=NULL,
 interval = NULL, tol.solve=.Machine$double.eps, trs=NULL, control=list())
sacsarlm(formula, data = list(), listw, listw2 = NULL, na.action, Durbin, type,
method="eigen", quiet=NULL, zero.policy=NULL, tol.solve=.Machine$double.eps,
llprof=NULL, interval1=NULL, interval2=NULL, trs1=NULL, trs2=NULL,
control = list()## S3 method for class 'Sarlm'
summary(object, correlation = FALSE, Nagelkerke = FALSE,
Hausman=FALSE, adj.se=FALSE, ...)
## S3 method for class 'Sarlm'
print(x, \ldots)## S3 method for class 'summary.Sarlm'
print(x, digits = max(5, .0ptions$ digits - 3),
signif.stars = FALSE, ...)## S3 method for class 'Sarlm'
residuals(object, ...)
## S3 method for class 'Sarlm'
deviance(object, ...)
## S3 method for class 'Sarlm'
coef(object, ...)
## S3 method for class 'Sarlm'
vcov(object, ...)
## S3 method for class 'Sarlm'
fitted(object, ...)
```
# Arguments

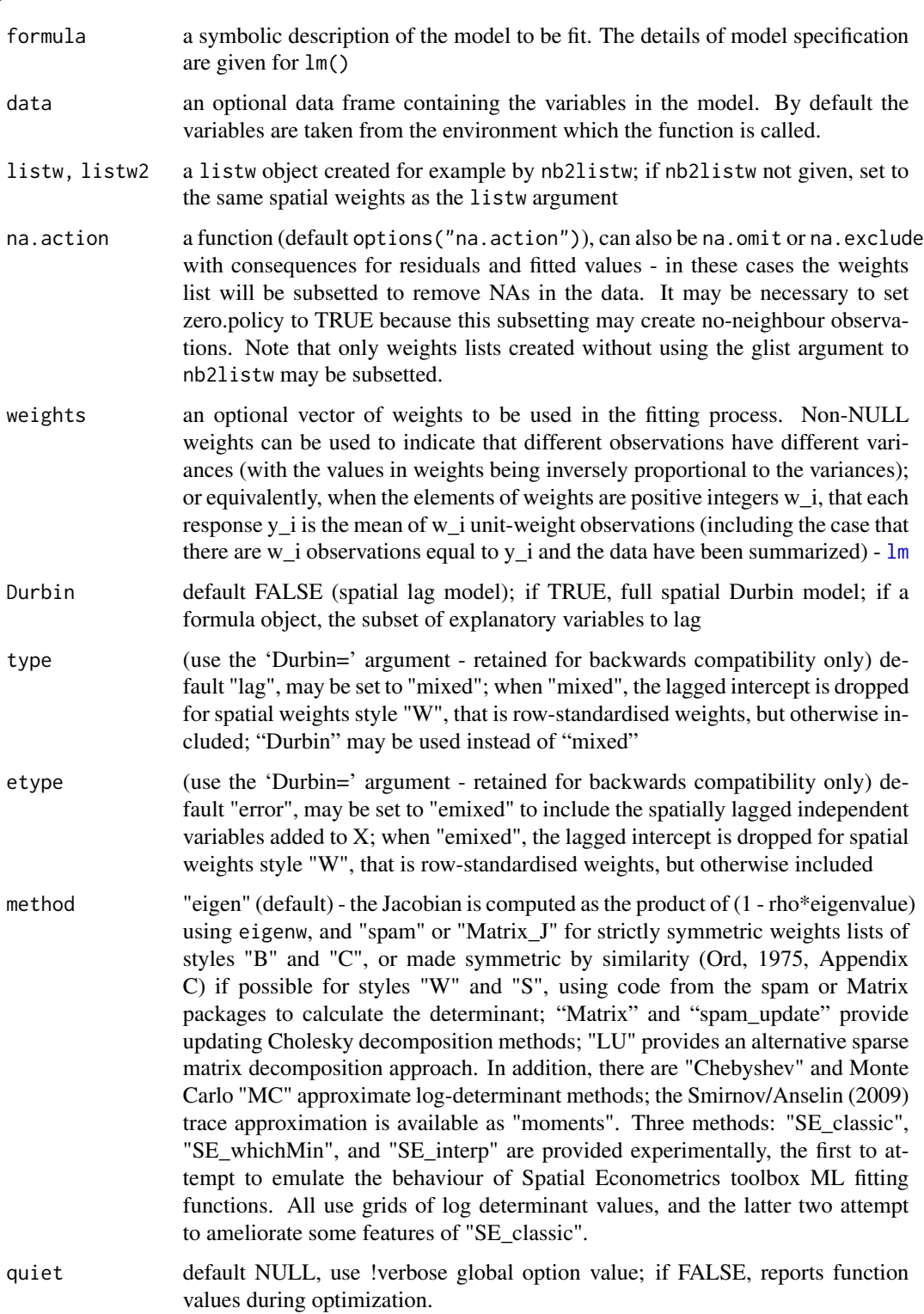

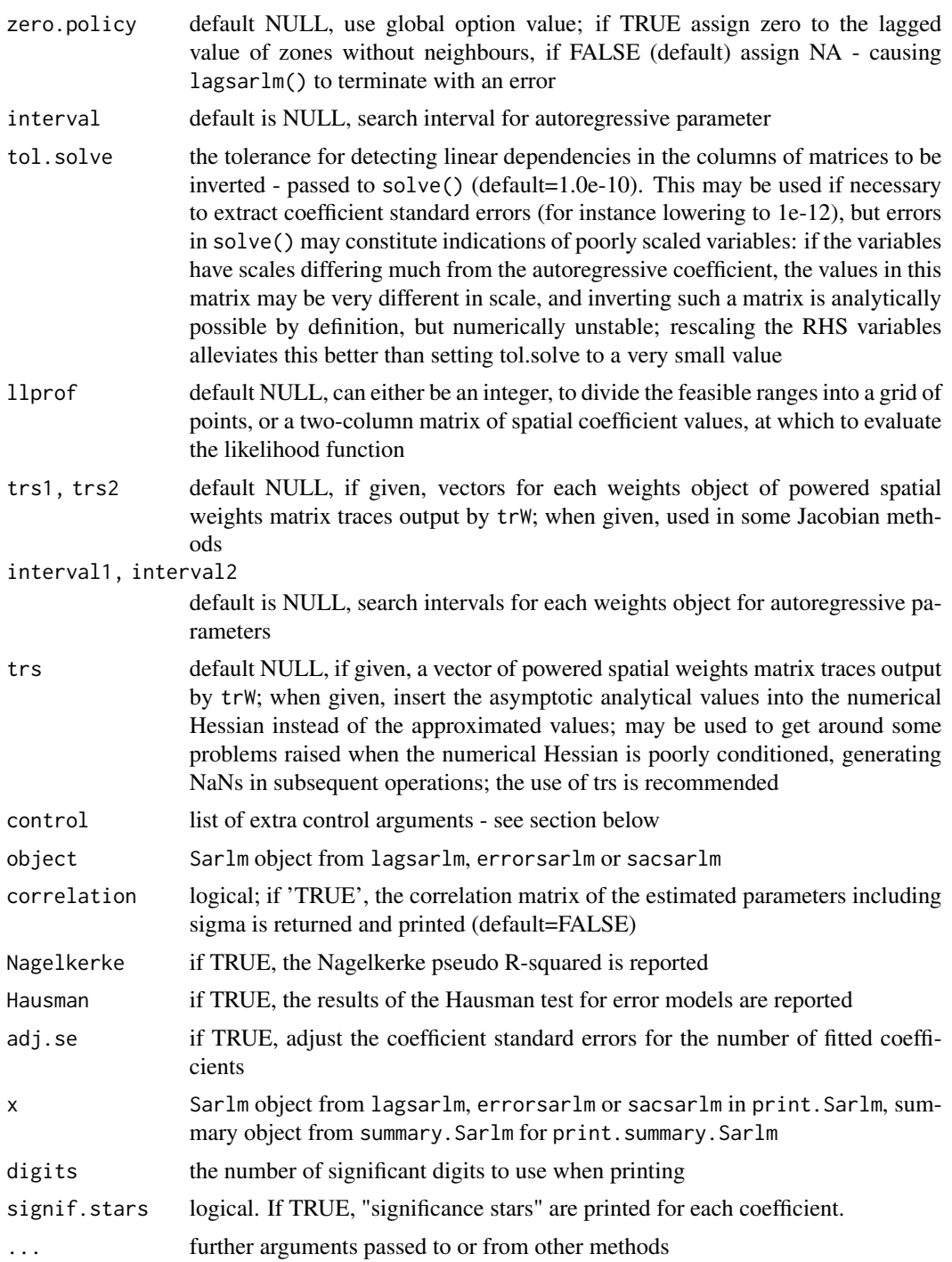

# Details

The asymptotic standard error of  $\rho$  is only computed when method="eigen", because the full matrix operations involved would be costly for large n typically associated with the choice of

#### ML\_models 53

method="spam" or "Matrix". The same applies to the coefficient covariance matrix. Taken as the asymptotic matrix from the literature, it is typically badly scaled, and with the elements involving  $\rho$  (lag model) or  $\lambda$  (error model) being very small, while other parts of the matrix can be very large (often many orders of magnitude in difference). It often happens that the tol. solve argument needs to be set to a smaller value than the default, or the RHS variables can be centred or reduced in range.

Versions of the package from 0.4-38 include numerical Hessian values where asymptotic standard errors are not available. This change has been introduced to permit the simulation of distributions for impact measures. The warnings made above with regard to variable scaling also apply in this case.

Note that the fitted() function for the output object assumes that the response variable may be reconstructed as the sum of the trend, the signal, and the noise (residuals). Since the values of the response variable are known, their spatial lags are used to calculate signal components (Cressie 1993, p. 564). This differs from other software, including GeoDa, which does not use knowledge of the response variable in making predictions for the fitting data. Refer to the help page of [predict.Sarlm](#page-58-0) for discussions and references.

Because numerical optimisation is used to find the values of lambda and rho in sacsarlm, care needs to be shown. It has been found that the surface of the 2D likelihood function often forms a "banana trench" from (low rho, high lambda) through (high rho, high lambda) to (high rho, low lambda) values. In addition, sometimes the banana has optima towards both ends, one local, the other global, and conseqently the choice of the starting point for the final optimization becomes crucial. The default approach is not to use just  $(0, 0)$  as a starting point, nor the (rho, lambda) values from gstsls, which lie in a central part of the "trench", but either four values at (low rho, high lambda),  $(0, 0)$ , (high rho, high lambda), and (high rho, low lambda), and to use the best of these start points for the final optimization. Optionally, nine points can be used spanning the whole (lower, upper) space.

# Control arguments

- tol.opt: the desired accuracy of the optimization passed to optimize() (default=square root of double precision machine tolerance, a larger root may be used needed, see help(boston) for an example)
- returnHcov: (error model) default TRUE, return the Vo matrix for a spatial Hausman test
- pWOrder: (error model) default 250, if returnHcov=TRUE and the method is not "eigen", pass this order to powerWeights as the power series maximum limit
- **fdHess:** default NULL, then set to (method != "eigen") internally; use fdHess to compute an approximate Hessian using finite differences when using sparse matrix methods; used to make a coefficient covariance matrix when the number of observations is large; may be turned off to save resources if need be
- optimHess: default FALSE, use fdHess from nlme, if TRUE, use optim to calculate Hessian at optimum
- optimHessMethod: default "optimHess", may be "nlm" or one of the optim methods
- compiled\_sse: default FALSE; logical value used in the log likelihood function to choose compiled code for computing SSE
- Imult: default 2; used for preparing the Cholesky decompositions for updating in the Jacobian function
- super: if NULL (default), set to FALSE to use a simplicial decomposition for the sparse Cholesky decomposition and method "Matrix\_J", set to as.logical(NA) for method "Matrix", if TRUE, use a supernodal decomposition
- cheb\_q: default 5; highest power of the approximating polynomial for the Chebyshev approximation
- **MC\_p:** default 16; number of random variates
- **MC** m: default 30; number of products of random variates matrix and spatial weights matrix
- spamPivot: default "MMD", alternative "RCM"
- in\_coef default 0.1, coefficient value for initial Cholesky decomposition in "spam\_update"
- type default "MC", used with method "moments"; alternatives "mult" and "moments", for use if trs is missing, [trW](#page-84-0)
- correct default TRUE, used with method "moments" to compute the Smirnov/Anselin correction term
- trunc default TRUE, used with method "moments" to truncate the Smirnov/Anselin correction term
- SE\_method default "LU", may be "MC"
- nrho default 200, as in SE toolbox; the size of the first stage lndet grid; it may be reduced to for example 40
- interpn default 2000, as in SE toolbox; the size of the second stage lndet grid
- small\_asy default TRUE; if the method is not "eigen", use asymmetric covariances rather than numerical Hessian ones if n <= small
- small default 1500; threshold number of observations for asymmetric covariances when the method is not "eigen"
- SEIndet default NULL, may be used to pass a pre-computed SE toolbox style matrix of coefficients and their lndet values to the "SE\_classic" and "SE\_whichMin" methods
- LU order default FALSE; used in "LU prepermutate", note warnings given for lu method
- pre\_eig default NULL; may be used to pass a pre-computed vector of eigenvalues
- OrdVsign default 1; used to set the sign of the final component to negative if -1 (alpha times ((sigma squared) squared) in Ord (1975) equation B.1).
- opt\_method: default "nlminb", may be set to "L-BFGS-B" to use box-constrained optimisation in optim
- opt\_control: default list(), a control list to pass to nlminb or optim
- pars: default NULL, for which five trial starting values spanning the lower/upper range are tried and the best selected, starting values of  $\rho$  and  $\lambda$
- npars default integer 4L, four trial points; if not default value, nine trial points

pre\_eig1, pre\_eig2 default NULL; may be used to pass pre-computed vectors of eigenvalues

#### Author(s)

Roger Bivand <Roger.Bivand@nhh.no>, with thanks to Andrew Bernat for contributions to the asymptotic standard error code.

#### ML\_models 55

#### References

Cliff, A. D., Ord, J. K. 1981 *Spatial processes*, Pion; Ord, J. K. 1975 Estimation methods for models of spatial interaction, *Journal of the American Statistical Association*, 70, 120-126; Anselin, L. 1988 *Spatial econometrics: methods and models.* (Dordrecht: Kluwer); Anselin, L. 1995 SpaceStat, a software program for the analysis of spatial data, version 1.80. Regional Research Institute, West Virginia University, Morgantown, WV; Anselin L, Bera AK (1998) Spatial dependence in linear regression models with an introduction to spatial econometrics. In: Ullah A, Giles DEA (eds) Handbook of applied economic statistics. Marcel Dekker, New York, pp. 237-289; Nagelkerke NJD (1991) A note on a general definition of the coefficient of determination. Biometrika 78: 691- 692; Cressie, N. A. C. 1993 *Statistics for spatial data*, Wiley, New York; LeSage J and RK Pace (2009) Introduction to Spatial Econometrics. CRC Press, Boca Raton.

Roger Bivand, Gianfranco Piras (2015). Comparing Implementations of Estimation Methods for Spatial Econometrics. *Journal of Statistical Software*, 63(18), 1-36. [doi:10.18637/jss.v063.i18.](https://doi.org/10.18637/jss.v063.i18)

Bivand, R. S., Hauke, J., and Kossowski, T. (2013). Computing the Jacobian in Gaussian spatial autoregressive models: An illustrated comparison of available methods. *Geographical Analysis*, 45(2), 150-179.

#### See Also

[lm](#page-0-0), [impacts](#page-25-0)

```
data(oldcol, package="spdep")
listw <- spdep::nb2listw(COL.nb, style="W")
ev <- eigenw(listw)
W <- as(listw, "CsparseMatrix")
trMatc <- trW(W, type="mult")
COL.lag.eig <- lagsarlm(CRIME ~ INC + HOVAL, data=COL.OLD, listw=listw,
method="eigen", quiet=FALSE, control=list(pre_eig=ev, OrdVsign=1))
(x <- summary(COL.lag.eig, correlation=TRUE))
coef(x)
## Not run:
COL.lag.eig$fdHess
COL.lag.eig$resvar
# using the apparent sign in Ord (1975, equation B.1)
COL.lag.eigb <- lagsarlm(CRIME ~ INC + HOVAL, data=COL.OLD, listw=listw,
method="eigen", control=list(pre_eig=ev, OrdVsign=-1))
summary(COL.lag.eigb)
COL.lag.eigb$fdHess
COL.lag.eigb$resvar
# force numerical Hessian
COL.lag.eig1 <- lagsarlm(CRIME ~ INC + HOVAL, data=COL.OLD,
listw=listw, method="Matrix", control=list(small=25))
summary(COL.lag.eig1)
COL.lag.eig1$fdHess
# force LeSage & Pace (2008, p. 57) approximation
COL.lag.eig1a <- lagsarlm(CRIME ~ INC + HOVAL, data=COL.OLD,
listw=listw, method="Matrix", control=list(small=25), trs=trMatc)
summary(COL.lag.eig1a)
```

```
COL.lag.eig1a$fdHess
COL.lag.eig$resvar[2,2]
# using the apparent sign in Ord (1975, equation B.1)
COL.lag.eigb$resvar[2,2]
# force numerical Hessian
COL.lag.eig1$fdHess[1,1]
# force LeSage & Pace (2008, p. 57) approximation
COL.lag.eig1a$fdHess[2,2]
## End(Not run)
system.time(COL.lag.M <- lagsarlm(CRIME ~ INC + HOVAL, data=COL.OLD,
listw, method="Matrix", quiet=FALSE))
summary(COL.lag.M)
impacts(COL.lag.M, listw=listw)
## Not run:
system.time(COL.lag.sp <- lagsarlm(CRIME ~ INC + HOVAL, data=COL.OLD,
listw=listw, method="spam", quiet=FALSE))
summary(COL.lag.sp)
COL.lag.B <- lagsarlm(CRIME ~ INC + HOVAL, data=COL.OLD,
 spdep::nb2listw(COL.nb, style="B"), control=list(pre_eig=ev))
summary(COL.lag.B)
COL.mixed.B <- lagsarlm(CRIME ~ INC + HOVAL, data=COL.OLD,
 spdep::nb2listw(COL.nb, style="B"), type="mixed", tol.solve=1e-9,
 control=list(pre_eig=ev))
summary(COL.mixed.B)
COL.mixed.W <- lagsarlm(CRIME ~ INC + HOVAL, data=COL.OLD,
 listw, type="mixed", control=list(pre_eig=ev))
summary(COL.mixed.W)
COL.mixed.D00 <- lagsarlm(CRIME ~ INC + HOVAL, data=COL.OLD,
listw, Durbin=TRUE, control=list(pre_eig=ev))
summary(COL.mixed.D00)
COL.mixed.D01 <- lagsarlm(CRIME ~ INC + HOVAL, data=COL.OLD,
listw, Durbin=FALSE, control=list(pre_eig=ev))
summary(COL.mixed.D01)
COL.mixed.D1 <- lagsarlm(CRIME ~ INC + HOVAL, data=COL.OLD,
listw, Durbin= ~ INC + HOVAL, control=list(pre_eig=ev))
summary(COL.mixed.D1)
f <- CRIME ~ INC + HOVAL
COL.mixed.D2 <- lagsarlm(f, data=COL.OLD, listw,
 Durbin=as.formula(delete.response(terms(f))),
 control=list(pre_eig=ev))
summary(COL.mixed.D2)
COL.mixed.D1a <- lagsarlm(CRIME ~ INC + HOVAL, data=COL.OLD,
 listw, Durbin= ~ INC, control=list(pre_eig=ev))
summary(COL.mixed.D1a)
try(COL.mixed.D1 <- lagsarlm(CRIME ~ INC + HOVAL, data=COL.OLD,
listw, Durbin= ~ inc + HOVAL, control=list(pre_eig=ev)))
try(COL.mixed.D1 <- lagsarlm(CRIME ~ INC + HOVAL, data=COL.OLD,
listw, Durbin= ~ DISCBD + HOVAL, control=list(pre_eig=ev)))
NA.COL.OLD <- COL.OLD
NA.COL.OLD$CRIME[20:25] <- NA
COL.lag.NA <- lagsarlm(CRIME ~ INC + HOVAL, data=NA.COL.OLD,
 listw, na.action=na.exclude)
```

```
COL.lag.NA$na.action
COL.lag.NA
resid(COL.lag.NA)
COL.lag.NA1 <- lagsarlm(CRIME ~ INC + HOVAL, data=NA.COL.OLD,
listw, Durbin=~INC) # https://github.com/r-spatial/spatialreg/issues/10
COL.lag.NA1$na.action
COL.lag.NA2 <- lagsarlm(CRIME ~ INC + HOVAL, data=NA.COL.OLD,
listw, Durbin=~INC, na.action=na.exclude)
COL.lag.NA2$na.action
# https://github.com/r-spatial/spatialreg/issues/11
COL.lag.NA3 <- lagsarlm(CRIME ~ INC + HOVAL, data=NA.COL.OLD,
listw, control=list(pre_eig=ev))
COL.lag.NA3$na.action
## End(Not run)
## Not run:
data(boston, package="spData")
gp2mM \leq 1agsarlm(log(CMEDV) \approx CRIM + ZN + INDUS + CHAS + I(NOX^2) +I(RM^2) + AGE + log(DIS) + log(RAD) + TAX + PTRATIO + B + log(LSTAT),
data=boston.c, spdep::nb2listw(boston.soi), type="mixed", method="Matrix")
summary(gp2mM)
W <- as(spdep::nb2listw(boston.soi), "CsparseMatrix")
trMatb <- trW(W, type="mult")
gp2mMi <- lagsarlm(log(CMEDV) ~ CRIM + ZN + INDUS + CHAS + I(NOX^2) +
I(RM^2) + AGE + log(DIS) + log(RAD) + TAX + PTRATIO + B + log(LSTAT),
data=boston.c, spdep::nb2listw(boston.soi), type="mixed", method="Matrix",
trs=trMatb)
summary(gp2mMi)
## End(Not run)
COL.errW.eig <- errorsarlm(CRIME ~ INC + HOVAL, data=COL.OLD,
listw, quiet=FALSE, control=list(pre_eig=ev))
summary(COL.errW.eig)
COL.errW.eig_ev <- errorsarlm(CRIME ~ INC + HOVAL, data=COL.OLD,
listw, control=list(pre_eig=ev))
all.equal(coefficients(COL.errW.eig), coefficients(COL.errW.eig_ev))
COL.errB.eig <- errorsarlm(CRIME ~ INC + HOVAL, data=COL.OLD,
 spdep::nb2listw(COL.nb, style="B"))
summary(COL.errB.eig)
COL.errW.M <- errorsarlm(CRIME ~ INC + HOVAL, data=COL.OLD,
listw, method="Matrix", quiet=FALSE, trs=trMatc)
summary(COL.errW.M)
COL.SDEM.eig <- errorsarlm(CRIME ~ INC + HOVAL, data=COL.OLD,
listw, etype="emixed", control=list(pre_eig=ev))
summary(COL.SDEM.eig)
## Not run:
COL.SDEM.eig <- errorsarlm(CRIME ~ INC + HOVAL, data=COL.OLD,
listw, Durbin=TRUE, control=list(pre_eig=ev))
summary(COL.SDEM.eig)
COL.SDEM.eig <- errorsarlm(CRIME ~ DISCBD + INC + HOVAL, data=COL.OLD,
listw, Durbin=~INC, control=list(pre_eig=ev))
summary(COL.SDEM.eig)
```

```
summary(impacts(COL.SDEM.eig))
NA.COL.OLD <- COL.OLD
NA.COL.OLD$CRIME[20:25] <- NA
COL.err.NA <- errorsarlm(CRIME ~ INC + HOVAL, data=NA.COL.OLD,
listw, na.action=na.exclude)
COL.err.NA$na.action
COL.err.NA
resid(COL.err.NA)
print(system.time(ev <- eigenw(similar.listw(listw))))
print(system.time(COL.errW.eig <- errorsarlm(CRIME ~ INC + HOVAL, data=COL.OLD,
listw, method="eigen", control=list(pre_eig=ev))))
ocoef <- coefficients(COL.errW.eig)
print(system.time(COL.errW.eig <- errorsarlm(CRIME ~ INC + HOVAL, data=COL.OLD,
listw, method="eigen", control=list(pre_eig=ev, LAPACK=FALSE))))
print(all.equal(ocoef, coefficients(COL.errW.eig)))
print(system.time(COL.errW.eig <- errorsarlm(CRIME ~ INC + HOVAL, data=COL.OLD,
listw, method="eigen", control=list(pre_eig=ev, compiled_sse=TRUE))))
print(all.equal(ocoef, coefficients(COL.errW.eig)))
print(system.time(COL.errW.eig <- errorsarlm(CRIME ~ INC + HOVAL, data=COL.OLD,
listw, method="Matrix_J", control=list(super=TRUE))))
print(all.equal(ocoef, coefficients(COL.errW.eig)))
print(system.time(COL.errW.eig <- errorsarlm(CRIME ~ INC + HOVAL, data=COL.OLD,
listw, method="Matrix_J", control=list(super=FALSE))))
print(all.equal(ocoef, coefficients(COL.errW.eig)))
print(system.time(COL.errW.eig <- errorsarlm(CRIME ~ INC + HOVAL, data=COL.OLD,
listw, method="Matrix_J", control=list(super=as.logical(NA)))))
print(all.equal(ocoef, coefficients(COL.errW.eig)))
print(system.time(COL.errW.eig <- errorsarlm(CRIME ~ INC + HOVAL, data=COL.OLD,
listw, method="Matrix", control=list(super=TRUE))))
print(all.equal(ocoef, coefficients(COL.errW.eig)))
print(system.time(COL.errW.eig <- errorsarlm(CRIME ~ INC + HOVAL, data=COL.OLD,
listw, method="Matrix", control=list(super=FALSE))))
print(all.equal(ocoef, coefficients(COL.errW.eig)))
print(system.time(COL.errW.eig <- errorsarlm(CRIME ~ INC + HOVAL, data=COL.OLD,
listw, method="Matrix", control=list(super=as.logical(NA)))))
print(all.equal(ocoef, coefficients(COL.errW.eig)))
print(system.time(COL.errW.eig <- errorsarlm(CRIME ~ INC + HOVAL, data=COL.OLD,
listw, method="spam", control=list(spamPivot="MMD"))))
print(all.equal(ocoef, coefficients(COL.errW.eig)))
print(system.time(COL.errW.eig <- errorsarlm(CRIME ~ INC + HOVAL, data=COL.OLD,
listw, method="spam", control=list(spamPivot="RCM"))))
print(all.equal(ocoef, coefficients(COL.errW.eig)))
print(system.time(COL.errW.eig <- errorsarlm(CRIME ~ INC + HOVAL, data=COL.OLD,
listw, method="spam_update", control=list(spamPivot="MMD"))))
print(all.equal(ocoef, coefficients(COL.errW.eig)))
print(system.time(COL.errW.eig <- errorsarlm(CRIME ~ INC + HOVAL, data=COL.OLD,
listw, method="spam_update", control=list(spamPivot="RCM"))))
print(all.equal(ocoef, coefficients(COL.errW.eig)))
## End(Not run)
COL.sacW.eig <- sacsarlm(CRIME ~ INC + HOVAL, data=COL.OLD, listw,
 control=list(pre_eig1=ev, pre_eig2=ev))
```

```
summary(COL.sacW.eig)
```

```
set.seed(1)
summary(impacts(COL.sacW.eig, tr=trMatc, R=2000), zstats=TRUE, short=TRUE)
COL.msacW.eig <- sacsarlm(CRIME ~ INC + HOVAL, data=COL.OLD, listw,
type="sacmixed", control=list(pre_eig1=ev, pre_eig2=ev))
summary(COL.msacW.eig)
set.seed(1)
summary(impacts(COL.msacW.eig, tr=trMatc, R=2000), zstats=TRUE, short=TRUE)
COL.msacW1.eig <- sacsarlm(CRIME ~ INC + HOVAL, data=COL.OLD, listw,
Durbin=TRUE, control=list(pre_eig1=ev, pre_eig2=ev))
summary(COL.msacW1.eig)
set.seed(1)
summary(impacts(COL.msacW1.eig, tr=trMatc, R=2000), zstats=TRUE, short=TRUE)
COL.msacW2.eig <- sacsarlm(CRIME ~ DISCBD + INC + HOVAL, data=COL.OLD,
listw, Durbin= ~ INC, control=list(pre_eig1=ev, pre_eig2=ev))
summary(COL.msacW2.eig)
summary(impacts(COL.msacW2.eig, tr=trMatc, R=2000), zstats=TRUE, short=TRUE)
## Not run:
COL.mix.eig <- lagsarlm(CRIME ~ INC + HOVAL, data=COL.OLD,
listw, type="mixed", method="eigen")
summary(COL.mix.eig, correlation=TRUE, Nagelkerke=TRUE)
COL.mix.M <- lagsarlm(CRIME ~ INC + HOVAL, data=COL.OLD,
listw, type="mixed", method="Matrix")
summary(COL.mix.M, correlation=TRUE, Nagelkerke=TRUE)
COL.errW.eig <- errorsarlm(CRIME ~ INC + HOVAL, data=COL.OLD,
  spdep::nb2listw(COL.nb, style="W"), method="eigen")
summary(COL.errW.eig, correlation=TRUE, Nagelkerke=TRUE, Hausman=TRUE)
## End(Not run)
```
<span id="page-58-0"></span>predict.Sarlm *Prediction for spatial simultaneous autoregressive linear model objects*

# **Description**

predict.Sarlm() calculates predictions as far as is at present possible for for spatial simultaneous autoregressive linear model objects, using Haining's terminology for decomposition into trend, signal, and noise, or other types of predictors — see references.

#### Usage

```
## S3 method for class 'Sarlm'
predict(object, newdata = NULL, listw = NULL, pred.type = "TS", all.data = FALSE,
zero.policy = NULL, legacy = TRUE, legacy.mixed = FALSE, power = NULL, order = 250,
tol = Machine$double.eps^{(3/5)}, spChk = NULL, ...)
#\method{predict}{SLX}(object, newdata, listw, zero.policy=NULL, ...)
## S3 method for class 'Sarlm.pred'
print(x, \ldots)## S3 method for class 'Sarlm.pred'
as.data.frame(x, ...)
```
# Arguments

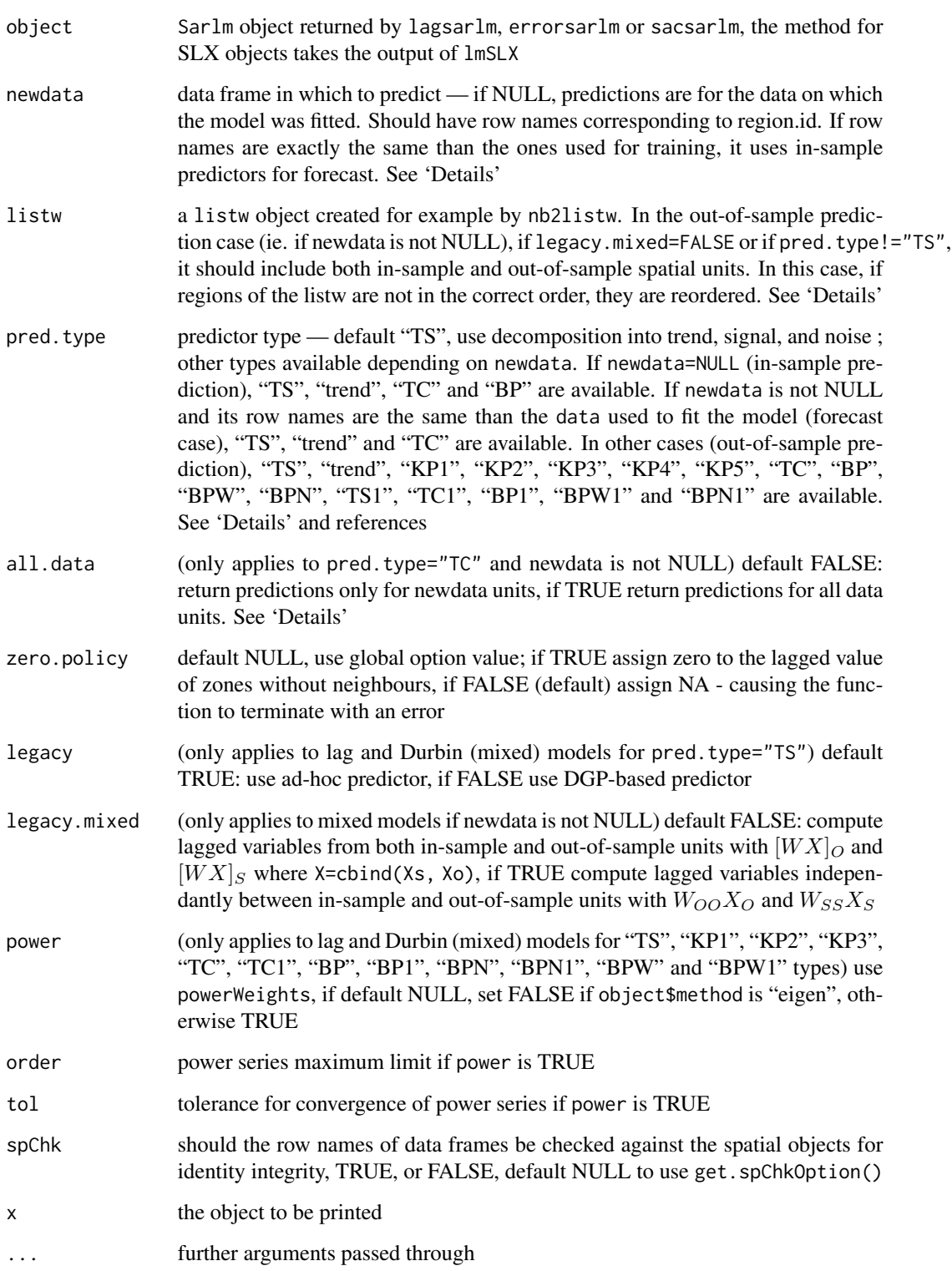

#### predict.Sarlm 61

#### Details

The function supports three types of prediction. In-sample prediction is the computation of predictors on the data used to fit the model (newdata=NULL). Prevision, also called forecast, is the computation of some predictors ("trend", in-sample "TC" and out-of-sample "TS") on the same spatial units than the ones used to fit the model, but with different observations of the variables in the model (row names of newdata should have the same row names than the data frame used to fit the model). And out-of-sample prediction is the computation of predictors on other spatial units than the ones used to fit the model (newdata has different row names). For extensive definitions, see Goulard et al. (2017).

pred. type of predictors are available according to the model of object an to the type of prediction. In the two following tables, "yes" means that the predictor can be used with the model, "no" means that predict.Sarlm() will stop with an error, and "yes\*" means that the predictor is not designed for the specified model, but it can be used with predict.Sarlm(). In the last case, be careful with the computation of a inappropriate predictor.

*In-sample predictors by models*

| pred.type       | sem (mixed) lag (mixed) |     | sac (mixed) |
|-----------------|-------------------------|-----|-------------|
| "trend"         | yes                     | yes | yes         |
| "TS"            | yes                     | yes | no          |
| $\rm ^{11}TC''$ | no                      | yes | yes*        |
| "RP"            | no                      | yes | yes*        |

Note that only "trend" and "TC" are available for prevision.

*Out-of-sample predictors by models*

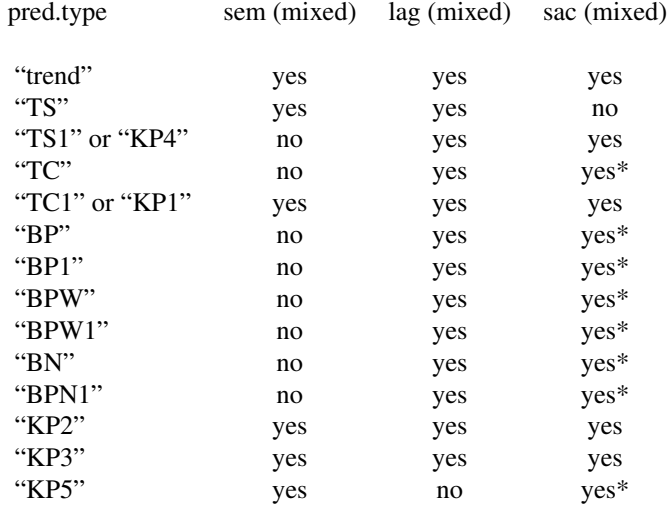

Values for pred.type= include "TS1", "TC", "TC1", "BP", "BP1", "BPW", "BPW1", "BPN", "BPN1", following the notation in Goulard et al. (2017), and for pred.type= "KP1", "KP2",

"KP3", "KP4", "KP5", following the notation in Kelejian et al. (2007). pred.type="TS" is described bellow and in Bivand (2002).

In the following, the trend is the non-spatial smooth, the signal is the spatial smooth, and the noise is the residual. The fit returned by pred. type="TS" is the sum of the trend and the signal.

When pred. type="TS", the function approaches prediction first by dividing invocations between those with or without newdata. When no newdata is present, the response variable may be reconstructed as the sum of the trend, the signal, and the noise (residuals). Since the values of the response variable are known, their spatial lags are used to calculate signal components (Cressie 1993, p. 564). For the error model, trend =  $X\beta$ , and signal =  $\lambda W y - \lambda W X \beta$ . For the lag and mixed models, trend =  $X\beta$ , and signal =  $\rho Wy$ .

This approach differs from the design choices made in other software, for example GeoDa, which does not use observations of the response variable, and corresponds to the newdata situation described below.

When however newdata is used for prediction, no observations of the response variable being predicted are available. Consequently, while the trend components are the same, the signal cannot take full account of the spatial smooth. In the error model and Durbin error model, the signal is set to zero, since the spatial smooth is expressed in terms of the error:  $(I - \lambda W)^{-1} \varepsilon$ .

In the lag model, the signal can be expressed in the following way (for legacy=TRUE):

$$
(I - \rho W)y = X\beta + \varepsilon
$$

$$
y = (I - \rho W)^{-1}X\beta + (I - \rho W)^{-1}\varepsilon
$$

giving a feasible signal component of:

$$
\rho Wy = \rho W (I - \rho W)^{-1} X \beta
$$

For legacy=FALSE, the trend is computed first as:

 $X\beta$ 

next the prediction using the DGP:

$$
(I - \rho W)^{-1} X \beta
$$

and the signal is found as the difference between prediction and trend. The numerical results for the legacy and DGP methods are identical.

setting the error term to zero. This also means that predictions of the signal component for lag and mixed models require the inversion of an n-by-n matrix.

Because the outcomes of the spatial smooth on the error term are unobservable, this means that the signal values for newdata are incomplete. In the mixed model, the spatially lagged RHS variables influence both the trend and the signal, so that the root mean square prediction error in the examples below for this case with newdata is smallest, although the model was not the best fit.

If newdata has more than one row, leave-one-out predictors (pred.type= include "TS1", "TC1", "BP1", "BPW1", "BPN1", "KP1", "KP2", "KP3", "KP4", "KP5") are computed separatly on each out-of-sample unit.

# predict.Sarlm 63

listw should be provided except if newdata=NULL and pred.type= include "TS", "trend", or if newdata is not NULL, pred.type="trend" and object is not a mixed model.

all.data is useful when some out-of-sample predictors return different predictions for in-sample units, than the same predictor type computed only on in-sample data.

#### Value

predict.Sarlm() returns a vector of predictions with three attribute vectors of trend, signal (only for pred.type="TS") and region.id values and two other attributes of pred.type and call with class Sarlm.pred.

print.Sarlm.pred() is a print function for this class, printing and returning a data frame with columns: "fit", "trend" and "signal" (when available) and with region.id as row names.

#### Author(s)

Roger Bivand <Roger.Bivand@nhh.no> and Martin Gubri

# References

Haining, R. 1990 *Spatial data analysis in the social and environmental sciences*, Cambridge: Cambridge University Press, p. 258; Cressie, N. A. C. 1993 *Statistics for spatial data*, Wiley, New York; Michel Goulard, Thibault Laurent & Christine Thomas-Agnan, 2017 *About predictions in spatial autoregressive models: optimal and almost optimal strategies*, Spatial Economic Analysis Volume 12, Issue 2–3, 304–325 [doi:10.1080/17421772.2017.1300679,](https://doi.org/10.1080/17421772.2017.1300679) ; Kelejian, H. H. and Prucha, I. R. 2007 *The relative efficiencies of various predictors in spatial econometric models containing spatial lags*, Regional Science and Urban Economics, Volume 37, Issue 3, 363–374; Bivand, R. 2002 *Spatial econometrics functions in R: Classes and methods*, Journal of Geographical Systems, Volume 4, No. 4, 405–421

#### See Also

[errorsarlm](#page-48-0), [lagsarlm](#page-48-0), [sacsarlm](#page-48-0)

```
data(oldcol, package="spdep")
lw <- spdep::nb2listw(COL.nb)
COL.lag.eig <- lagsarlm(CRIME ~ INC + HOVAL, data=COL.OLD, lw)
COL.mix.eig <- lagsarlm(CRIME ~ INC + HOVAL, data=COL.OLD, lw,
 type="mixed")
print(p1 <- predict(COL.mix.eig))
print(p2 <- predict(COL.mix.eig, newdata=COL.OLD, listw=lw, pred.type = "TS",
legacy.mixed = TRUE))
AIC(COL.mix.eig)
sqrt(deviance(COL.mix.eig)/length(COL.nb))
sqrt(sum((COL.OLD$CRIME - as.vector(p1))^2)/length(COL.nb))
sqrt(sum((COL.OLD$CRIME - as.vector(p2))^2)/length(COL.nb))
COL.err.eig <- errorsarlm(CRIME ~ INC + HOVAL, data=COL.OLD, lw)
```

```
AIC(COL.err.eig)
sqrt(deviance(COL.err.eig)/length(COL.nb))
sqrt(sum((COL.OLD$CRIME - as.vector(predict(COL.err.eig)))^2)/length(COL.nb))
sqrt(sum((COL.OLD$CRIME - as.vector(predict(COL.err.eig, newdata=COL.OLD,
 listw=lw, pred_type = "TS")))2)/length(COL.nb))
COL.SDerr.eig <- errorsarlm(CRIME ~ INC + HOVAL, data=COL.OLD, lw,
etype="emixed")
AIC(COL.SDerr.eig)
sqrt(deviance(COL.SDerr.eig)/length(COL.nb))
sqrt(sum((COL.OLD$CRIME - as.vector(predict(COL.SDerr.eig)))^2)/length(COL.nb))
sqrt(sum((COL.OLD$CRIME - as.vector(predict(COL.SDerr.eig, newdata=COL.OLD,
 listw=lw, pred_type = "TS")))2)/length(COL.nb))
AIC(COL.lag.eig)
sqrt(deviance(COL.lag.eig)/length(COL.nb))
sqrt(sum((COL.OLD$CRIME - as.vector(predict(COL.lag.eig)))^2)/length(COL.nb))
sqrt(sum((COL.OLD$CRIME - as.vector(predict(COL.lag.eig, newdata=COL.OLD,
 listw=lw, pred.type = "TS")))^2)/length(COL.nb))
p3 <- predict(COL.mix.eig, newdata=COL.OLD, listw=lw, pred.type = "TS",
legacy=FALSE, legacy.mixed = TRUE)
all.equal(p2, p3, check.attributes=FALSE)
p4 <- predict(COL.mix.eig, newdata=COL.OLD, listw=lw, pred.type = "TS",
legacy=FALSE, power=TRUE, legacy.mixed = TRUE)
all.equal(p2, p4, check.attributes=FALSE)
p5 <- predict(COL.mix.eig, newdata=COL.OLD, listw=lw, pred.type = "TS",
legacy=TRUE, power=TRUE, legacy.mixed = TRUE)
all.equal(p2, p5, check.attributes=FALSE)
```
set.mcOption *Options for parallel support*

# Description

Provides support for the use of parallel computation in the parallel package.

#### Usage

```
set.mcOption(value)
get.mcOption()
set.coresOption(value)
get.coresOption()
set.ClusterOption(cl)
get.ClusterOption()
```
# Arguments

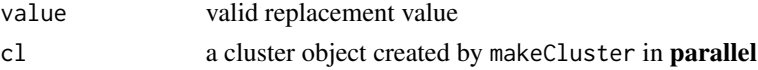

#### set.mcOption 65

#### Details

Options in the spatialreg package are held in an environment local to the package namespace and not exported. Option values are set and retrieved with pairs of access functions, get and set. The mc option is set by default to FALSE on Windows systems, as they cannot fork the R session; by default it is TRUE on other systems, but may be set FALSE. If mc is FALSE, the Cluster option is used: if mc is FALSE and the Cluster option is NULL no parallel computing is done, or the Cluster option is passed a "cluster" object created by the parallel or snow package for access without being passed as an argument. The cores option is set to NULL by default, and can be used to store the number of cores to use as an integer. If cores is NULL, facilities from the parallel package will not be used.

# Value

The option access functions return their current settings, the assignment functions usually return the previous value of the option.

# Note

An extended example is shown in the documentation of [mom\\_calc](#page-84-1), including treatment of seeding of RNG for multicore/cluster.

## Author(s)

Roger Bivand <Roger.Bivand@nhh.no>

```
ls(envir=spatialreg:::.spatialregOptions)
library(parallel)
nc <- detectCores(logical=FALSE)
nc
# set nc to 1L here
if (nc > 1L) nc <- 1L
#nc <- ifelse(nc > 2L, 2L, nc)
coresOpt <- get.coresOption()
coresOpt
if (!is.na(nc)) {
invisible(set.coresOption(nc))
 print(exists("mom_calc"))
 if(.Platform$OS.type == "windows") {
# forking not permitted on Windows - start cluster
# removed for Github actions 210502
## Not run:
  print(get.mcOption())
  cl <- makeCluster(get.coresOption())
  print(clusterEvalQ(cl, exists("mom_calc")))
  set.ClusterOption(cl)
  clusterEvalQ(get.ClusterOption(), library(spatialreg))
  print(clusterEvalQ(cl, exists("mom_calc")))
  clusterEvalQ(get.ClusterOption(), detach(package:spatialreg))
  set.ClusterOption(NULL)
```

```
print(clusterEvalQ(cl, exists("mom_calc")))
 stopCluster(cl)
## End(Not run)
} else {
 mcOpt <- get.mcOption()
 print(mcOpt)
 print(mclapply(1:get.coresOption(), function(i) exists("mom_calc"),
  mc.cores=get.coresOption()))
 invisible(set.mcOption(FALSE))
 cl <- makeCluster(nc)
 print(clusterEvalQ(cl, exists("mom_calc")))
 set.ClusterOption(cl)
 clusterEvalQ(get.ClusterOption(), library(spatialreg))
 print(clusterEvalQ(cl, exists("mom_calc")))
 clusterEvalQ(get.ClusterOption(), detach(package:spatialreg))
 set.ClusterOption(NULL)
 print(clusterEvalQ(cl, exists("mom_calc")))
 stopCluster(cl)
 invisible(set.mcOption(mcOpt))
}
invisible(set.coresOption(coresOpt))
}
```
set.ZeroPolicyOption *Control checking of spatial object IDs*

# Description

Provides support for checking the mutual integrity of spatial neighbour weights and spatial data; similar mechanisms are used for passing global verbose and zero.policy options, and for providing access to a running cluster for embarrassingly parallel tasks.

# Usage

```
set.VerboseOption(check)
get.VerboseOption()
set.ZeroPolicyOption(check)
get.ZeroPolicyOption()
#set.listw_is_CsparseMatrix_Option(check)
#get.listw_is_CsparseMatrix_Option()
```
# Arguments

check a logical value, TRUE or FALSE

#### similar.listw 67

#### Details

Analysis functions will have an spChk argument by default set to NULL, and will call get. spChkOption() to get the global spatial option for whether to check or not — this is initialised to FALSE, and consequently should not break anything. It can be changed to TRUE using set.spChkOption(TRUE), or the spChk argument can be assigned in analysis functions. spNamedVec() is provided to ensure that rownames are passed on to single columns taken from two-dimensional arrays and data frames.

# Value

set.spChkOption() returns the old logical value, get.spChkOption() returns the current logical value, and chkIDs() returns a logical value for the test lack of difference. spNamedVec() returns the selected column with the names set to the row names of the object from which it has been extracted.

## Author(s)

Roger Bivand <Roger.Bivand@nhh.no>

# Examples

```
get.VerboseOption()
get.ZeroPolicyOption()
```
similar.listw *Create symmetric similar weights lists*

## Description

From Ord's 1975 paper, it is known that the Jacobian for SAR models may be found by "symmetrizing" by similarity (the eigenvalues of similar matrices are identical, so the Jacobian is too). This applies only to styles "W" and "S" with underlying symmetric binary neighbour relations or symmetric general neighbour relations (so no k-nearest neighbour relations). The function is invoked automatically within the SAR fitting functions, to call eigen on a symmetric matrix for the default eigen method, or to make it possible to use the Matrix method on weights that can be "symmetrized" in this way.

# Usage

```
similar.listw(listw)
```
# Arguments

listw a listw object created for example by spdep::nb2listw

#### Value

a listw object

#### Author(s)

Roger Bivand <Roger.Bivand@nhh.no>

# References

Ord, J. K. 1975 Estimation methods for models of spatial interaction, *Journal of the American Statistical Association*, 70, 120-126

# See Also

[lagsarlm](#page-48-0), [errorsarlm](#page-48-0)

# Examples

```
#require("spdep", quietly=TRUE)
data(oldcol, package="spdep")
COL.W <- spdep::nb2listw(COL.nb, style="W")
COL.S <- spdep::nb2listw(COL.nb, style="S")
sum(log(1 - 0.5 * eigenv(COL.W)))
sum(log(1 - 0.5 * eigenw(similar.listw(COL.W))))
W_J <- as(as_dsTMatrix_listw(similar.listw(COL.W)), "CsparseMatrix")
I <- as_dsCMatrix_I(dim(W_J)[1])
c(determinant(I - 0.5 * W_J, logarithm=TRUE)$modulus)
sum(log(1 - 0.5 * eigenv(COL.S)))sum(log(1 - 0.5 * eigenw(similar.listw(COL.S))))
W_J <- as(as_dsTMatrix_listw(similar.listw(COL.S)), "CsparseMatrix")
c(determinant(I - 0.5 * W_J, logarithm=TRUE)$modulus)
```
<span id="page-67-0"></span>SpatialFiltering *Semi-parametric spatial filtering*

#### Description

The function selects eigenvectors in a semi-parametric spatial filtering approach to removing spatial dependence from linear models. Selection is by brute force by finding the single eigenvector reducing the standard variate of Moran's I for regression residuals most, and continuing until no candidate eigenvector reduces the value by more than tol. It returns a summary table from the selection process and a matrix of selected eigenvectors for the specified model.

#### Usage

```
SpatialFiltering(formula, lagformula=NULL, data=list(), na.action=na.fail,
nb=NULL, glist = NULL,
style = "C", zero.policy = NULL, tol = 0.1, zerovalue = 1e-04,
ExactEV = FALSE, symmetric = TRUE, alpha=NULL, alternative="two.sided",
verbose=NULL)
```
# SpatialFiltering 69

# Arguments

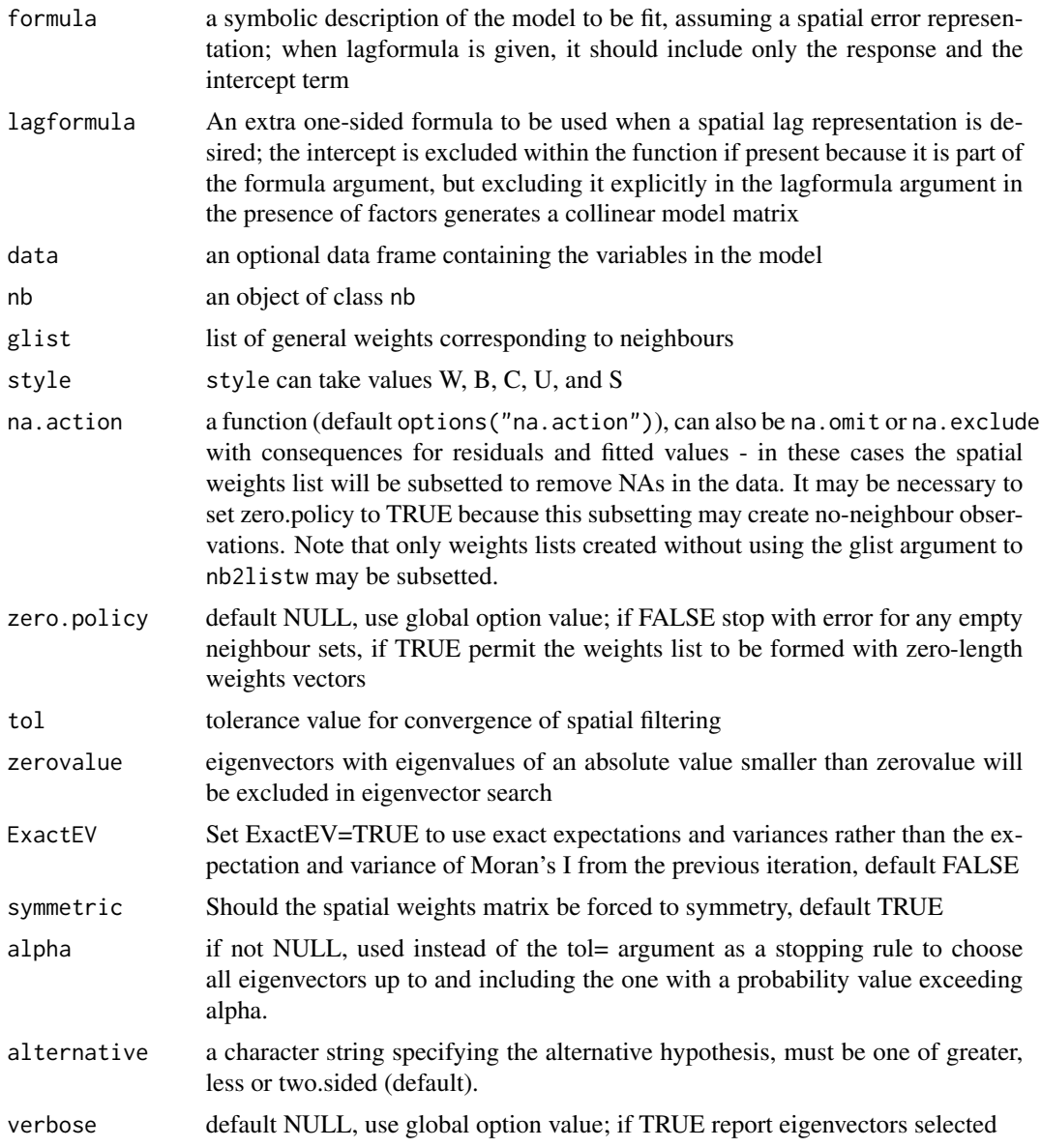

# Value

An SfResult object, with:

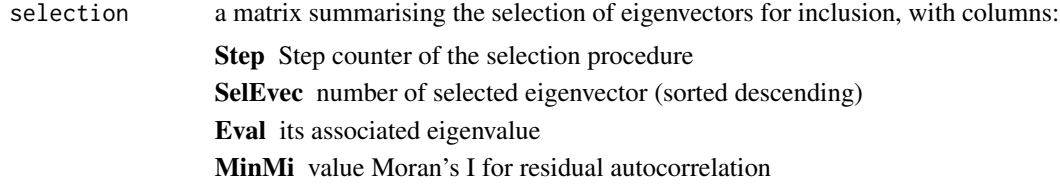

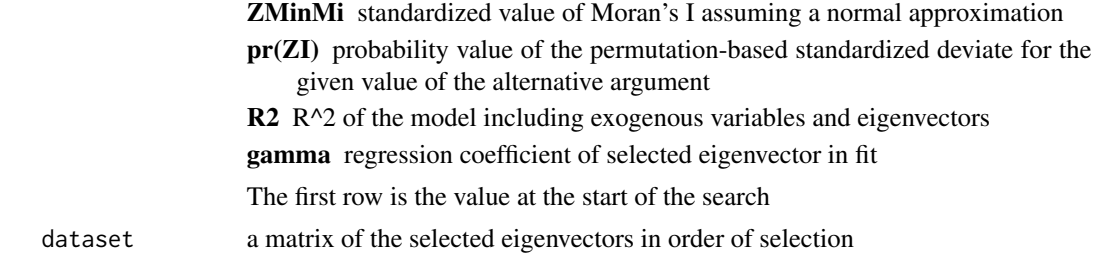

#### Author(s)

Yongwan Chun, Michael Tiefelsdorf, Roger Bivand

## References

Tiefelsdorf M, Griffith DA. (2007) Semiparametric Filtering of Spatial Autocorrelation: The Eigenvector Approach. Environment and Planning A, 39 (5) 1193 - 1221.

# See Also

[lm](#page-0-0), [eigen](#page-0-0), [nb2listw](#page-0-0), [listw2U](#page-0-0)

```
require("sf", quietly=TRUE)
columbus <- st_read(system.file("shapes/columbus.shp", package="spData")[1], quiet=TRUE)
#require("spdep", quietly=TRUE)
col.gal.nb <- spdep::read.gal(system.file("weights/columbus.gal", package="spData")[1])
lmbase < - lm(CRIME ~ INC + HOVAL, data = column)sarcol <- SpatialFiltering(CRIME ~ INC + HOVAL, data=columbus,
nb=col.gal.nb, style="W", ExactEV=TRUE)
sarcol
lmsar <- lm(CRIME ~ INC + HOVAL + fitted(sarcol), data=columbus)
(x < - summary(lmsar))
coef(x)
anova(lmbase, lmsar)
spdep::lm.morantest(lmsar, spdep::nb2listw(col.gal.nb))
lagcol <- SpatialFiltering(CRIME ~ 1, ~ INC + HOVAL - 1, data=columbus,
nb=col.gal.nb, style="W")
lagcol
lmlag <- lm(CRIME ~ INC + HOVAL + fitted(lagcol), data=columbus)
lmlag
anova(lmbase, lmlag)
spdep::lm.morantest(lmlag, spdep::nb2listw(col.gal.nb))
NA.columbus <- columbus
NA.columbus$CRIME[20:25] <- NA
COL.SF.NA <- SpatialFiltering(CRIME ~ INC + HOVAL, data=NA.columbus,
nb=col.gal.nb, style="W", na.action=na.exclude)
COL.SF.NA$na.action
summary(lm(CRIME ~ INC + HOVAL + fitted(COL.SF.NA), data=NA.columbus,
na.action=na.exclude))
```
<span id="page-70-0"></span>

# Description

Function taking family and weights arguments for spatial autoregression model estimation by Maximum Likelihood, using dense matrix methods, not suited to large data sets with thousands of observations. With one of the sparse matrix methods, larger numbers of observations can be handled, but the interval= argument should be set. The implementation is GLS using the single spatial coefficient value, here termed lambda, found by line search using optimize to maximise the log likelihood.

# Usage

```
spautolm(formula, data = list(), listw, weights,
na.action, family = "SAR", method="eigen", verbose = NULL, trs=NULL,
interval=NULL, zero.policy = NULL, tol.solve=.Machine$double.eps,
llprof=NULL, control=list())
## S3 method for class 'Spautolm'
summary(object, correlation = FALSE, adj.se=FALSE,
Nagelkerke=FALSE, ...)
```
# Arguments

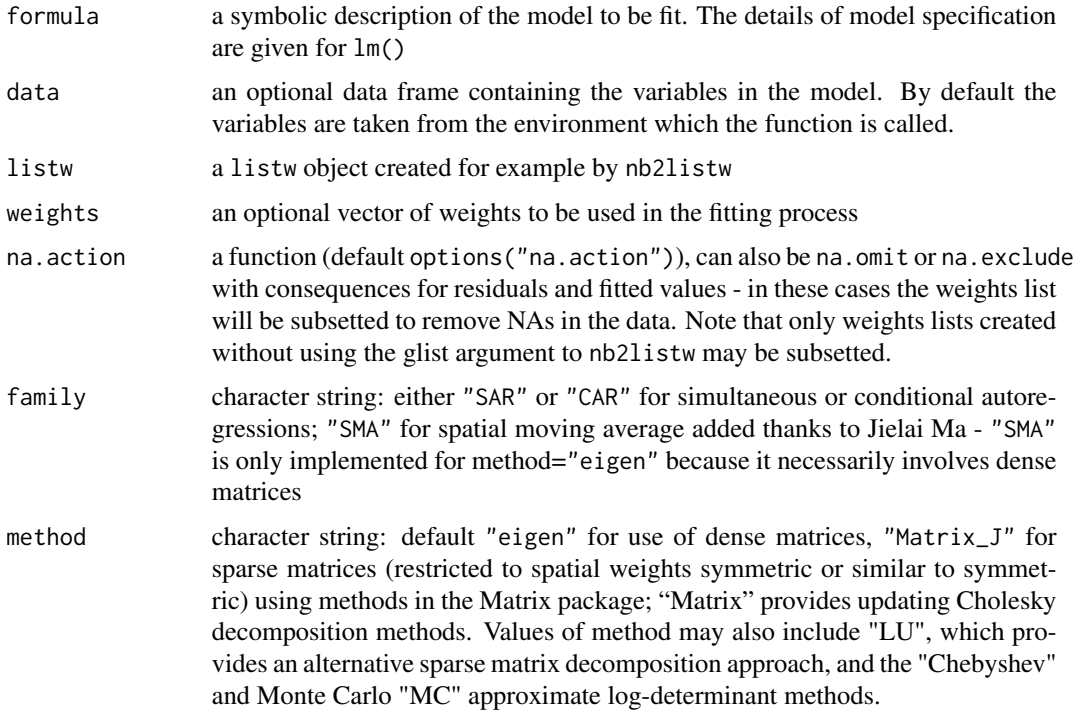

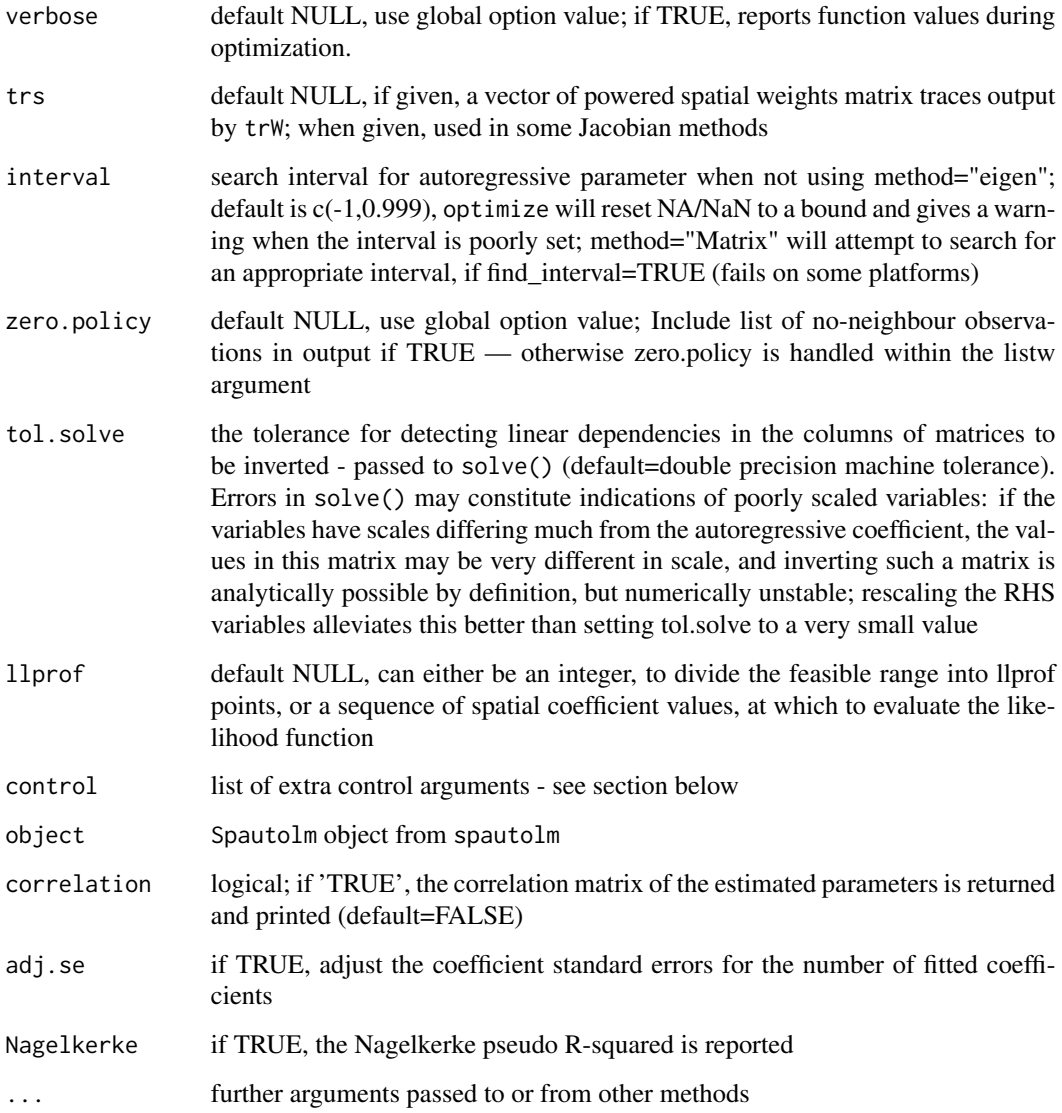

# Details

This implementation is based on [lm.gls](#page-0-0) and [errorsarlm](#page-48-0). In particular, the function does not (yet) prevent asymmetric spatial weights being used with "CAR" family models. It appears that both numerical issues (convergence in particular) and uncertainties about the exact spatial weights matrix used make it difficult to reproduce Cressie and Chan's 1989 results, also given in Cressie 1993.

Note that the fitted() function for the output object assumes that the response variable may be reconstructed as the sum of the trend, the signal, and the noise (residuals). Since the values of the response variable are known, their spatial lags are used to calculate signal components (Cressie 1993, p. 564). This differs from other software, including GeoDa, which does not use knowledge of the response variable in making predictions for the fitting data.
### spautolm and the state of the state of the state of the state of the state of the state of the state of the state of the state of the state of the state of the state of the state of the state of the state of the state of t

# Value

A list object of class Spautolm:

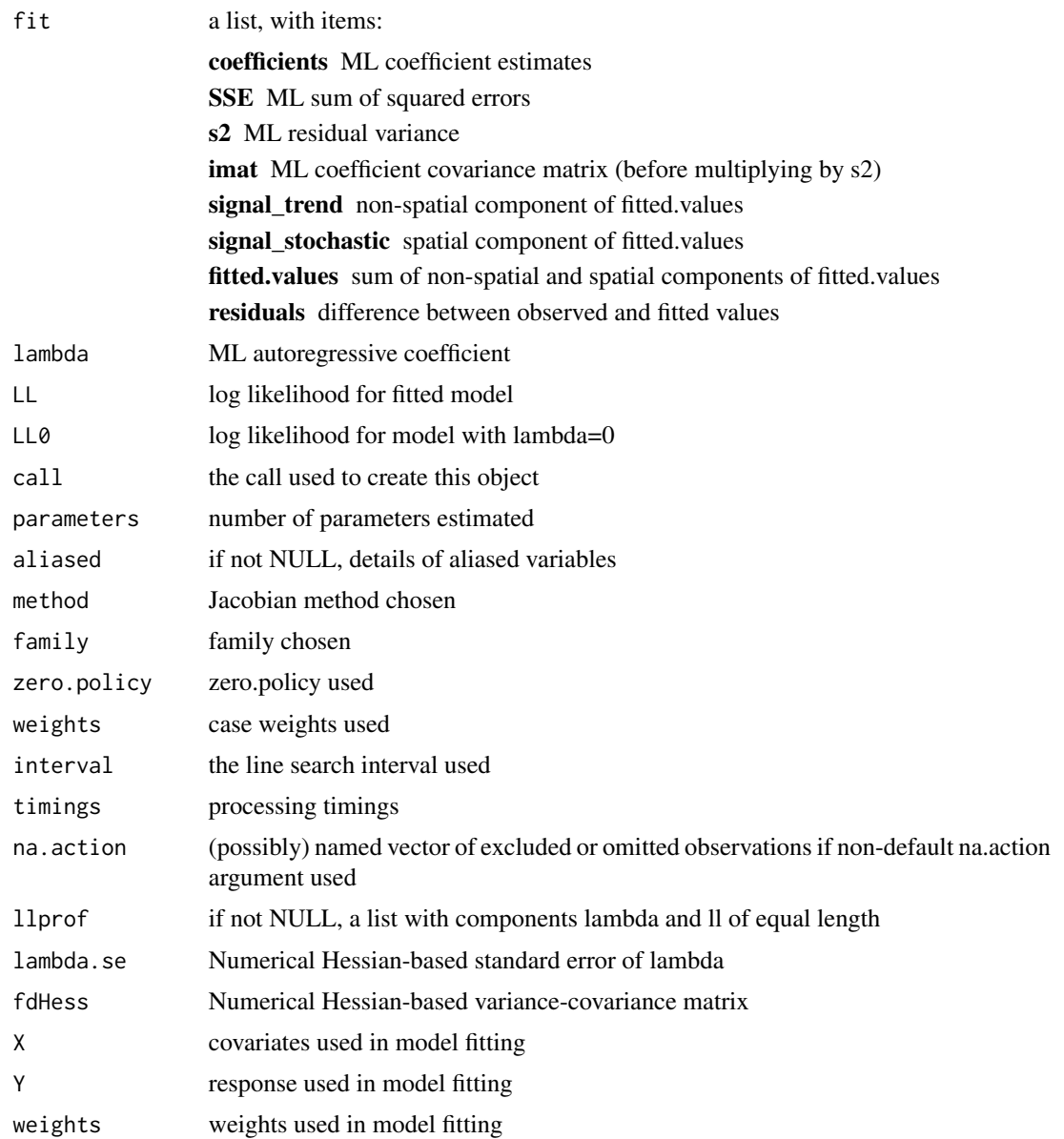

# Control arguments

tol.opt: the desired accuracy of the optimization - passed to optimize() (default=.Machine\$double.eps^(2/3))

fdHess: default NULL, then set to (method != "eigen") internally; use fdHess to compute an approximate Hessian using finite differences when using sparse matrix methods; used to make a coefficient covariance matrix when the number of observations is large; may be turned off to save resources if need be

- <span id="page-73-0"></span>optimHess: default FALSE, use fdHess from nlme, if TRUE, use optim to calculate Hessian at optimum
- optimHessMethod: default "optimHess", may be "nlm" or one of the optim methods
- Imult: default 2; used for preparing the Cholesky decompositions for updating in the Jacobian function
- super: if NULL (default), set to FALSE to use a simplicial decomposition for the sparse Cholesky decomposition and method "Matrix\_J", set to as.logical(NA) for method "Matrix", if TRUE, use a supernodal decomposition
- cheb q: default 5; highest power of the approximating polynomial for the Chebyshev approximation
- MC p: default 16; number of random variates
- MC\_m: default 30; number of products of random variates matrix and spatial weights matrix
- type default "MC", used with method "moments"; alternatives "mult" and "moments", for use if trs is missing, [trW](#page-84-0)
- correct default TRUE, used with method "moments" to compute the Smirnov/Anselin correction term
- trunc default TRUE, used with method "moments" to truncate the Smirnov/Anselin correction term
- SE\_method default "LU", may be "MC"
- nrho default 200, as in SE toolbox; the size of the first stage lndet grid; it may be reduced to for example 40
- interpn default 2000, as in SE toolbox; the size of the second stage lndet grid
- small\_asy default TRUE; if the method is not "eigen", use asymmetric covariances rather than numerical Hessian ones if  $n \le$  small
- small default 1500; threshold number of observations for asymmetric covariances when the method is not "eigen"
- SEIndet default NULL, may be used to pass a pre-computed SE toolbox style matrix of coefficients and their lndet values to the "SE\_classic" and "SE\_whichMin" methods
- LU\_order default FALSE; used in "LU\_prepermutate", note warnings given for lu method
- **pre\_eig** default NULL; may be used to pass a pre-computed vector of eigenvalues

# Note

The standard errors given in Waller and Gotway (2004) are adjusted for the numbers of parameters estimated, and may be reproduced by using the additional argument adj.se=TRUE in the summary method. In addition, the function returns fitted values and residuals as given by Cressie (1993) p. 564.

# Author(s)

Roger Bivand <Roger.Bivand@nhh.no>

### <span id="page-74-0"></span>spautolm and the state of the state of the state of the state of the state of the state of the state of the state of the state of the state of the state of the state of the state of the state of the state of the state of t

#### References

Cliff, A. D., Ord, J. K. 1981 *Spatial processes*, Pion; Ord, J. K. 1975 Estimation methods for models of spatial interaction, *Journal of the American Statistical Association*, 70, 120-126; Waller, L. A., Gotway, C. A. 2004 *Applied spatial statistics for public health*, Wiley, Hoboken, NJ, 325-380; Cressie, N. A. C. 1993 *Statistics for spatial data*, Wiley, New York, 548-568; Ripley, B. D. 1981 *Spatial statistics*, Wiley, New York, 88-95; LeSage J and RK Pace (2009) Introduction to Spatial Econometrics. CRC Press, Boca Raton.

# See Also

[optimize](#page-0-0), [errorsarlm](#page-48-0), [do\\_ldet](#page-9-0)

# Examples

```
require("sf", quietly=TRUE)
nydata <- st_read(system.file("shapes/NY8_bna_utm18.gpkg", package="spData")[1], quiet=TRUE)
## Not run:
lm0 <- lm(Z ~ PEXPOSURE + PCTAGE65P + PCTOWNHOME, data=nydata)
summary(lm0)
lm0w <- lm(Z ~ PEXPOSURE + PCTAGE65P + PCTOWNHOME, data=nydata, weights=POP8)
summary(lm0w)
## End(Not run)
suppressMessages(nyadjmat <- as.matrix(foreign::read.dbf(system.file(
"misc/nyadjwts.dbf", package="spData")[1])[-1]))
suppressMessages(ID <- as.character(names(foreign::read.dbf(system.file(
"misc/nyadjwts.dbf", package="spData")[1]))[-1]))
identical(substring(ID, 2, 10), substring(as.character(nydata$AREAKEY), 2, 10))
#require("spdep", quietly=TRUE)
nyadjlw <- spdep::mat2listw(nyadjmat, as.character(nydata$AREAKEY))
listw_NY <- spdep::nb2listw(nyadjlw$neighbours, style="B")
eigs <- eigenw(listw_NY)
## Not run:
esar0 <- errorsarlm(Z ~ PEXPOSURE + PCTAGE65P + PCTOWNHOME, data=nydata,
listw=listw_NY)
summary(esar0)
system.time(esar1f <- spautolm(Z ~ PEXPOSURE + PCTAGE65P + PCTOWNHOME,
data=nydata, listw=listw_NY, family="SAR", method="eigen",
control=list(pre_eig=eigs)))
res <- summary(esar1f)
print(res)
coef(res)
sqrt(diag(res$resvar))
sqrt(diag(esar1f$fit$imat)*esar1f$fit$s2)
sqrt(diag(esar1f$fdHess))
system.time(esar1M <- spautolm(Z ~ PEXPOSURE + PCTAGE65P + PCTOWNHOME,
data=nydata, listw=listw_NY, family="SAR", method="Matrix"))
summary(esar1M)
system.time(esar1M <- spautolm(Z ~ PEXPOSURE + PCTAGE65P + PCTOWNHOME,
data=nydata, listw=listw_NY, family="SAR", method="Matrix",
control=list(super=TRUE)))
```

```
summary(esar1M)
esar1wf <- spautolm(Z ~ PEXPOSURE + PCTAGE65P + PCTOWNHOME, data=nydata,
listw=listw_NY, weights=POP8, family="SAR", method="eigen",
 control=list(pre_eig=eigs))
summary(esar1wf)
system.time(esar1wM <- spautolm(Z ~ PEXPOSURE + PCTAGE65P + PCTOWNHOME,
data=nydata, listw=listw_NY, weights=POP8, family="SAR", method="Matrix"))
summary(esar1wM)
esar1wlu <- spautolm(Z ~ PEXPOSURE + PCTAGE65P + PCTOWNHOME, data=nydata,
listw=listw_NY, weights=POP8, family="SAR", method="LU")
summary(esar1wlu)
esar1wch <- spautolm(Z ~ PEXPOSURE + PCTAGE65P + PCTOWNHOME, data=nydata,
 listw=listw_NY, weights=POP8, family="SAR", method="Chebyshev")
summary(esar1wch)
## End(Not run)
ecar1f <- spautolm(Z ~ PEXPOSURE + PCTAGE65P + PCTOWNHOME, data=nydata,
listw=listw_NY, family="CAR", method="eigen",
 control=list(pre_eig=eigs))
summary(ecar1f)
## Not run:
system.time(ecar1M <- spautolm(Z ~ PEXPOSURE + PCTAGE65P + PCTOWNHOME,
 data=nydata, listw=listw_NY, family="CAR", method="Matrix"))
summary(ecar1M)
## End(Not run)
ecar1wf <- spautolm(Z ~ PEXPOSURE + PCTAGE65P + PCTOWNHOME, data=nydata,
 listw=listw_NY, weights=POP8, family="CAR", method="eigen",
 control=list(pre_eig=eigs))
summary(ecar1wf)
## Not run:
system.time(ecar1wM <- spautolm(Z ~ PEXPOSURE + PCTAGE65P + PCTOWNHOME,
 data=nydata, listw=listw_NY, weights=POP8, family="CAR", method="Matrix"))
summary(ecar1wM)
## End(Not run)
## Not run:
require("sf", quietly=TRUE)
nc.sids <- st_read(system.file("shapes/sids.shp", package="spData")[1], quiet=TRUE)
ft.SID74 <- sqrt(1000)*(sqrt(nc.sids$SID74/nc.sids$BIR74) +
 sqrt((nc.sids$SID74+1)/nc.sids$BIR74))
lm_nc \leftarrow lm(ft.SID74 \sim 1)sids.nhbr30 <- spdep::dnearneigh(cbind(nc.sids$east, nc.sids$north), 0, 30,
row.names=row.names(nc.sids))
sids.nhbr30.dist <- spdep::nbdists(sids.nhbr30, cbind(nc.sids$east, nc.sids$north))
sids.nhbr <- spdep::listw2sn(spdep::nb2listw(sids.nhbr30,
glist=sids.nhbr30.dist, style="B", zero.policy=TRUE))
dij <- sids.nhbr[,3]
n <- nc.sids$BIR74
el1 <- min(dij)/dij
el2 <- sqrt(n[sids.nhbr$to]/n[sids.nhbr$from])
sids.nhbr$weights <- el1*el2
sids.nhbr.listw <- spdep::sn2listw(sids.nhbr)
```
### spautolm and the set of the set of the set of the set of the set of the set of the set of the set of the set o

```
both <- factor(paste(nc.sids$L_id, nc.sids$M_id, sep=":"))
ft.NWBIR74 <- sqrt(1000)*(sqrt(nc.sids$NWBIR74/nc.sids$BIR74) +
sqrt((nc.sids$NWBIR74+1)/nc.sids$BIR74))
mdata <- data.frame(both, ft.NWBIR74, ft.SID74, BIR74=nc.sids$BIR74)
outl <- which.max(rstandard(lm_nc))
as.character(nc.sids$NAME[outl])
mdata.4 <- mdata[-outl,]
W <- spdep::listw2mat(sids.nhbr.listw)
W.4 \leq W[-out1, -out1]sids.nhbr.listw.4 <- spdep::mat2listw(W.4)
esarI <- errorsarlm(ft.SID74 ~ 1, data=mdata, listw=sids.nhbr.listw,
zero.policy=TRUE)
summary(esarI)
esarIa <- spautolm(ft.SID74 ~ 1, data=mdata, listw=sids.nhbr.listw,
 family="SAR")
summary(esarIa)
esarIV <- errorsarlm(ft.SID74 ~ ft.NWBIR74, data=mdata, listw=sids.nhbr.listw,
 zero.policy=TRUE)
summary(esarIV)
esarIVa <- spautolm(ft.SID74 ~ ft.NWBIR74, data=mdata, listw=sids.nhbr.listw,
 family="SAR")
summary(esarIVa)
esarIaw <- spautolm(ft.SID74 ~ 1, data=mdata, listw=sids.nhbr.listw,
 weights=BIR74, family="SAR")
summary(esarIaw)
esarIIaw <- spautolm(ft.SID74 ~ both - 1, data=mdata, listw=sids.nhbr.listw,
 weights=BIR74, family="SAR")
summary(esarIIaw)
esarIVaw <- spautolm(ft.SID74 ~ ft.NWBIR74, data=mdata,
listw=sids.nhbr.listw, weights=BIR74, family="SAR")
summary(esarIVaw)
ecarIaw <- spautolm(ft.SID74 ~ 1, data=mdata.4, listw=sids.nhbr.listw.4,
 weights=BIR74, family="CAR")
summary(ecarIaw)
ecarIIaw <- spautolm(ft.SID74 ~ both - 1, data=mdata.4,
listw=sids.nhbr.listw.4, weights=BIR74, family="CAR")
summary(ecarIIaw)
ecarIVaw <- spautolm(ft.SID74 ~ ft.NWBIR74, data=mdata.4,
 listw=sids.nhbr.listw.4, weights=BIR74, family="CAR")
summary(ecarIVaw)
nc.sids$fitIV <- append(fitted.values(ecarIVaw), NA, outl-1)
plot(nc.sids[,"fitIV"], nbreaks=12) # Cressie 1993, p. 565
## End(Not run)
## Not run:
data(oldcol, package="spdep")
COL.errW.eig <- errorsarlm(CRIME ~ INC + HOVAL, data=COL.OLD,
 spdep::nb2listw(COL.nb, style="W"))
summary(COL.errW.eig)
COL.errW.sar <- spautolm(CRIME ~ INC + HOVAL, data=COL.OLD,
 spdep::nb2listw(COL.nb, style="W"))
summary(COL.errW.sar)
data(boston, package="spData")
```

```
gp1 \leq - spautolm(log(CMEDV) ~ CRIM + ZN + INDUS + CHAS + I(NOX^2)
+ I(RM^2) + AGE + log(DIS) + log(RAD) + TAX + PTRATIO + B + log(LSTAT),
data=boston.c, spdep::nb2listw(boston.soi), family="SMA")
summary(gp1)
```
## End(Not run)

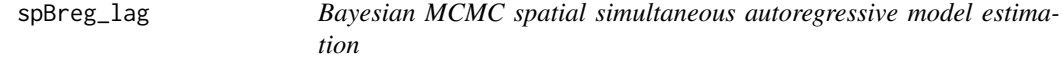

### Description

The spBreg\_lag function is an early-release version of the Matlab Spatial Econometrics Toolbox function sar\_g.m, using drawing by inversion, and not accommodating heteroskedastic disturbances.

# Usage

```
spBreg_lag(formula, data = list(), listw, na.action, Durbin, type,
   zero.policy=NULL, control=list())
spBreg_sac(formula, data = list(), listw, listw2=NULL, na.action,
   Durbin, type, zero.policy=NULL, control=list())
spBreg_err(formula, data = list(), listw, na.action, Durbin, etype,
   zero.policy=NULL, control=list())
## S3 method for class 'MCMC_sar_G'
impacts(obj, ..., tr=NULL, listw=NULL, evalues=NULL, Q=NULL)
## S3 method for class 'MCMC_sem_G'
impacts(obj, ..., tr=NULL, listw=NULL, evalues=NULL, Q=NULL)
## S3 method for class 'MCMC_sac_G'
impacts(obj, ..., tr=NULL, listw=NULL, evalues=NULL, Q=NULL)
```
## Arguments

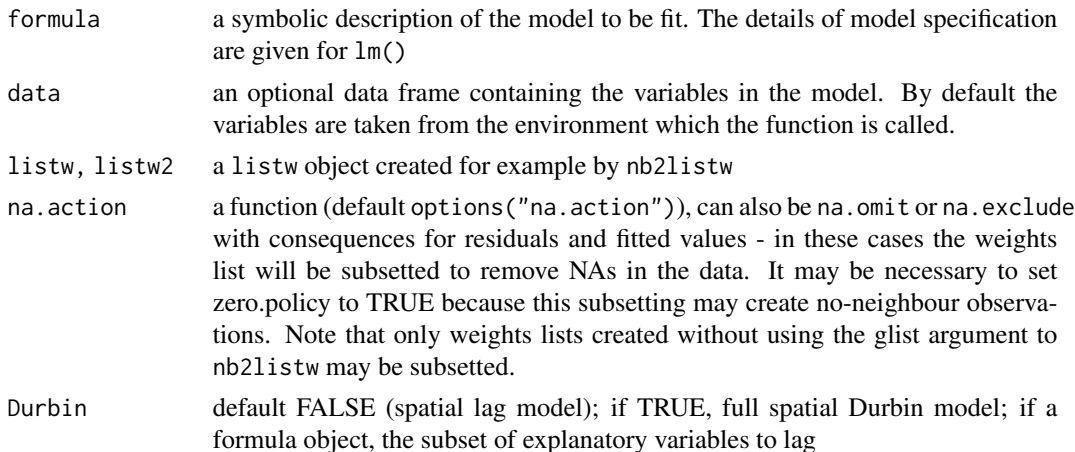

<span id="page-77-0"></span>

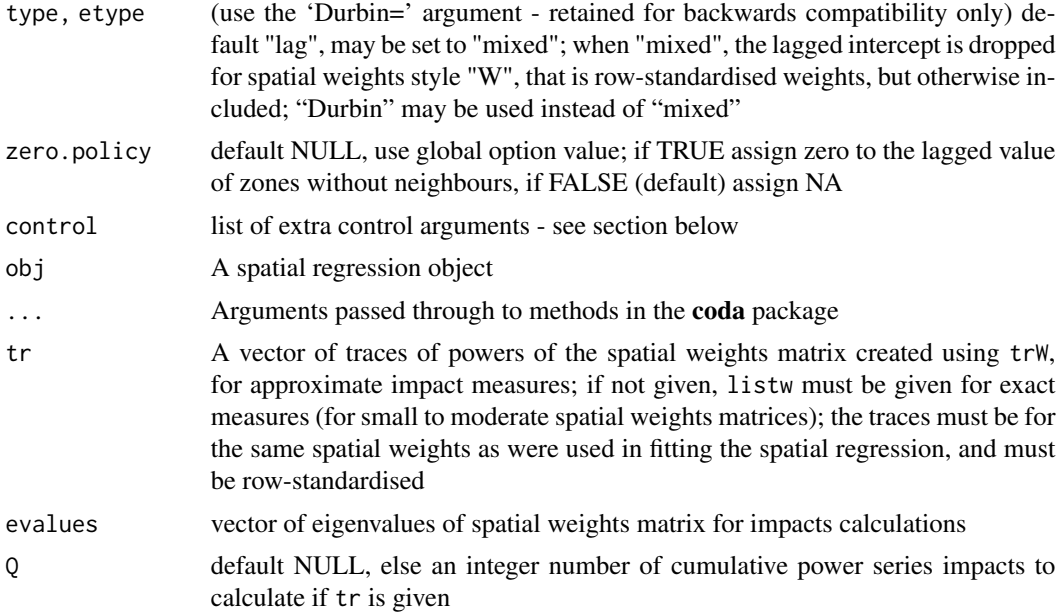

# Control arguments

- tol.opt: the desired accuracy of the optimization passed to optimize() (default=square root of double precision machine tolerance, a larger root may be used needed, see help(boston) for an example)
- fdHess: default NULL, then set to (method != "eigen") internally; use fdHess to compute an approximate Hessian using finite differences when using sparse matrix methods; used to make a coefficient covariance matrix when the number of observations is large; may be turned off to save resources if need be
- optimHess: default FALSE, use fdHess from nlme, if TRUE, use optim to calculate Hessian at optimum
- optimHessMethod: default "optimHess", may be "nlm" or one of the optim methods
- compiled\_sse: default FALSE; logical value used in the log likelihood function to choose compiled code for computing SSE
- Imult: default 2; used for preparing the Cholesky decompositions for updating in the Jacobian function
- super: if NULL (default), set to FALSE to use a simplicial decomposition for the sparse Cholesky decomposition and method "Matrix\_J", set to as.logical(NA) for method "Matrix", if TRUE, use a supernodal decomposition
- cheb\_q: default 5; highest power of the approximating polynomial for the Chebyshev approximation
- MC p: default 16; number of random variates

MC\_m: default 30; number of products of random variates matrix and spatial weights matrix

spamPivot: default "MMD", alternative "RCM"

in\_coef default 0.1, coefficient value for initial Cholesky decomposition in "spam\_update"

- <span id="page-79-0"></span>type default "MC", used with method "moments"; alternatives "mult" and "moments", for use if trs is missing, [trW](#page-84-0)
- correct default TRUE, used with method "moments" to compute the Smirnov/Anselin correction term
- trunc default TRUE, used with method "moments" to truncate the Smirnov/Anselin correction term
- SE\_method default "LU", may be "MC"
- nrho default 200, as in SE toolbox; the size of the first stage lndet grid; it may be reduced to for example 40
- interpn default 2000, as in SE toolbox; the size of the second stage lndet grid
- small\_asy default TRUE; if the method is not "eigen", use asymmetric covariances rather than numerical Hessian ones if n <= small
- small default 1500; threshold number of observations for asymmetric covariances when the method is not "eigen"
- **SEIndet** default NULL, may be used to pass a pre-computed SE toolbox style matrix of coefficients and their lndet values to the "SE\_classic" and "SE\_whichMin" methods
- LU\_order default FALSE; used in "LU\_prepermutate", note warnings given for lu method
- pre\_eig default NULL; may be used to pass a pre-computed vector of eigenvalues
- OrdVsign default 1; used to set the sign of the final component to negative if -1 (alpha times ((sigma squared) squared) in Ord (1975) equation B.1).

#### Extra Bayesian control arguments

ldet\_method default "SE\_classic"; equivalent to the method argument in lagsarlm

interval default  $c(-1, 1)$ ; used unmodified or set internally by jacobianSetup

ndraw default 2500L; integer total number of draws

nomit default 500L; integer total number of omitted burn-in draws

thin default 1L; integer thinning proportion

verbose default FALSE; inverse of quiet argument in lagsarlm

detval default NULL; not yet in use, precomputed matrix of log determinants

prior a list with the following components:

rhoMH, lambdaMH default FALSE; use Metropolis or griddy Gibbs

**Theta** default NULL; values of the betas variance-covariance matrix, set to diag(k) $*1e+12$  if NULL

c\_beta default NULL; values of the betas set to 0 if NULL

rho default 0.5; value of the autoregressive coefficient

sige default 1; value of the residual variance

nu default 0; informative Gamma(nu,d0) prior on sige

d0 default 0; informative Gamma(nu,d0) prior on sige

a1 default 1.01; parameter for beta(a1,a2) prior on rho

a2 default 1.01; parameter for beta $(a1,a2)$  prior on rho

cc default 0.2; initial tuning parameter for M-H sampling gG\_sige default TRUE; include sige in lambda griddy Gibbs update cc1 default 0.2; initial tuning parameter for M-H sampling

cc2 default 0.2; initial tuning parameter for M-H sampling

#### Author(s)

Roger Bivand <Roger.Bivand@nhh.no>, with thanks to Abhirup Mallik and Virgilio Gómez-Rubio for initial coding GSoC 2011

# References

LeSage J and RK Pace (2009) Introduction to Spatial Econometrics. CRC Press, Boca Raton.

# Examples

```
#require("spdep", quietly=TRUE)
data(oldcol, package="spdep")
lw <- spdep::nb2listw(COL.nb, style="W")
ev <- eigenw(lw)
W <- as(lw, "CsparseMatrix")
trMatc <- trW(W, type="mult")
require("coda", quietly=TRUE)
set.seed(1)
COL.err.Bayes <- spBreg_err(CRIME ~ INC + HOVAL, data=COL.OLD, listw=lw)
print(summary(COL.err.Bayes))
print(raftery.diag(COL.err.Bayes, r=0.01))
## Not run:
set.seed(1)
COL.err.Bayes <- spBreg_err(CRIME ~ INC + HOVAL, data=COL.OLD, listw=lw,
control=list(prior=list(lambdaMH=TRUE)))
print(summary(COL.err.Bayes))
print(raftery.diag(COL.err.Bayes, r=0.01))
set.seed(1)
COL.err.Bayes <- spBreg_err(CRIME ~ INC + HOVAL, data=COL.OLD, listw=lw,
Durbin=TRUE)
print(summary(COL.err.Bayes))
print(summary(impacts(COL.err.Bayes)))
print(raftery.diag(COL.err.Bayes, r=0.01))
set.seed(1)
COL.err.Bayes <- spBreg_err(CRIME ~ INC + HOVAL, data=COL.OLD, listw=lw,
Durbin=TRUE, control=list(prior=list(lambdaMH=TRUE)))
print(summary(COL.err.Bayes))
print(summary(impacts(COL.err.Bayes)))
print(raftery.diag(COL.err.Bayes, r=0.01))
set.seed(1)
COL.err.Bayes <- spBreg_err(CRIME ~ INC + HOVAL, data=COL.OLD, listw=lw,
Durbin=~INC)
print(summary(COL.err.Bayes))
print(summary(impacts(COL.err.Bayes)))
print(raftery.diag(COL.err.Bayes, r=0.01))
set.seed(1)
```

```
COL.err.Bayes <- spBreg_err(CRIME ~ INC + HOVAL, data=COL.OLD, listw=lw,
Durbin=~INC, control=list(prior=list(lambdaMH=TRUE)))
print(summary(COL.err.Bayes))
print(summary(impacts(COL.err.Bayes)))
print(raftery.diag(COL.err.Bayes, r=0.01))
set.seed(1)
COL.sacW.B0 <- spBreg_sac(CRIME ~ INC + HOVAL, data=COL.OLD, listw=lw,
Durbin=FALSE, control=list(ndraw=1500L, nomit=500L))
print(summary(COL.sacW.B0))
print(summary(impacts(COL.sacW.B0, tr=trMatc), zstats=TRUE, short=TRUE))
set.seed(1)
COL.sacW.B1 <- spBreg_sac(CRIME ~ INC + HOVAL, data=COL.OLD, listw=lw,
Durbin=TRUE, control=list(ndraw=1500L, nomit=500L))
print(summary(COL.sacW.B1))
print(summary(impacts(COL.sacW.B1, tr=trMatc), zstats=TRUE, short=TRUE))
set.seed(1)
COL.lag.Bayes <- spBreg_lag(CRIME ~ INC + HOVAL, data=COL.OLD,
listw=lw)
print(summary(COL.lag.Bayes))
print(summary(impacts(COL.lag.Bayes, tr=trMatc), short=TRUE, zstats=TRUE))
print(summary(impacts(COL.lag.Bayes, evalues=ev), short=TRUE, zstats=TRUE))
set.seed(1)
COL.D0.Bayes <- spBreg_lag(CRIME ~ INC + HOVAL, data=COL.OLD,
listw=lw, Durbin=TRUE)
print(summary(COL.D0.Bayes))
print(summary(impacts(COL.D0.Bayes, tr=trMatc), short=TRUE, zstats=TRUE))
set.seed(1)
COL.D1.Bayes <- spBreg_lag(CRIME ~ DISCBD + INC + HOVAL, data=COL.OLD,
listw=lw, Durbin= \sim INC)
print(summary(COL.D1.Bayes))
print(summary(impacts(COL.D1.Bayes, tr=trMatc), short=TRUE, zstats=TRUE))
#data(elect80, package="spData")
#lw <- spdep::nb2listw(e80_queen, zero.policy=TRUE)
#el_ml <- lagsarlm(log(pc_turnout) ~ log(pc_college) + log(pc_homeownership)
# + log(pc_income), data=elect80, listw=lw, zero.policy=TRUE, method="LU")
#print(summary(el_ml))
#set.seed(1)
#el_B <- spBreg_lag(log(pc_turnout) ~ log(pc_college) + log(pc_homeownership)
# + log(pc_income), data=elect80, listw=lw, zero.policy=TRUE)
#print(summary(el_B))
#print(el_ml$timings)
#print(attr(el_B, "timings"))
## End(Not run)
```
# stsls and the state of the state of the state of the state of the state of the state of the state of the state of the state of the state of the state of the state of the state of the state of the state of the state of the

# Description

The function fits a spatial lag model by two stage least squares, with the option of adjusting the results for heteroskedasticity.

# Usage

```
stsls(formula, data = list(), listw, zero.policy = NULL,
na.action = na.fail, robust = FALSE, HC=NULL, legacy=FALSE, W2X = TRUE)
## S3 method for class 'Stsls'
impacts(obj, ..., tr, R = NULL, listw = NULL, evalues=NULL,
tol = 1e-06, empirical = FALSE, Q=NULL)
```
# Arguments

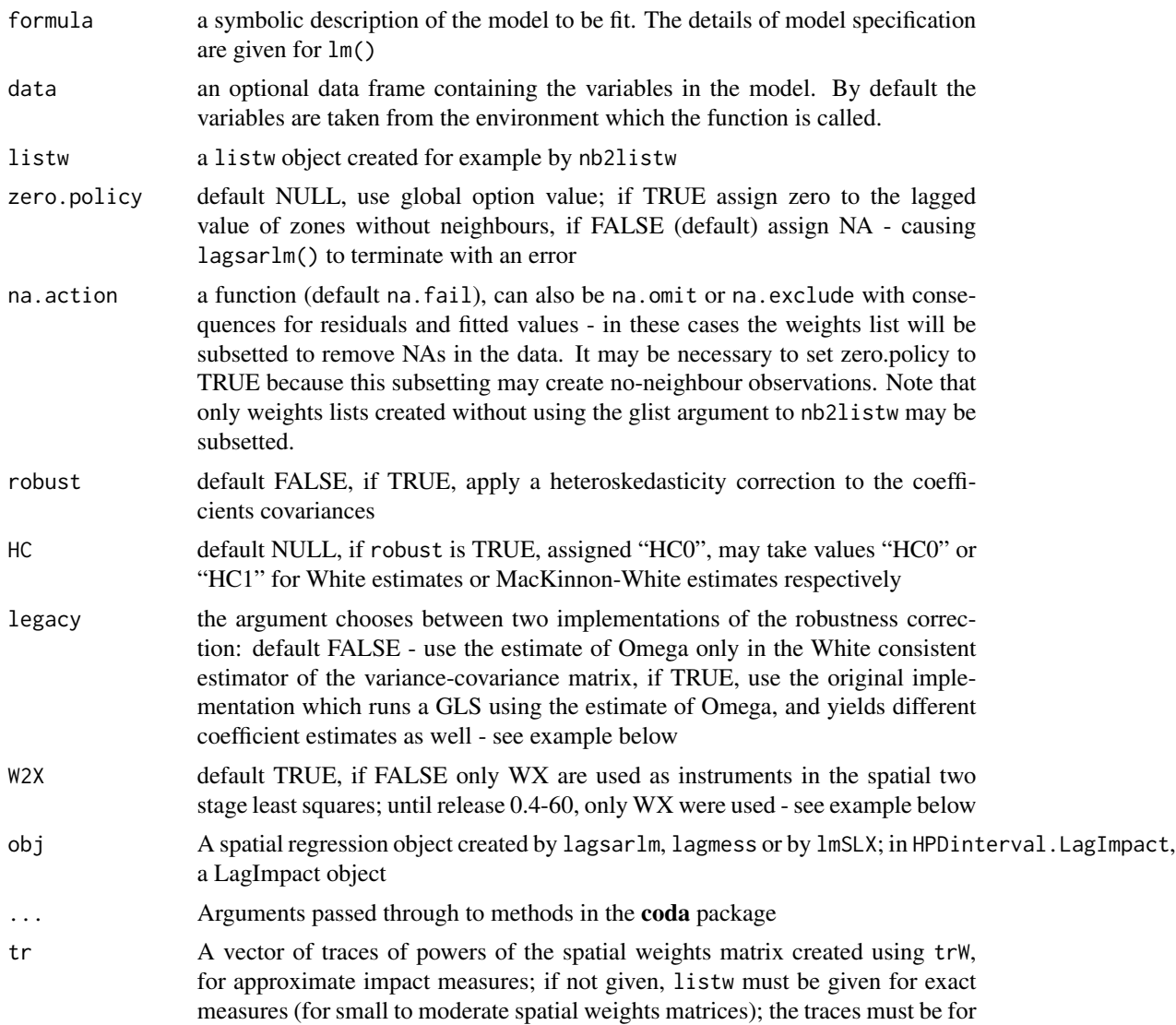

<span id="page-83-0"></span>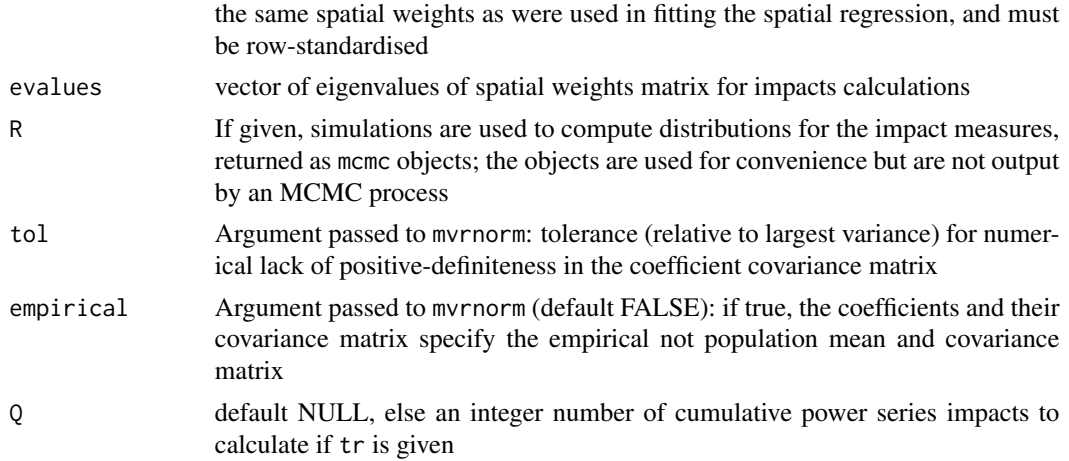

# Details

The fitting implementation fits a spatial lag model:

$$
y = \rho Wy + X\beta + \varepsilon
$$

by using spatially lagged X variables as instruments for the spatially lagged dependent variable.

## Value

an object of class "Stsls" containing:

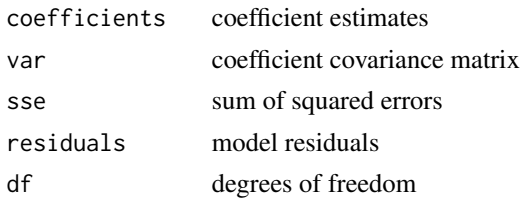

# Author(s)

Luc Anselin, Gianfranco Piras and Roger Bivand

#### References

Kelejian, H.H. and I.R. Prucha (1998). A generalized spatial two stage least squares procedure for estimating a spatial autoregressive model with autoregressive disturbances. *Journal of Real Estate Finance and Economics* 17, 99-121.

Roger Bivand, Gianfranco Piras (2015). Comparing Implementations of Estimation Methods for Spatial Econometrics. *Journal of Statistical Software*, 63(18), 1-36. [doi:10.18637/jss.v063.i18.](https://doi.org/10.18637/jss.v063.i18)

# See Also

[lagsarlm](#page-48-0)

# Examples

```
data(oldcol, package="spdep")
#require(spdep, quietly=TRUE)
lw <- spdep::nb2listw(COL.nb)
COL.lag.eig <- lagsarlm(CRIME ~ INC + HOVAL, data=COL.OLD, lw)
summary(COL.lag.eig, correlation=TRUE)
COL.lag.stsls <- stsls(CRIME ~ INC + HOVAL, data=COL.OLD, lw)
(x <- summary(COL.lag.stsls, correlation=TRUE))
coef(x)
W <- as(lw, "CsparseMatrix")
trMatc <- trW(W, type="mult")
loobj1 <- impacts(COL.lag.stsls, R=200, tr=trMatc)
summary(loobj1, zstats=TRUE, short=TRUE)
ev <- eigenw(lw)
loobj2 <- impacts(COL.lag.stsls, R=200, evalues=ev)
summary(loobj2, zstats=TRUE, short=TRUE)
require(coda)
HPDinterval(loobj1)
COL.lag.stslsW <- stsls(CRIME ~ INC + HOVAL, data=COL.OLD, lw, W2X=FALSE)
summary(COL.lag.stslsW, correlation=TRUE)
COL.lag.stslsR <- stsls(CRIME ~ INC + HOVAL, data=COL.OLD, lw,
robust=TRUE, W2X=FALSE)
summary(COL.lag.stslsR, correlation=TRUE)
COL.lag.stslsRl <- stsls(CRIME ~ INC + HOVAL, data=COL.OLD, lw,
robust=TRUE, legacy=TRUE, W2X=FALSE)
summary(COL.lag.stslsRl, correlation=TRUE)
data(boston, package="spData")
gp2a \leq stsls(log(CMEDV) \sim CRIM + ZN + INDUS + CHAS + I(NOX^2) + I(RM^2) +AGE + log(DIS) + log(RAD) + TAX + PTRATIO + B + log(LSTAT),
 data=boston.c, spdep::nb2listw(boston.soi))
summary(gp2a)
```
<span id="page-84-0"></span>trW *Spatial weights matrix powers traces*

## **Description**

The function is used to prepare a vector of traces of powers of a spatial weights matrix

#### Usage

```
trW(W=NULL, m = 30, p = 16, type = "mult", listw=NULL, momentsSymmetry=TRUE)
mom_calc(lw, m)
mom_calc_int2(is, m, nb, weights, Card)
```
# Arguments

W A spatial weights matrix in CsparseMatrix form

<span id="page-84-1"></span> $t$ rW  $85$ 

<span id="page-85-0"></span>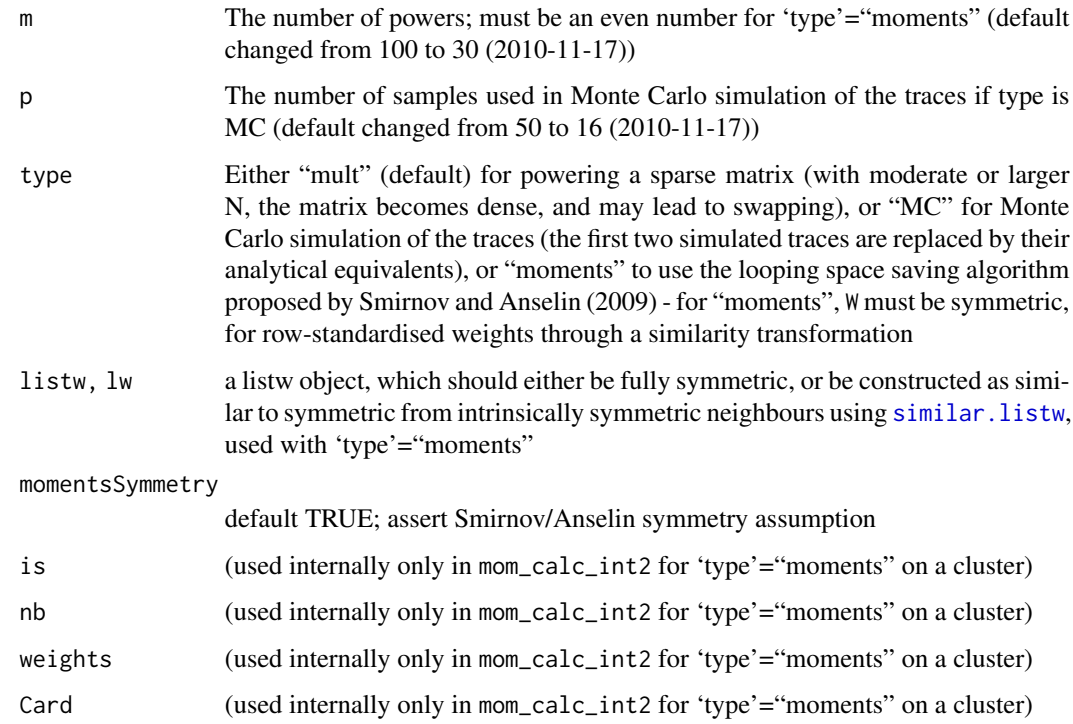

#### Value

A numeric vector of m traces, with "timings" and "type" attributes; the 'type'="MC" also returns the standard deviation of the p-vector V divided by the square root of p as a measure of spread for the trace estimates.

# Note

mom\_calc and mom\_calc\_int2 are for internal use only

# Author(s)

Roger Bivand <Roger.Bivand@nhh.no>

### References

LeSage J and RK Pace (2009) *Introduction to Spatial Econometrics*. CRC Press, Boca Raton, pp. 96–105; Smirnov O and L Anselin (2009) An O(N) parallel method of computing the Log-Jacobian of the variable transformation for models with spatial interaction on a lattice. *Computational Statistics and Data Analysis* 53 (2009) 2983–2984.

# See Also

[as\\_dgRMatrix\\_listw](#page-7-0), [nb2listw](#page-0-0)

# Examples

```
require("sf", quietly=TRUE)
columbus <- st_read(system.file("shapes/columbus.shp", package="spData")[1], quiet=TRUE)
#require(spdep, quietly=TRUE)
col.gal.nb <- spdep::read.gal(system.file("weights/columbus.gal", package="spData")[1])
listw <- spdep::nb2listw(col.gal.nb)
W <- as(listw, "CsparseMatrix")
system.time(trMat <- trW(W, type="mult"))
str(trMat)
set.seed(1100)
system.time(trMC <- trW(W, type="MC"))
str(trMC)
plot(trMat, trMC)
abline(a=0, b=1)
for(i in 3:length(trMC)) {
segments(trMat[i], trMC[i]-2*attr(trMC, "sd")[i], trMat[i],
 trMC[i]+2*attr(trMC, "sd")[i])
}
listwS <- similar.listw(listw)
W <- forceSymmetric(as(listwS, "CsparseMatrix"))
system.time(trmom <- trW(listw=listwS, m=24, type="moments"))
str(trmom)
all.equal(trMat[1:24], trmom, check.attributes=FALSE)
system.time(trMat <- trW(W, m=24, type="mult"))
str(trMat)
all.equal(trMat, trmom, check.attributes=FALSE)
set.seed(1)
system.time(trMC <- trW(W, m=24, type="MC"))
str(trMC)
## Not run:
data(boston, package="spData")
listw <- spdep::nb2listw(boston.soi)
listwS <- similar.listw(listw)
system.time(trmom <- trW(listw=listwS, m=24, type="moments"))
str(trmom)
library(parallel)
nc <- detectCores(logical=FALSE)
# set nc to 1L here
if (nc > 1L) nc <-1L
coresOpt <- get.coresOption()
invisible(set.coresOption(nc))
if(!get.mcOption()) {
  cl <- makeCluster(get.coresOption())
  set.ClusterOption(cl)
}
system.time(trmomp <- trW(listw=listwS, m=24, type="moments"))
if(!get.mcOption()) {
  set.ClusterOption(NULL)
  stopCluster(cl)
}
all.equal(trmom, trmomp, check.attributes=FALSE)
invisible(set.coresOption(coresOpt))
```
## End(Not run)

# **Index**

∗ spatial aple, [3](#page-2-0) aple.mc, [4](#page-3-0) aple.plot, [6](#page-5-0) as.spam.listw, [8](#page-7-1) do\_ldet, [10](#page-9-1) GMerrorsar, [17](#page-16-0) griffith\_sone, [20](#page-19-0) gstsls, [23](#page-22-0) impacts, [26](#page-25-0) invIrM, [31](#page-30-0) lagmess, [34](#page-33-0) lextrB, [37](#page-36-0) LR.Sarlm, [41](#page-40-0) MCMCsamp, [44](#page-43-0) ME, [46](#page-45-0) predict.Sarlm, [59](#page-58-0) set.mcOption, [64](#page-63-0) set.ZeroPolicyOption, [66](#page-65-0) similar.listw, [67](#page-66-1) SpatialFiltering, [68](#page-67-0) spautolm, [71](#page-70-0) stsls, [82](#page-81-0) trW, [85](#page-84-1) anova.Sarlm, *[43](#page-42-0)* anova.Sarlm *(*LR.Sarlm*)*, [41](#page-40-0) aple, [3,](#page-2-0) *[5](#page-4-0)*, *[7](#page-6-0)* aple.mc, *[4](#page-3-0)*, [4](#page-3-0) aple.plot, *[4](#page-3-0)*, [6](#page-5-0) as.data.frame.Sarlm.pred *(*predict.Sarlm*)*, [59](#page-58-0) as.spam.listw, [8](#page-7-1) as\_dgRMatrix\_listw, *[86](#page-85-0)* as\_dgRMatrix\_listw *(*as.spam.listw*)*, [8](#page-7-1)

as\_dsCMatrix\_I *(*as.spam.listw*)*, [8](#page-7-1) as\_dsCMatrix\_IrW *(*as.spam.listw*)*, [8](#page-7-1) as\_dsTMatrix\_listw *(*as.spam.listw*)*, [8](#page-7-1)

boot, *[5](#page-4-0)*

bptest.Sarlm *(*LR.Sarlm*)*, [41](#page-40-0) can.be.simmed *(*do\_ldet*)*, [10](#page-9-1) cheb\_setup *(*do\_ldet*)*, [10](#page-9-1) Cholesky, *[11,](#page-10-0) [12](#page-11-0)*, *[15](#page-14-0)* coef.Gmsar *(*GMerrorsar*)*, [17](#page-16-0) coef.Lagmess *(*lagmess*)*, [34](#page-33-0) coef.Sarlm *(*ML\_models*)*, [49](#page-48-1) coef.Spautolm *(*spautolm*)*, [71](#page-70-0) coef.Stsls *(*stsls*)*, [82](#page-81-0) coerce,listw,CsparseMatrix-method *(*as.spam.listw*)*, [8](#page-7-1) coerce,listw,RsparseMatrix-method *(*as.spam.listw*)*, [8](#page-7-1) coerce,listw,symmetricMatrix-method *(*as.spam.listw*)*, [8](#page-7-1) create\_WX *(*lmSLX*)*, [39](#page-38-0)

deviance.Gmsar *(*GMerrorsar*)*, [17](#page-16-0) deviance.Lagmess *(*lagmess*)*, [34](#page-33-0) deviance.Sarlm *(*ML\_models*)*, [49](#page-48-1) deviance.Spautolm *(*spautolm*)*, [71](#page-70-0) deviance.Stsls *(*stsls*)*, [82](#page-81-0) do\_ldet, [10,](#page-9-1) *[75](#page-74-0)*

eigen, *[22](#page-21-0)*, *[70](#page-69-0)* eigen\_pre\_setup *(*do\_ldet*)*, [10](#page-9-1) eigen\_setup *(*do\_ldet*)*, [10](#page-9-1) eigenw *(*griffith\_sone*)*, [20](#page-19-0) errorsarlm, *[15](#page-14-0)*, *[19](#page-18-0)*, *[45](#page-44-0)*, *[63](#page-62-0)*, *[68](#page-67-0)*, *[72](#page-71-0)*, *[75](#page-74-0)* errorsarlm *(*ML\_models*)*, [49](#page-48-1) estimable, *[40](#page-39-0)*

fitted.Gmsar *(*GMerrorsar*)*, [17](#page-16-0) fitted.Lagmess *(*lagmess*)*, [34](#page-33-0) fitted.Me\_res *(*ME*)*, [46](#page-45-0) fitted.Sarlm *(*ML\_models*)*, [49](#page-48-1) fitted.SfResult *(*SpatialFiltering*)*, [68](#page-67-0) fitted.Spautolm *(*spautolm*)*, [71](#page-70-0)

get.ClusterOption *(*set.mcOption*)*, [64](#page-63-0)

```
get.coresOption (set.mcOption), 64
get.mcOption (set.mcOption), 64
get.VerboseOption
        (set.ZeroPolicyOption), 66
get.ZeroPolicyOption
        (set.ZeroPolicyOption), 66
glm, 48
GMargminImage, 26
GMargminImage (GMerrorsar), 17
GMerrorsar, 17, 26
griffith_sone, 20
gstsls, 23
Hausman.test (LR.Sarlm), 41
Hausman.test.Gmsar (GMerrorsar), 17
HPDinterval, 29
HPDinterval.LagImpact (impacts), 26
impacts, 26, 55
```

```
impacts.Gmsar (gstsls), 23
impacts.Lagmess (lagmess), 34
impacts.MCMC_sac_G (spBreg_lag), 78
impacts.MCMC_sar_G (spBreg_lag), 78
impacts.MCMC_sem_G (spBreg_lag), 78
impacts.Sarlm (LR.Sarlm), 41
impacts.SlX (lmSLX), 39
impacts.Stsls (stsls), 82
intImpacts (impacts), 26
invIrM, 31
invIrW (invIrM), 31
```
Jacobian\_W *(*as.spam.listw*)*, [8](#page-7-1) jacobianSetup *(*do\_ldet*)*, [10](#page-9-1)

```
l_max (lextrB), 37
lagmess, 34
lagsarlm, 15, 29, 36, 45, 63, 68, 84
lagsarlm (ML_models), 49
lextrB, 37
lextrS (lextrB), 37
lextrW (lextrB), 37
listw2U, 70
listw2U_Matrix (as.spam.listw), 8
listw2U_spam (as.spam.listw), 8
lm, 40, 51, 55, 70
lm.gls, 72
lmSLX, 39
localAple (aple.plot), 6
logLik.Lagmess (lagmess), 34
```
logLik.lm, *[43](#page-42-0)* logLik.Sarlm *(*LR.Sarlm*)*, [41](#page-40-0) logLik.Spautolm *(*spautolm*)*, [71](#page-70-0) LR.Sarlm, [41](#page-40-0) LR1.Lagmess *(*lagmess*)*, [34](#page-33-0) LR1.Sarlm *(*LR.Sarlm*)*, [41](#page-40-0) LR1.Spautolm *(*spautolm*)*, [71](#page-70-0) LU\_prepermutate\_setup *(*do\_ldet*)*, [10](#page-9-1) LU\_setup *(*do\_ldet*)*, [10](#page-9-1) Matrix\_J\_setup *(*do\_ldet*)*, [10](#page-9-1) Matrix\_setup *(*do\_ldet*)*, [10](#page-9-1) mcdet\_setup *(*do\_ldet*)*, [10](#page-9-1) MCMCsamp, [44](#page-43-0) ME, [46](#page-45-0) ML\_models, [49](#page-48-1) mom\_calc, *[65](#page-64-0)* mom\_calc *(*trW*)*, [85](#page-84-1) mom\_calc\_int2 *(*trW*)*, [85](#page-84-1) moments\_setup *(*do\_ldet*)*, [10](#page-9-1) mvrnorm, *[28,](#page-27-0) [29](#page-28-0)* nb2listw, *[4](#page-3-0)*, *[8](#page-7-1)*, *[29](#page-28-0)*, *[33](#page-32-0)*, *[70](#page-69-0)*, *[86](#page-85-0)* nlminb, *[18,](#page-17-0) [19](#page-18-0)*, *[24](#page-23-0)*, *[26](#page-25-0)* optim, *[18,](#page-17-0) [19](#page-18-0)*, *[24](#page-23-0)*, *[26](#page-25-0)*, *[36](#page-35-0)* optimize, *[75](#page-74-0)* plot.LagImpact *(*impacts*)*, [26](#page-25-0) plot.mcmc, *[29](#page-28-0)* powerWeights *(*as.spam.listw*)*, [8](#page-7-1) predict.Sarlm, *[53](#page-52-0)*, [59](#page-58-0) predict.SlX *(*lmSLX*)*, [39](#page-38-0) print.Gmsar *(*GMerrorsar*)*, [17](#page-16-0) print.LagImpact *(*impacts*)*, [26](#page-25-0) print.Lagmess *(*lagmess*)*, [34](#page-33-0) print.Me\_res *(*ME*)*, [46](#page-45-0) print.Sarlm *(*ML\_models*)*, [49](#page-48-1) print.Sarlm.pred *(*predict.Sarlm*)*, [59](#page-58-0) print.SfResult *(*SpatialFiltering*)*, [68](#page-67-0) print.Spautolm *(*spautolm*)*, [71](#page-70-0) print.Stsls *(*stsls*)*, [82](#page-81-0) print.summary.Gmsar *(*GMerrorsar*)*, [17](#page-16-0) print.summary.LagImpact *(*impacts*)*, [26](#page-25-0) print.summary.Lagmess *(*lagmess*)*, [34](#page-33-0) print.summary.Sarlm *(*ML\_models*)*, [49](#page-48-1) print.summary.Spautolm *(*spautolm*)*, [71](#page-70-0) print.summary.Stsls *(*stsls*)*, [82](#page-81-0) print.summary.WXimpact *(*lmSLX*)*, [39](#page-38-0)

# INDEX  $91$

```
print.WXimpact
(lmSLX
)
, 39
residuals.Gmsar
(GMerrorsar
)
, 17
residuals.Lagmess
(lagmess
)
, 34
residuals.Sarlm
(ML_models
)
, 49
residuals.Spautolm
(spautolm
)
, 71
residuals.Stsls
(stsls
)
, 82
rwmetrop
, 44
, 45
sacsarlm
, 45
, 63
sacsarlm
(ML_models
)
, 49
SE_classic_setup
(do_ldet
)
, 10
SE_interp_setup
(do_ldet
)
, 10
SE_whichMin_setup
(do_ldet
)
, 10
64
set.coresOption
(set.mcOption
)
, 64
64
set.VerboseOption (set.ZeroPolicyOption
)
, 66
66
similar.listw
, 67
, 86
spam_setup
(do_ldet
)
, 10
spam_update_setup
(do_ldet
)
, 10
SpatialFiltering
, 48
, 68
15444571
spBreg_err
(spBreg_lag
)
, 78
spBreg_lag
, 78
spBreg_sac
(spBreg_lag
)
, 78
stsls
, 82
subgraph_eigenw
(griffith_sone
)
, 20
summary.Gmsar
(GMerrorsar
)
, 17
summary.LagImpact
(impacts
)
, 26
summary.Lagmess
(lagmess
)
, 34
summary.mcmc
, 29
summary.Sarlm
(ML_models
)
, 49
summary.Spautolm
(spautolm
)
, 71
summary.Stsls
(stsls
)
, 82
summary.WXimpact
(lmSLX
)
, 39
```
trW , *[11](#page-10-0)* , *[29](#page-28-0)* , *[54](#page-53-0)* , *[74](#page-73-0)* , *[80](#page-79-0)* , [85](#page-84-1)

vcov.Sarlm *(*ML\_models *)* , [49](#page-48-1)

Wald1.Sarlm *(*LR.Sarlm *)* , [41](#page-40-0)